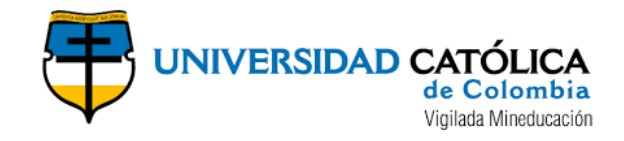

# **PROYECTO DE INVESTIGACIÓN**

# **ESTRATEGIA METODOLÓGICA PARA LA SELECCIÓN DE HERRAMIENTAS DE AUDITORÍA ASISTIDAS POR COMPUTADORA EN EL SECTOR PÚBLICO.**

# **PAOLA ANDREA REY MOLINA**

**MAURICIO ANTONIO SÁNCHEZ SIERRA**

**ALBERT STIC BOHÓRQUEZ**

# **UNIVERSIDAD CATÓLICA DE COLOMBIA**

# **FACULTAD DE INGENIERÍA**

**PROGRAMA DE ESPECIALIZACIÓN EN AUDITORÍA DE SISTEMAS DE INFORMACIÓN**

**BOGOTÁ D.C 25 DE NOVIEMBRE DE 2017**

# **ESTRATEGIA METODOLÓGICA PARA LA SELECCIÓN DE HERRAMIENTAS DE AUDITORÍA ASISTIDAS POR COMPUTADORA EN EL SECTOR PÚBLICO.**

### **PAOLA ANDREA REY MOLINA**

# **MAURICIO ANTONIO SÁNCHEZ SIERRA**

# **ALBERT STIC BOHÓRQUEZ**

**Trabajo de grado para obtener el título de especialista en Auditoría de sistemas de información.**

# **ASESOR: NANCY EDITH OCHOA GUEVARA,**

# **PHD TECNOLOGÍA ESPECIAL EDUCACIONAL FLORIDA (USA)**

# **UNIVERSIDAD CATÓLICA DE COLOMBIA**

# **FACULTAD DE INGENIERÍA**

# **PROGRAMA DE ESPECIALIZACIÓN EN AUDITORÍA DE SISTEMAS DE INFORMACIÓN**

**BOGOTÁ D.C 25 DE NOVIEMBRE DE 2017**

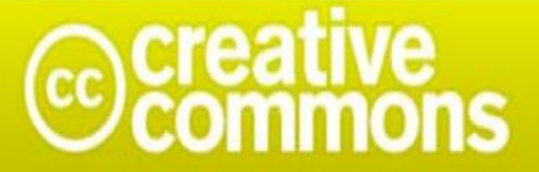

# Atribución-NoComercial-SinDerivadas 2.5 Colombia (CC BY-NC-ND 2.5)

# La presente obra está bajo una licencia: Atribución-NoComercial-SinDerivadas 2.5 Colombia (CC BY-NC-ND 2.5) Para leer el texto completo de la licencia, visita:

http://creativecommons.org/licenses/by-nc-nd/2.5/co/

# Usted es libre de:

Compartir - copiar, distribuir, ejecutar y comunicar públicamente la obra

# Bajo las condiciones siguientes:

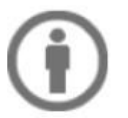

Atribución — Debe reconocer los créditos de la obra de la manera especificada por el autor o el licenciante (pero no de una manera que sugiera que tiene su apoyo o que apoyan el uso que hace de su obra).

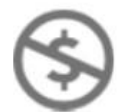

No Comercial - No puede utilizar esta obra para fines comerciales.

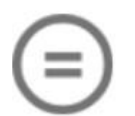

Sin Obras Derivadas - No se puede alterar, transformar o generar una obra derivada a partir de esta obra.

Nota de aceptación

### **DEDICATORIA**

Dedico este trabajo principalmente a Dios, por haberme dado la vida y la sabiduría para cumplir una a una mis metas y darme la vida para alcanzarlas, por permitirme lograr una mis metas en este momento tan importante de mi formación profesional. A mi madre el motor de mi vida por el apoyo incondicional y su amor incondicional en cada una de mis decisiones, cariño profundo en todos los aspectos de mi vida, a mi campeón de la vida "mi hijo" quien está en mis pensamientos que con su verraquera a su corta edad me demuestra que mientras dios nos de la vida todo es posible. A mis hermanas que con su apoyo y consejos hacen posible que las cosas se logren.

Albert Stic Bohórquez

Dedico este trabajo a Dios por darme la fuerza de seguirme formando profesionalmente. A mi familia, a mi hijo por darme la luz de seguir adelante, a mi esposo por apoyarme y darme alientos para estudiar y sobre todo a mis padres por enseñarme que la familia es primero y así lograr mis metas.

#### Paola Andrea Rey Molina

Al padre origen, a mi esposa e hijos por su amor, apoyo y su paciencia, a mis padres por sus enseñanzas, a mis compañeros de proyecto y a los profesores formadores y guías.

Mauricio Antonio Sánchez

## **AGRADECIMIENTOS**

Los autores expresan sus agradecimientos a los compañeros de especialización por las enseñanzas a lo largo del periodo académico, a la asesora Nancy Ochoa, docente de la Universidad Católica de Colombia, por su constante orientación y ayuda en el presente trabajo, con el fin de obtener el título de Especialistas en Auditoría de sistemas de información.

# TABLA DE CONTENIDO

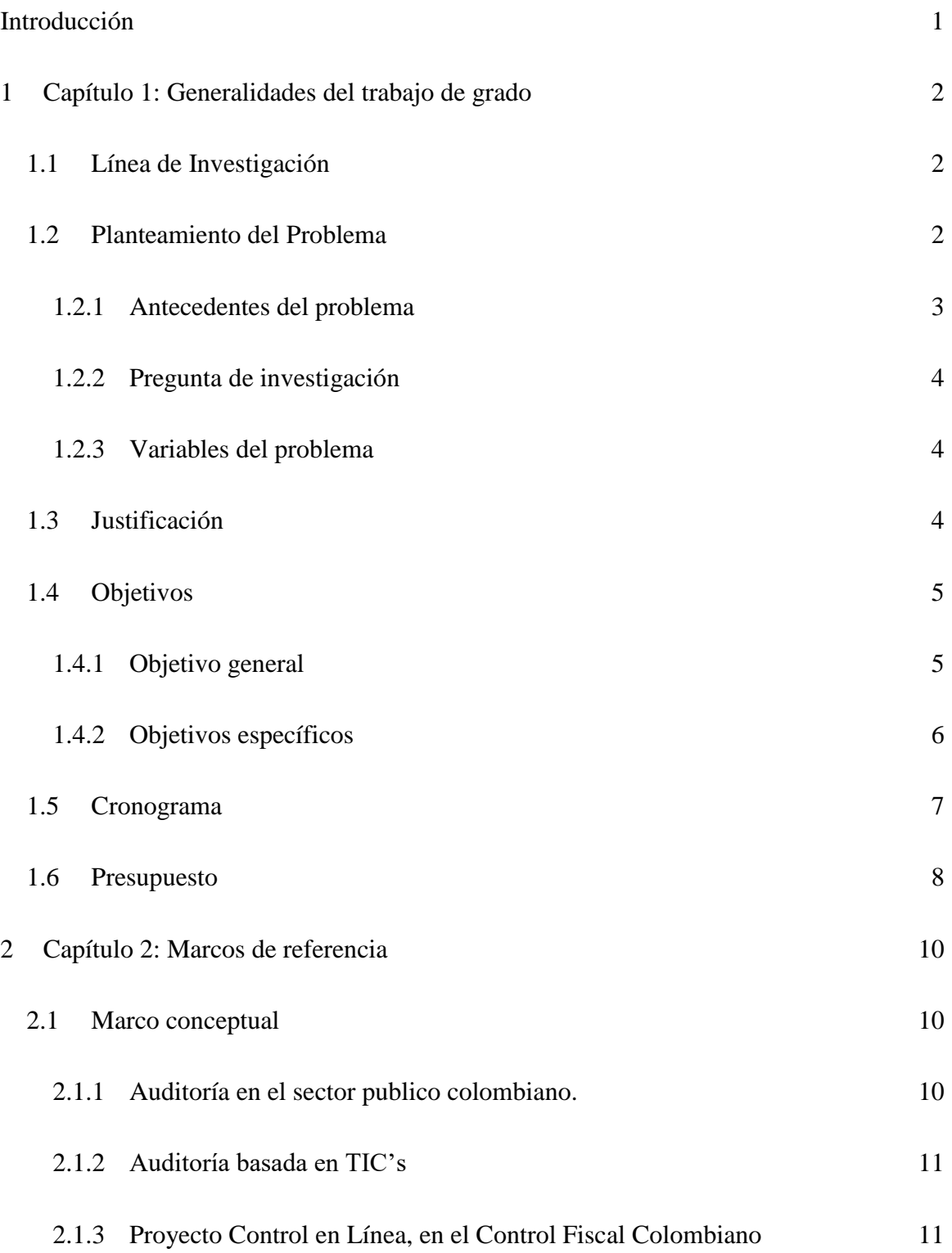

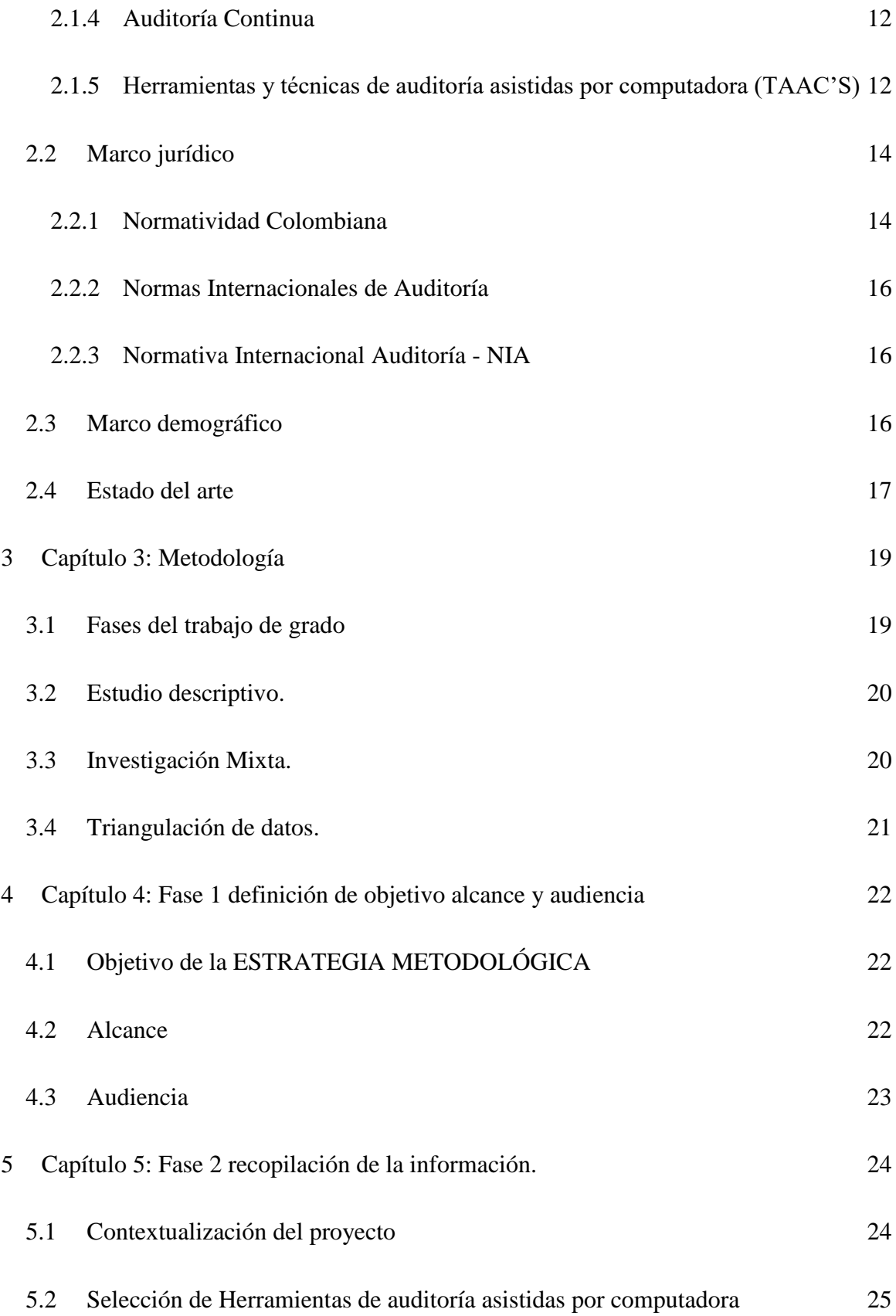

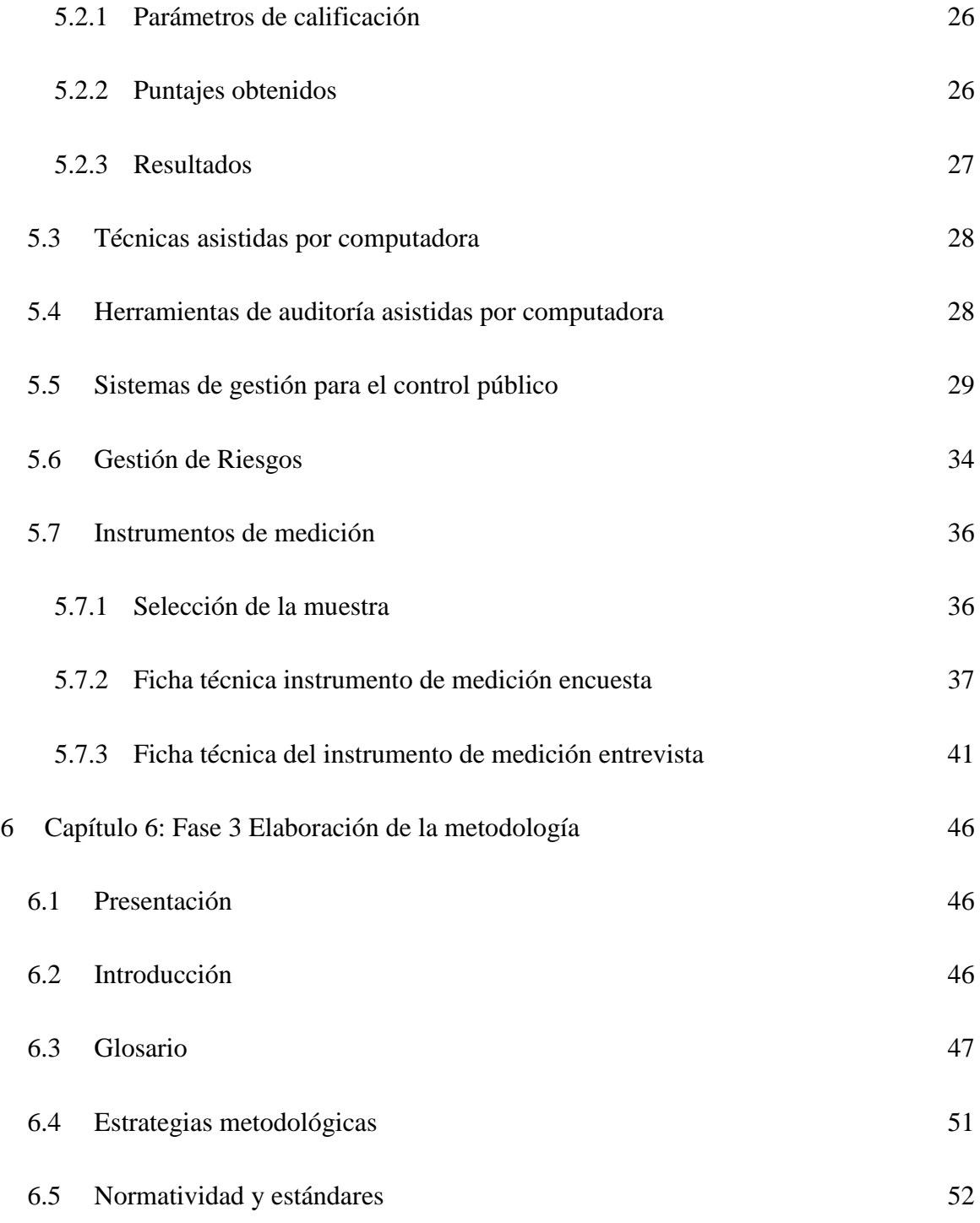

6.6 [Consideraciones sobre la selección de las herramientas de auditoría asistida por](#page-66-0)  [computadora](#page-66-0) 53

6.7 [Estrategias metodológicas para la selección de herramientas asistida por](#page-67-0)  [computadora en el desarrollo de las etapas de la auditoría.](#page-67-0) 54

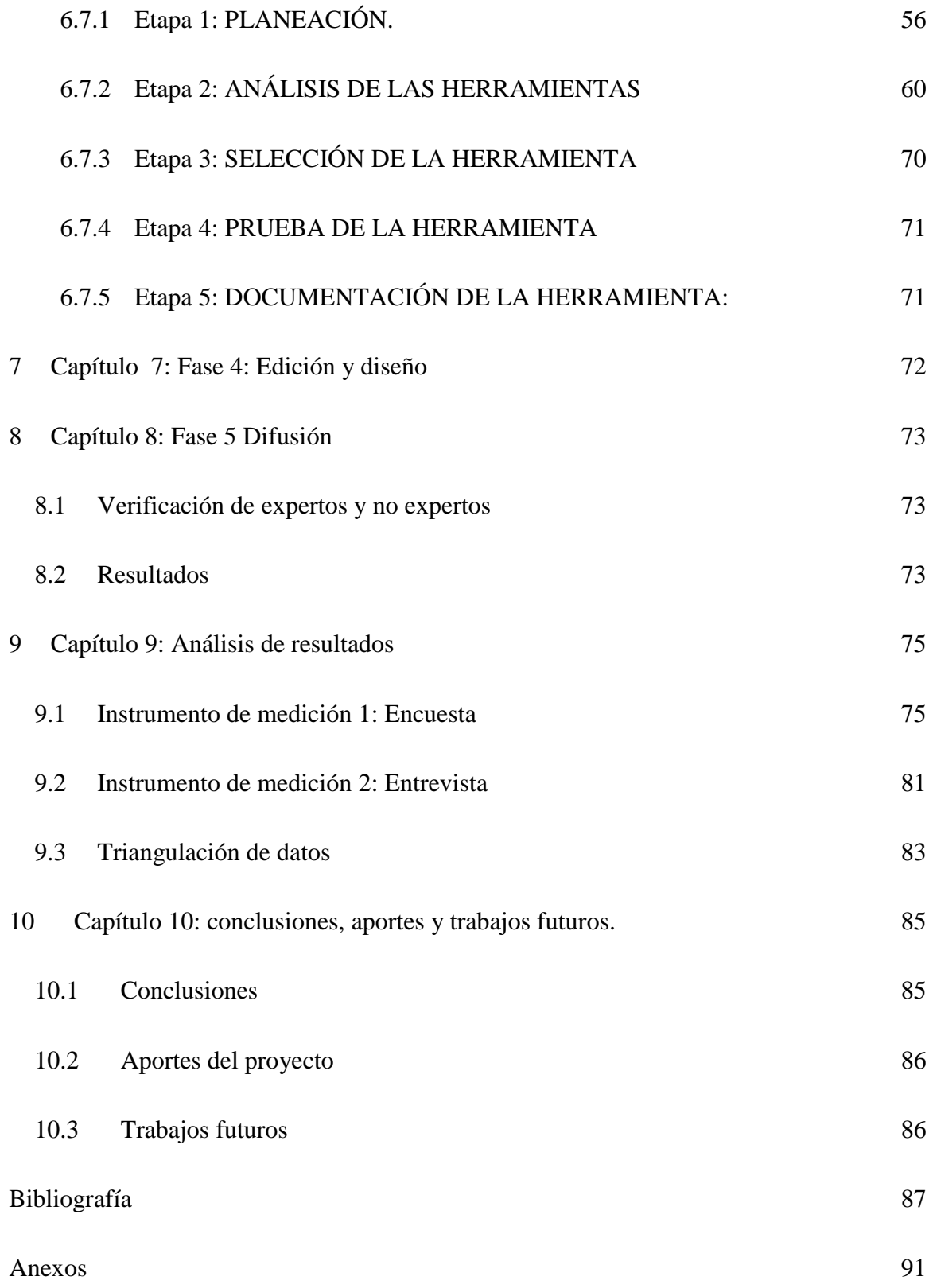

# LISTA DE FIGURAS

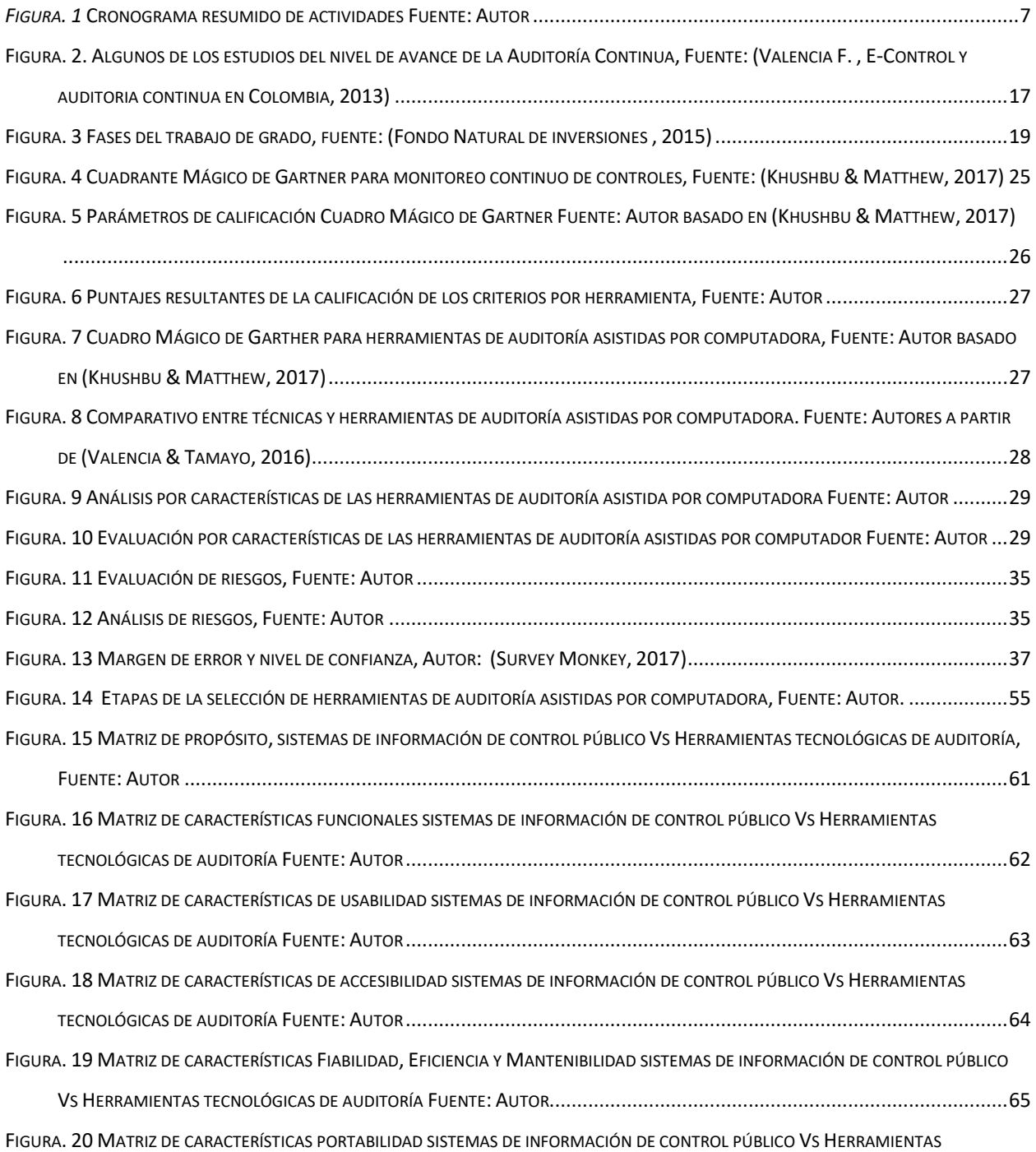

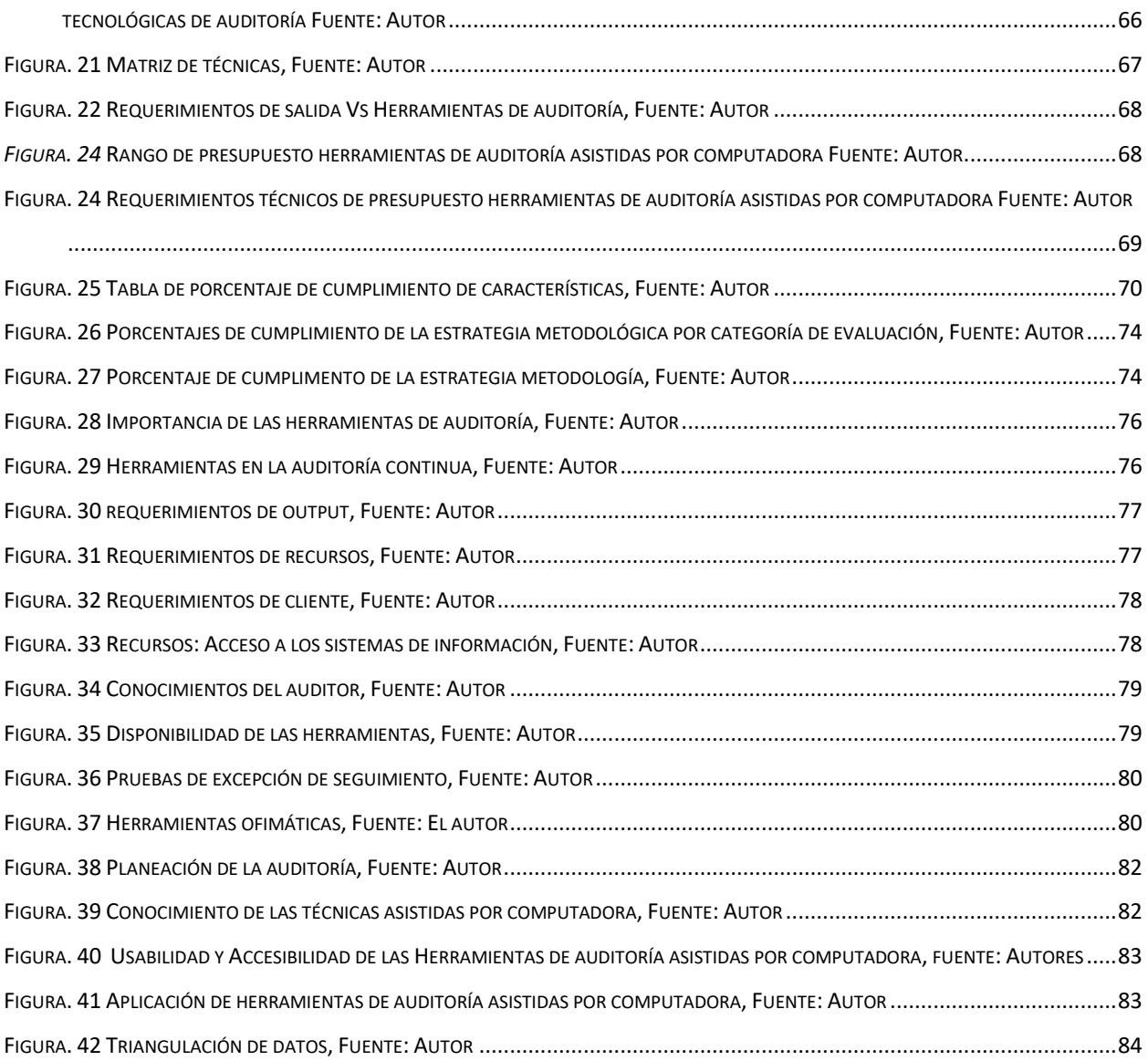

# LISTA DE TABLAS

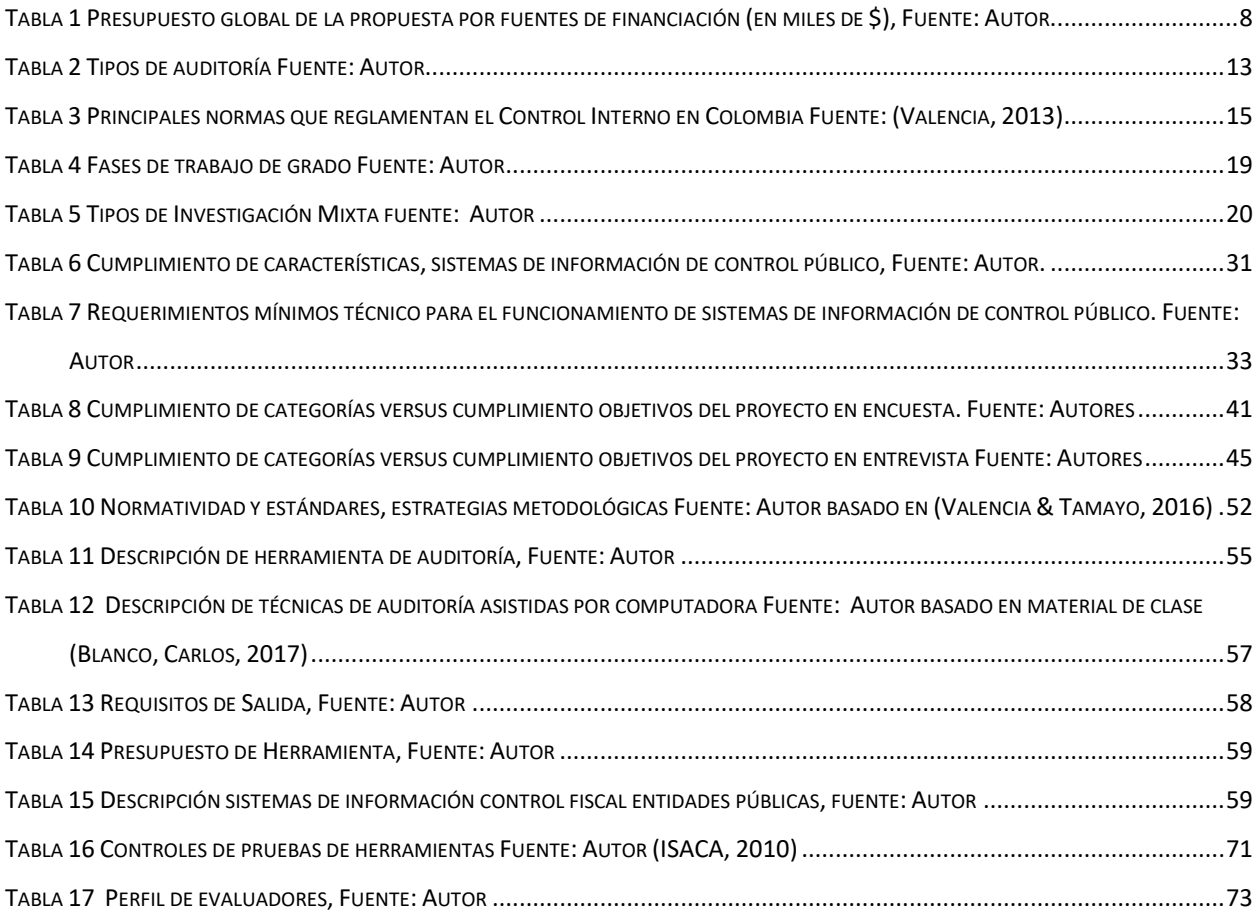

# LISTA DE ANEXOS

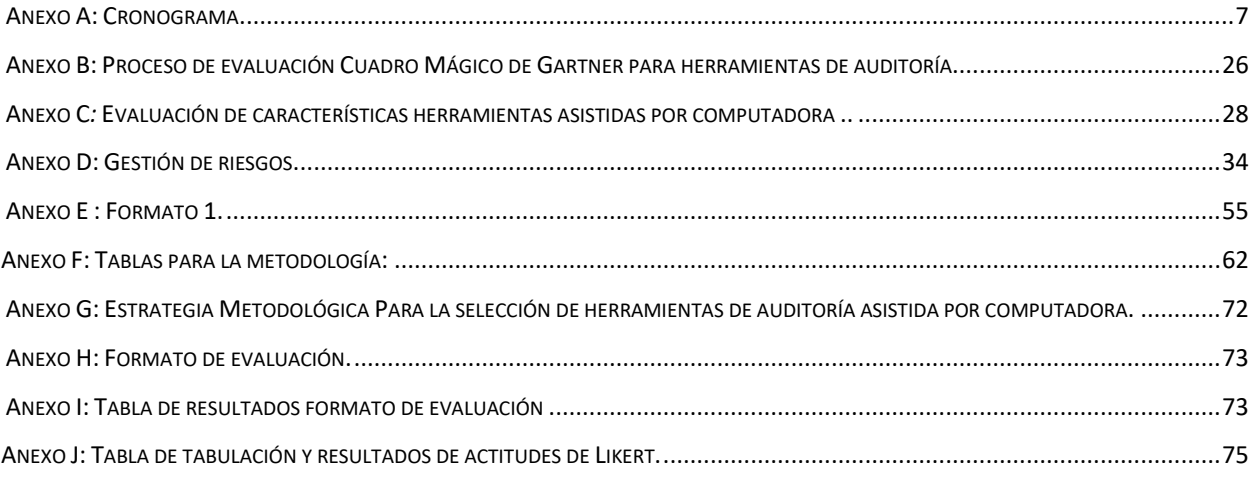

#### <span id="page-14-0"></span>**INTRODUCCIÓN**

La auditoría de sistemas de información adquiere cada vez más fuerza en las organizaciones, esto gracias a que las tecnologías de la información y las comunicaciones han dejado de ser simples ayudas y logrado convertirse en parte vital del negocio. Por esto las empresas del sector público dedican más recursos en sus sistemas de gestión de auditoría en TI. En el 2014 se planteó por el banco interamericano de desarrollo cinco áreas claves para un control gubernamental moderno, entre estas el enfoque técnico orientado a resultados , mayor acceso y participación de la ciudadanía , dejando como desafíos pendientes el " desarrollo de módulos de inteligencia del negocio y prácticas como áreas importantes que incrementan la calidad del servicio y apoyar la optimización del uso de los recursos públicos" (Banco Interamericano de Desarrollo., 2014). Esta información nos da pautas para solucionar la problemática del control fiscal colombiano. Para ello se propone como objetivo de este proyecto la construcción de unas estrategias metodológicas que ayuden al auditor a seleccionar la herramienta tecnológica para la auditoría continua que estén acorde a la realidad tecnológica del sector en el marco del control gubernamental y los procesos de auditoría en este tipo de organizaciones.

Para esto se realiza un análisis bibliográfico, uso de las tecnologías de información en control y auditoría, investigación con un grupo de auditores y estudio de modelos y normatividad existente. El conjunto de esto permite la construcción de una metodología concreta y real desde un concepto objetivo que interactúe con el gobierno en línea para que se articule y se adapte en el momento del desarrollo de las auditorías.

El capítulo 1 incluye las generalidades del proyecto, capitulo 2 los marcos de referencia, capitulo 3 metodologías, del capítulo 4 al 8 el desarrollo de la metodología y para finalizar capítulo 9 y 10 para el análisis de resultados, conclusiones, aporte y trabajos futuros.

#### **1 CAPÍTULO 1: GENERALIDADES DEL TRABAJO DE GRADO**

#### <span id="page-15-1"></span><span id="page-15-0"></span>**1.1 LÍNEA DE INVESTIGACIÓN**

Software inteligente y convergencia (Universidad Católica de Colombia , 2017); La tecnología en el área de conocimiento para el desarrollo de la auditoría utilizando las herramientas y técnicas asistidas por computadora su diseño y componentes. El proyecto busca responder una necesidad del mercado relacionado con la utilización de herramientas y técnicas de auditoría asistidas por computadora, centrado en la solución del problema de análisis de datos encontrados con una investigación de campo en la actualidad siguiendo los lineamientos y políticas de la auditoría en las organizaciones públicas.

#### <span id="page-15-2"></span>**1.2 PLANTEAMIENTO DEL PROBLEMA**

A partir de la constitución de 1991, en Colombia se plantearon medidas para tratar de organizar y así modernizar las maneras de control público en la nación, creando el control interno de las entidades públicas y control externo que es el mismo control fiscal que lo ejercen 64 contralorías en el país y la auditoría general de la república. Según el auditor general de la republica "Las técnicas de control han evolucionado y nosotros seguimos con el mismo modelo, visitando a un sujeto y haciendo trabajo de campo, sin darle ninguna confianza ni ninguna validez a la información que nos entrega de manera tecnológica" ( Auditoría General de la República., 2010) haciendo referencia a la falta de utilización de herramientas y técnicas asistidas por computadora para desarrollar auditorías.

Así mismo en las organizaciones gubernamentales existe un panorama desalentador en cuanto la automatización del proceso de control interno y auditorías en TI ya que el 63% de los auditores (Valencia, 2013) no utilizan herramientas asistidas por computadora lo cual conlleva a que las entidades de control público adopten sistemas poco eficaces y poco óptimos en cuanto accesibilidad y usabilidad. Haciendo de estos no aptos para la trasformación que debe adoptar las contralorías para gobierno en línea y el E-control planteado por el ministerio de la información y comunicaciones con el objetivo de crear un sistema único para el manejo de la información que identifique riesgos y alertas (Ministerio de Tecnologias de la Informaciòn y las Comunicaciones, 2014).

Por esto al desarrollar la auditoría no se tenga en cuenta la selección de herramientas tecnológicas que ayuden automatizar el proceso y este sea continuo. Así llegar a la implementación y adaptación de sus sistemas de gestión en el marco de E-control y el gobierno en línea.

#### <span id="page-16-0"></span>**1.2.1 Antecedentes del problema**

Existen elementos comunes en la categorización de las problemáticas planteadas, alrededor del Control Fiscal Colombiano y muchas de las soluciones pasan por decisiones políticas, legislativas, tecnológicas, económicas y sociales. En particular, dentro de las alternativas tecnológicas, en el foro-panel organizado por la revista semana y la Auditoría General de la República en el año 2010 ( Auditoría General de la República., 2010), con el fin de buscar posibles salidas a estas problemáticas haciendo énfasis en que la solución es plantear un modelo para la auditoría en tiempo real y que haga avanzar con el propósito haciendo un estandarización de automatización en procesos y procedimientos de control acudiendo a herramientas y técnicas asistidas por computadora , gobierno en línea, E- control que llegue a la integridad de los sistemas de control público .

El ingeniero Francisco Valencia de la universidad Nacional de Colombia sede Manizales en su trabajo investigativo (Valencia, 2013) , Auditoría continua y su aplicación en el sector público colombiano construye un modelo que permite a las organizaciones realizar auditorías continuas automatizándolas por medio de herramientas asistidas por computadora y evidencia la problemática que hay en la falta de conocimiento en cuanto estas herramientas y la integración con gobierno en línea y E-control en el sector público colombiano.

Es importante destacar que la Auditoría General de la República, tiene registrado en el Banco de Programas y Proyectos de Inversión Nacional –BPIN- el proyecto con código BPIN 2011011000313 denominado "Desarrollo de un nuevo Sistema de Control Fiscal Integral Nacional" para un periodo comprendido entre el 2012 y el 2016, por un valor total solicitado de 12.937,5 millones de pesos (aproximadamente 7.18 millones de dólares); de los cuales se tienen apropiados para el 2012, 2000 millones de pesos, y cuyo objetivo es el "Fortalecimiento y Modernización de organismos de control, como estrategia contra la corrupción, que conlleve a conformar un sistema integrado de control fiscal, en 105 municipios y departamentos, articulando acciones de mejora preventivas y correctivas en la gestión de los recursos públicos"

#### <span id="page-17-0"></span>**1.2.2 Pregunta de investigación**

¿Cuál es la mejor estrategia metodológica para tener en cuenta, al momento de seleccionar las herramientas y técnicas de auditoría asistidas por computadora apropiada, en el sector público colombiano?

#### <span id="page-17-1"></span>**1.2.3 Variables del problema**

Funcionabilidad, usabilidad, accesibilidad, impacto, normatividad, Efectividad, Optimización, integración.

#### <span id="page-17-2"></span>**1.3 JUSTIFICACIÓN**

Las técnicas de auditoría asistidas por computadora son de gran importancia para el auditor de Sistemas al momento de realizar una auditoría, ya que mejora la efectividad y eficiencia en los procedimientos que debe realizar durante esta gestión. Sabiendo esto, hay un problema en la automatización de los procedimientos en las auditorías y más haya en crear un modelo de auditoría continua, en el 2008 la empresa Ernst & Young indico en su encuesta nacional de auditoría que el 58% de las organizaciones públicas no realizan auditorías continuas y el ingeniero francisco Valencia en su intervención en la conferencia de gestión de la información en seguridad y riesgos en año 2013 (Valencia, 2013) es más específico e indica que de ese porcentaje el 42% tiene implementado alguna forma de auditoría continua y el 63 % de los auditores gubernamentales no la utilizan, no saben cómo funcionan o no saben seleccionar la herramienta asistida por computadora indicada para llevar el proceso. El 92.8% indican que la única herramienta para llevar acabo la auditoría son ofimáticas, como Excel.

Las razones por las cuales se realiza esta investigación en el marco de la usabilidad, la accesibilidad

la efectividad y la optimización del proceso de elección de la herramienta adecuada para la auditoría en el sector publico están referidas en cuadro aspectos:

- La utilidad de las herramientas asistidas por computadora en el contexto de la auditoría en el sector publico colombiano.
- La importancia de las herramientas y técnicas asistidas por computadora en la auditoría continua y todos los involucrados refiriéndonos a la accesibilidad siguiendo la norma NTC-5458 (Ministerio de Telecomucaciones , 2012).
- La necesidad que tienen las organizaciones públicas de ajustar sus procedimientos de control a un entorno tecnológico cambiante (Gobierno en línea y E-control) que impacte de manera significativa a su proceso estratégico, misional y de apoyo.
- Estrategias metodológicas, integradas en el marco de la normatividad: normas internacional de auditoría NIA 16 (NIA,Comité de Prácticas de Auditoría., 2016), estándares de ISACA y procesos de COBIT (Isaca, 2010)

Con estos aspectos se logrará que el auditor, realice la selección adecuada de las herramientas y técnicas asistidas por computadora, en la estrategia metodológica que genere efectividad y optimización en los procesos en cuanto la auditoría, con el objetivo de ayudar al auditor a suplir todas estas necesidades aportando un valor agregado a este proceso.

#### <span id="page-18-0"></span>**1.4 OBJETIVOS**

A continuación, se muestra los objetivos a realizar en este proyecto.

#### <span id="page-18-1"></span>**1.4.1 Objetivo general**

Construir una estrategia metodológica para la selección de herramientas asistidas por computadora para la auditoría con los sistemas de información para el control fiscal en el sector público colombiano.

#### <span id="page-19-0"></span>**1.4.2 Objetivos específicos**

- [1]Analizar de forma coherente, un referente teórico de las técnicas de auditoría asistidas por computadora, mediante un estudio comparativo de algunas y así dar soporte científico a la construcción de las estrategias metodológicas para la selección de estas.
- [2] Conocer la realidad de los procesos para la selección de las técnicas de auditoría asistidas por computadora en el desarrollo de auditorías continuas en las entidades públicas de Colombia, mediante instrumentos de medición (Encuestas y entrevistas).
- [3] Diseñar una estrategia metodológica para la selección de herramientas de auditoría asistidas por computadora, enmarcado en el contexto de la auditoría continua y el Control Fiscal de entes gubernamentales colombianos.
- [4] Validar la estrategia metodológica mediante un juicio de expertos y no conocedores para medir el impacto de la realización de esta.

# **1.5 CRONOGRAMA**

A continuación, se describe el cronograma de actividades para la ejecución y diseño del proyecto (Ver Anexo A: Cronograma).

<span id="page-20-1"></span><span id="page-20-0"></span>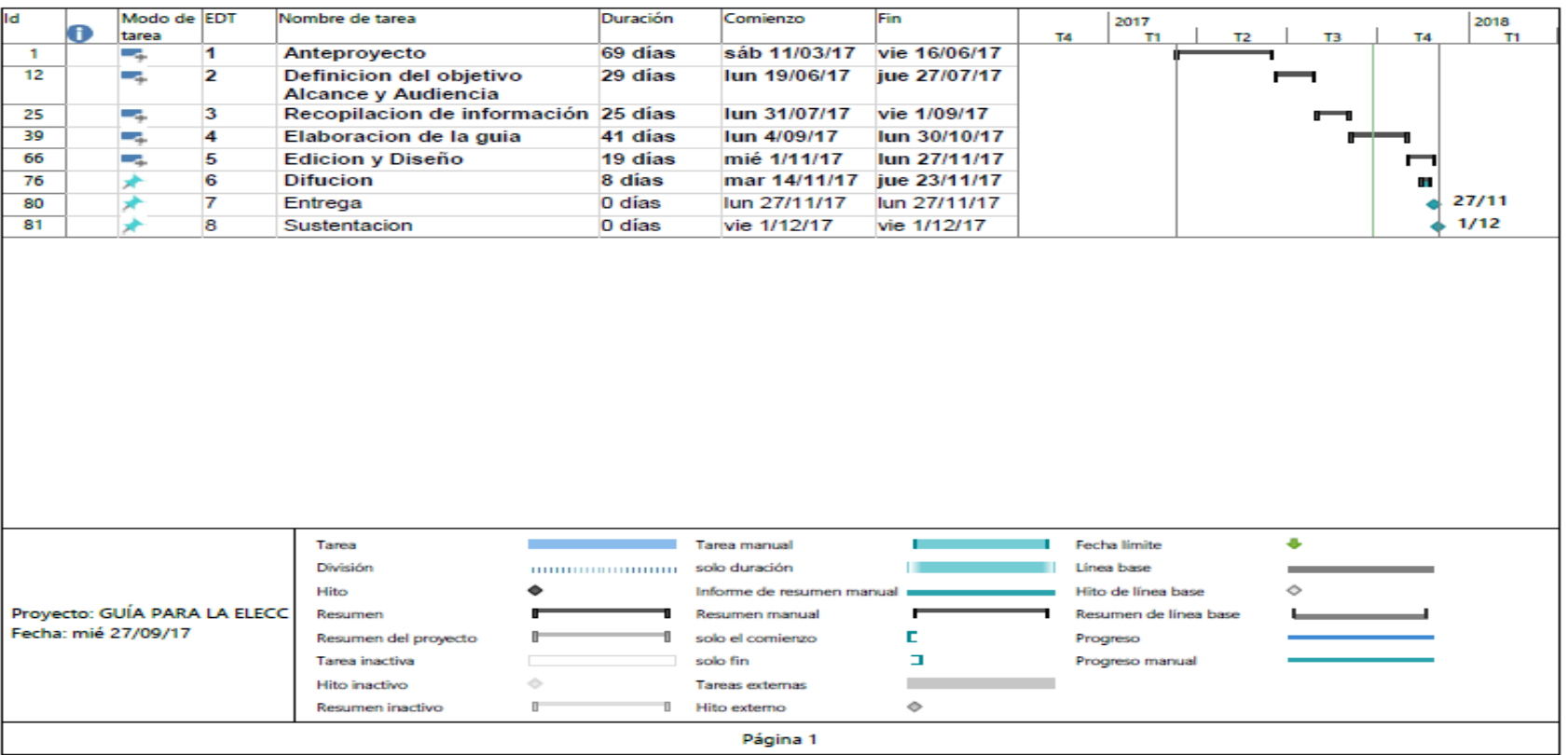

*Figura. 1* Cronograma resumido de actividades Fuente: Autor

#### <span id="page-21-0"></span>**1.6 PRESUPUESTO**

A continuación, se describe todos los aspectos económicos que se van para tener en cuenta en la realización del proyecto el detalle se ve en (Anexo B. Presupuesto general detallado). El presupuesto de equipos, materiales, servicios técnicos se tomó del precio actual de los equipos discriminados; los que ya se tienen por parte de los autores del proyecto, las salidas de campo , los valores se toman de los precios actuales de trasporte y el presupuesto de personal se toma según la tabla de escala de salarios de Asociación Colombia de ingenieros ACIEM (Asociacion Colombiana de Ingenieros ACIEM Cundinamarca, 2008)

#### <span id="page-21-1"></span>Tabla 1

Presupuesto global de la propuesta por fuentes de financiación (en miles de \$), Fuente: Autor.

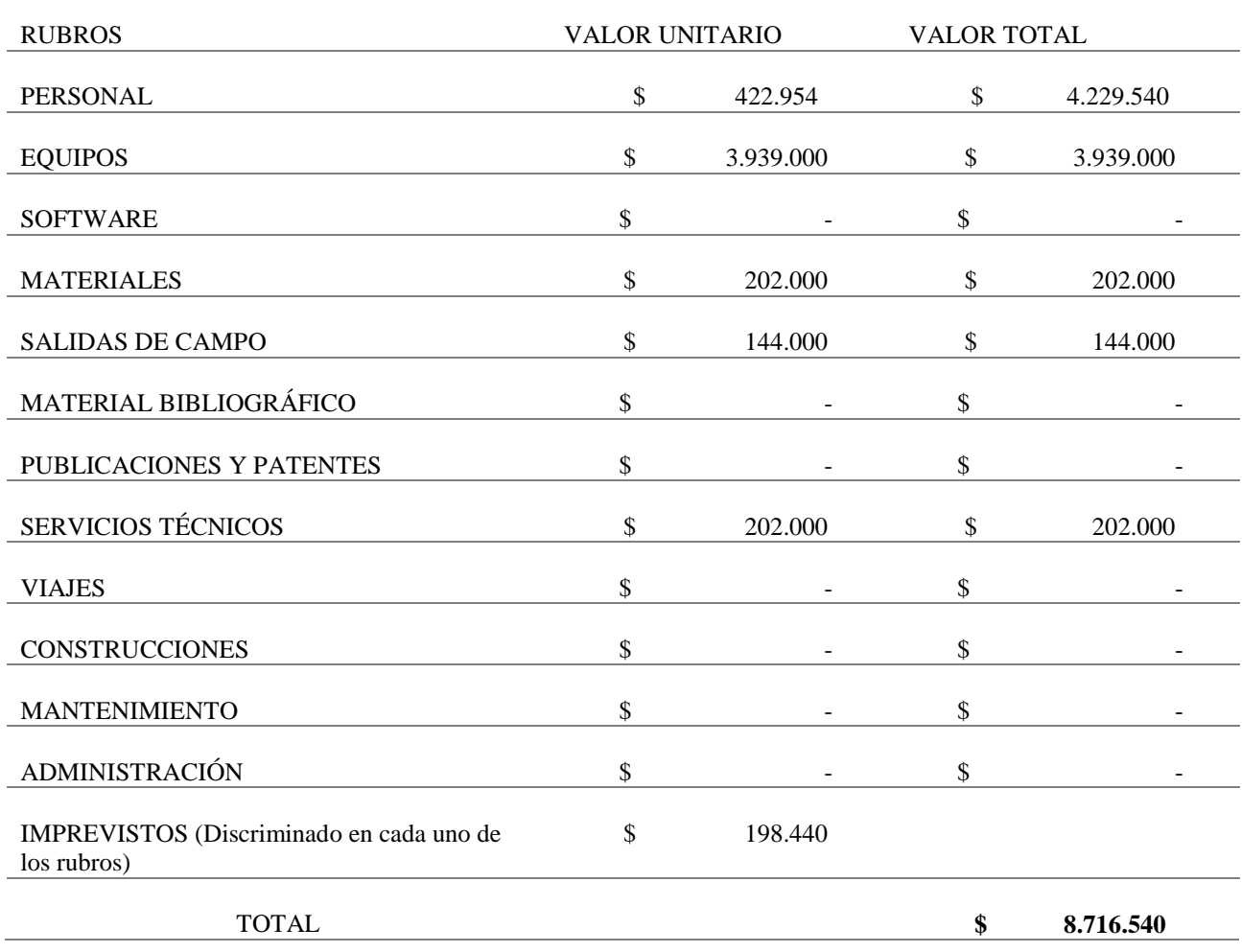

#### <span id="page-23-0"></span>**2 CAPÍTULO 2: MARCOS DE REFERENCIA**

#### <span id="page-23-1"></span>**2.1 MARCO CONCEPTUAL**

#### <span id="page-23-2"></span>**2.1.1 Auditoría en el sector publico colombiano.**

En el sector público colombiano (Valencia F. J., 2013), existen dos tipos de control: el Control interno y el Control externo. El Control Interno es elaborado por las áreas de Control Interno o de Auditoría Interna, en las entidades que hacen parte del sector público colombiano, reglamentado por la Ley 87 de 1993 y la Ley 489 de 1998, que dispuso la creación del Sistema Nacional de Control Interno, instrumentalizado en el año 2005, mediante el decreto 1559; donde se adquiere para todo el país, un modelo único de control, denominado MECI – Modelo Estándar de Control Interno-, el cual es de obligatorio cumplimiento para las entidades del sector público Colombiano y es a su vez, objeto de auditoría por parte de las entidades que llevan a cabo el control externo.

Ahora bien, el Control externo es ejercido por las contralorías y se denomina el Control Fiscal Colombiano, teniendo en cuenta algunos sectores, como el de los servicios públicos domiciliarios, se tengan otro tipo de controles externos, ejercidos por firmas privadas nacionales y extranjeras. Teniendo presente que la Auditoría Continua puede ser aplicable, tanto al control interno, como al control externo y dado que son interdependientes; si se tiene en cuenta que, el primero puede ser ideado como un control preventivo, frente a la función ejercida por el Control Fiscal Colombiano, se hará una descripción de ambos tipos de control como marcos de aplicación de la Auditoría Continua.

Según las cifras del Sistema de Rendición de cuentas en línea (SIREL), conocidas en diciembre de 2012 por el Ministerio de Tecnologías de Información y Comunicaciones, durante el Seminario de Control en Línea realizado en la ciudad de Cali, las 64 contralorías del país vigilan al año 2011, los procesos de 6896 entidades sujetas de control en el país, de las cuales el 92,02% corresponden a las contralorías territoriales. Para cumplir con esta labor, las instituciones que hacen parte del Control Fiscal Colombiano se dividen en:

- 1 contraloría General de la República y 31 gerencias departamentales.
- 5 contralorías Distritales.
- 32 contralorías Departamentales.
- 26 contralorías Municipales.
- 1 auditoría General de la República 10 gerencias seccionales.

#### <span id="page-24-0"></span>**2.1.2 Auditoría basada en TIC's**

Las tecnologías de la información en procesos de auditoría pueden ser consideradas, como disciplinas especializadas en el entorno de las TIC. Se puede encontrar en el campo de la tecnología para Auditoría remota, auditoría de sistemas, control interno tecnológico, sistemas de gestión de seguridad de la información, seguridad informática, computación forense y auditoría continua.

De acuerdo con (Isaca, 2012) la Auditoría de Sistemas es un proceso donde se recolecta y evalúa evidencia, con el fin de determinar si los sistemas de información y los recursos relacionados protegen adecuadamente los activos, mantienen la integridad y disponibilidad de los datos y del sistema, proveen información relevante y confiable, logran de forma efectiva las metas organizacionales, usan eficientemente los recursos y los controles internos, proveen una certeza razonable de que los objetivos de negocio, operacionales y de control serán alcanzados y los eventos no deseados serán evitados o detectados y corregidos de manera oportuna.

Otro de los aspectos es el control Interno informático, cuyo objetivo es controlar diariamente que todas las actividades de sistemas de información sean realizadas cumpliendo los procedimientos, estándares y normas fijadas por la organización, el modelo más representativo a nivel mundial es COBIT.

#### <span id="page-24-1"></span>**2.1.3 Proyecto Control en Línea, en el Control Fiscal Colombiano**

La política pública de Gobierno en línea en Colombia inició en el año 2000, y en el año 2008 con la expedición del Decreto 1151 (Ministerio de Tecnologías de la Informacion y las Telecomunicaciones, 2012) que definió los lineamientos generales de la Estrategia de Gobierno en línea, ha evolucionado de forma permanente en el país, tanto en su alcance hacia un mayor número de entidades, como en su implementación por parte de las mismas, pues cada vez más las Tecnologías de la Información y las Comunicaciones se han convertido en una herramienta por excelencia para mejorar la gestión de lo público y la relación Estado-ciudadano.

#### <span id="page-25-0"></span>**2.1.4 Auditoría Continua**

La Asociación de Control y Auditoría de Sistemas de Información (ISACA), (Valencia F. , 2017) en la directriz número 42 de auditoría de sistemas de información, define la auditoría continua como un método utilizado por los profesionales de auditoría y aseguramiento de Tecnologías de Información, para llevar a cabo una evaluación de riesgos y controles, sobre una base más frecuente. Es un método que utiliza Técnicas de Auditoría Asistidas por Computador. (TAAC'S), que permite a los profesionales de auditoría y aseguramiento de Tecnologías de Información, monitorear los riesgos y controles en forma continua. Este enfoque permite reunir evidencia selectiva de auditoría a través del computador (ISACA, 2010). La Auditoría Continua es entonces (Valencia F. J., 2013) un proceso a través del cual, los auditores desarrollan su ciclo de auditoría, de forma más oportuna y de manera constante, con el apoyo de las Tecnologías de Información y Comunicaciones, utilizando técnicas de auditoría concurrentes para evaluar y monitorear de forma permanente, la ocurrencia de riesgos y el incumplimiento de controles, de aquellos procesos que utilizan de manera intensiva las TIC para su desarrollo.

#### <span id="page-25-1"></span>**2.1.5 Herramientas y técnicas de auditoría asistidas por computadora (TAAC'S)**

Las herramientas TAAC'S, le permite al auditor adquirir evidencia suficiente y confiable sobre la cual pueda respaldar sus observaciones y recomendaciones. Estas llevan a procedimientos de auditoría empleando el uso de tecnología computarizada. Las TAAC'S (Valencia F. , E-Control y auditoria continua en Colombia, 2013) son un conjunto de técnicas y herramientas utilizados en el desarrollo de las auditorías informáticas con el fin de mejorar la eficiencia, alcance y confiabilidad de los análisis efectuados por el auditor, a los sistemas y los datos de la entidad auditada. Incluyen métodos y procedimientos empleados por el auditor para efectuar su trabajo y que pueden ser administrativos, analíticos, informáticos, entre otros; Los cuales, son de suma importancia para el auditor informático cuando este realiza una auditoría. Se pueden usar en:

- Consultar detalles de transacciones y balances (Re cálculos de intereses, extracción de ventas por encima de cierto valor, etc.)
- Realizar procedimientos analíticos
- Pruebas de configuraciones en sistemas operativos, procedimientos de acceso al sistema, comparación de códigos y versiones.
- Programas de muestreo para extractar datos.
- Pruebas de control en aplicaciones.

Tipos de auditoría Fuente: Autor.

• Re cálculos.

En el proceso de auditoría de la información (NIA,Comité de Prácticas de Auditoría., 2016), Si los controles computarizados son débiles o no existen, los auditores necesitarán realizar más pruebas sustantivas. Las pruebas sustantivas son pruebas de detalle de transacciones y de balance de cuentas. Las pruebas de cumplimiento son realizadas para asegurar que los controles están establecidos y trabajan correctamente. Con el objetivo de realizar estas pruebas existen tres tipos de clases de auditoría con utilización de TAAC'S como se ve en la tabla 2

#### <span id="page-26-0"></span>Tabla 2

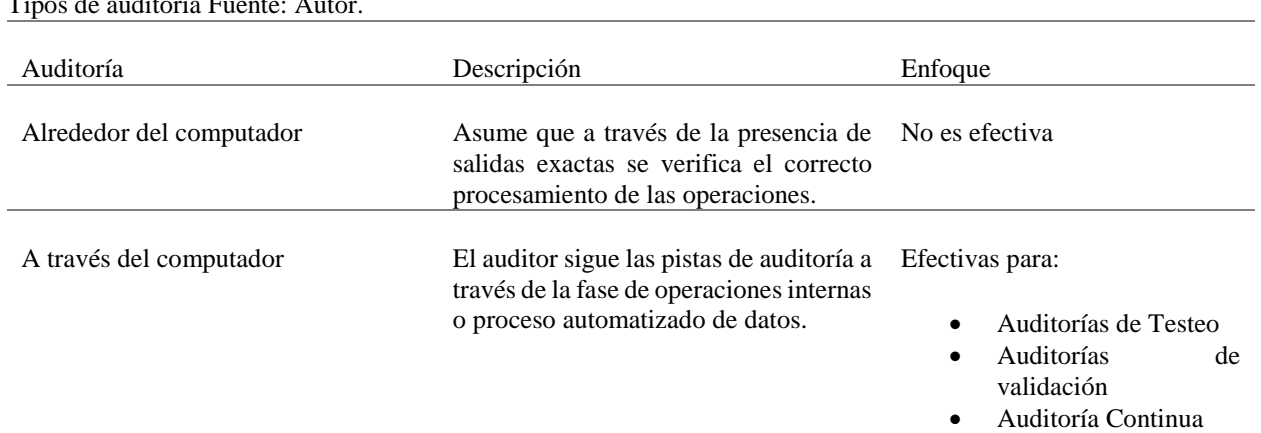

Las ventajas más notorias de las TAAC'S es la versatilidad que estas presentan para la realización del trabajo de campo de la auditoría ya que se pueden utilizar sin importar el tipo de organización, su tamaño, sus operaciones y sector del mercado, Incrementan o amplían el alcance de la investigación y permiten realizar pruebas que no pueden efectuarse manualmente , Reducen el período de las pruebas y procedimientos de muestreos a un menor costo, Garantizan el menor número de interrupciones posibles a la entidad auditada, Brindan al auditor autonomía e independencia de trabajo, Permiten efectuar simulaciones sobre los procesos sujetos a examen y monitorear el trabajo de las unidades ,Disminución considerable del riesgo de no-detección de los problemas, posibilidad de que los auditores actuantes puedan centrar s u atención en aquellos indicadores que muestren saldos inusuales o variaciones significativas, que precisan de ser revisados como parte de la auditoría , Elevación de la productividad y de la profundidad de los análisis realizados en la auditoría

#### <span id="page-27-0"></span>**2.2 MARCO JURÍDICO**

#### <span id="page-27-1"></span>**2.2.1 Normatividad Colombiana**

El Control Interno (Valencia F. J., 2013), como se conoce e implementa actualmente en las instituciones del sector público colombiano, nació con la Constitución de 1991, a través del artículo 209 y 269, donde se establece la obligación de diseñar y aplicar, de acuerdo con la naturaleza de la entidad pública, métodos y procedimientos de control interno. Posteriormente, a través de la Ley 87 de 1993, se reglamenta el ejercicio del control interno en todas las Instituciones públicas colombianas, donde se establece su definición, sus objetivos, su caracterización, responsabilidades, la forma de ejercerla y su estructura; a través de la creación de las oficinas de coordinación de control interno. A partir de allí, se han generado una serie de reglamentaciones adicionales, que propenden por un adecuado ejercicio del control interno, las cuales se resumen a

# continuación:

#### <span id="page-28-0"></span>Tabla 3

Principales normas que reglamentan el Control Interno en Colombia Fuente: (Valencia, 2013)

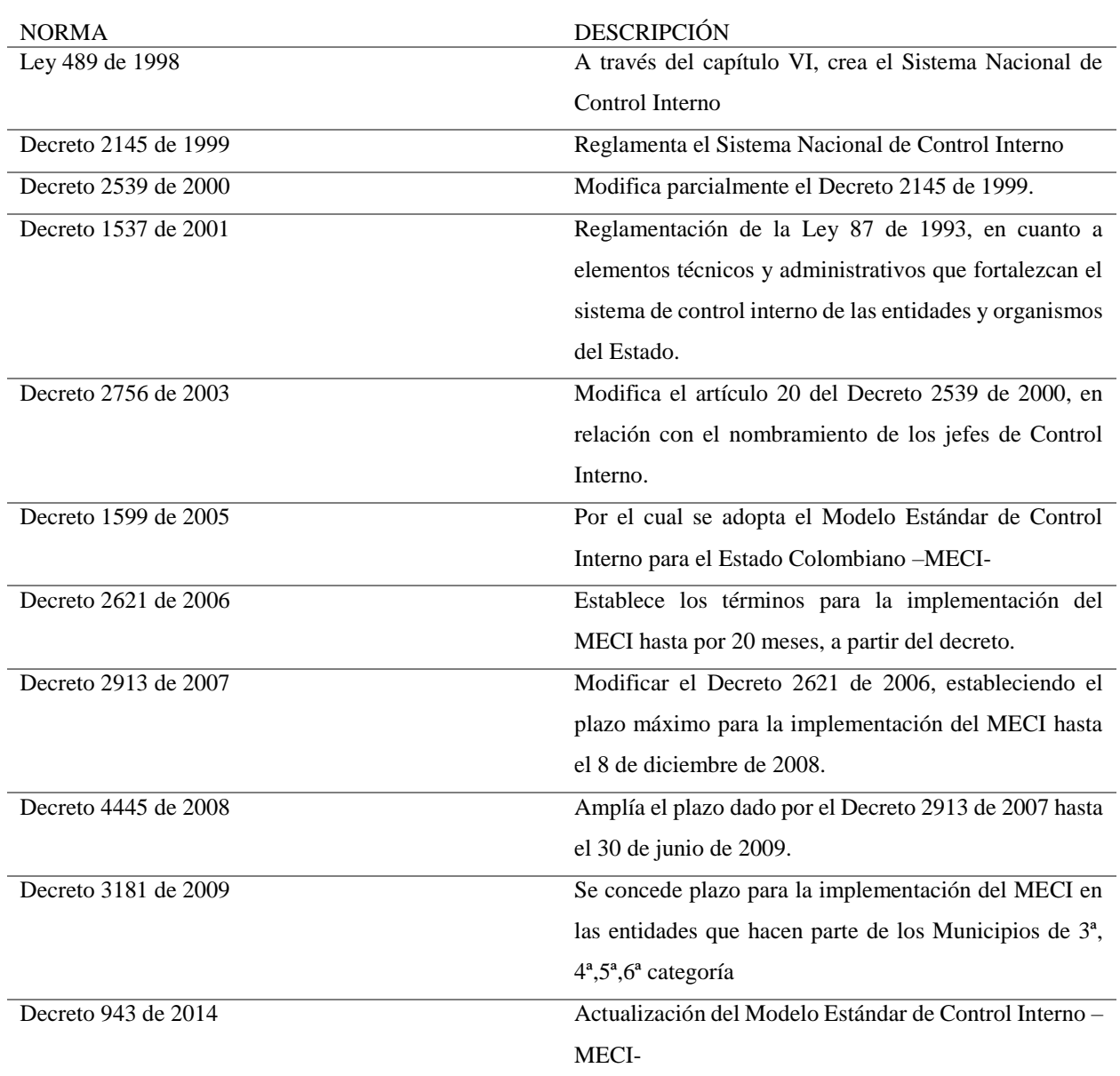

#### <span id="page-29-0"></span>**2.2.2 Normas Internacionales de Auditoría**

La emisión de normas de auditoría (International Standard on Auditing ISA,: Disclosure and Presentation; International Standards on Auditing, 1996; IAPC., 2002) ha estado tradicionalmente impulsada por las bolsas de valores, en especial las de Estados Unidos e Inglaterra, quienes han sido pioneros en su expedición.

En Estados unidos emitieron las normas internacionales de auditoría , establecidas por el comité internacional de prácticas del cual es permanente en la Federación Internacional de Contadores Públicos En el 2004, el Consejo de Normas Internacionales de Auditoría y Aseguramiento (IAASB), comenzó el proyecto claridad, con el fin de mejorar la calidad de los estándares internacionales de auditoría, y los estándares internacionales de control de calidad, que fueron concluidos en el año 2009, con la expedición de 36 estándares de auditoría y control de calidad a nivel internacional (IAASB, 2012)conformados por:

- Un nuevo estándar sobre comunicación de deficiencias de control interno
- 16 estándares con requerimientos nuevos y revisados

#### <span id="page-29-1"></span>**2.2.3 Normativa Internacional Auditoría - NIA**

Las NIAs (International Federation of Accountants, 2002) contienen los principios básicos y los procedimientos esenciales junto con los lineamientos relativos en forma de material explicativo y de otro tipo.

La norma NIA 16 describe dos de los tipos más comunes de TAAC'S; software de auditoría y datos de prueba usados para propósitos de auditoría. Sin embargo, los lineamientos proporcionados en esta norma aplican a todo tipo de TAAC'S.

#### <span id="page-29-2"></span>**2.3 MARCO DEMOGRÁFICO**

Según el instituto de auditores interno IIA (IIA, 2017) hay 340 auditores internos certificados en

Colombia. A partir de este universo, el proyecto integra un grupo de Auditores de la agencia Price Waterhouse Cooper de la división de auditorías externas con experiencia en realizar planeación diseño, implementación, ejecución y monitoreo de auditorías continuas en una organización pública.

#### <span id="page-30-0"></span>**2.4 ESTADO DEL ARTE**

Son diversos los estudios que se han llevado a cabo en los últimos años, con el fin de establecer el nivel de adopción de la Auditoría Continua por parte de la comunidad de Auditores, generando incluso en algunos casos, estadísticas contradictorias que no permiten establecer de manera clara, su nivel de adopción por parte de las organizaciones. El resumen de estos estudios se puede observar en la Figura 2.

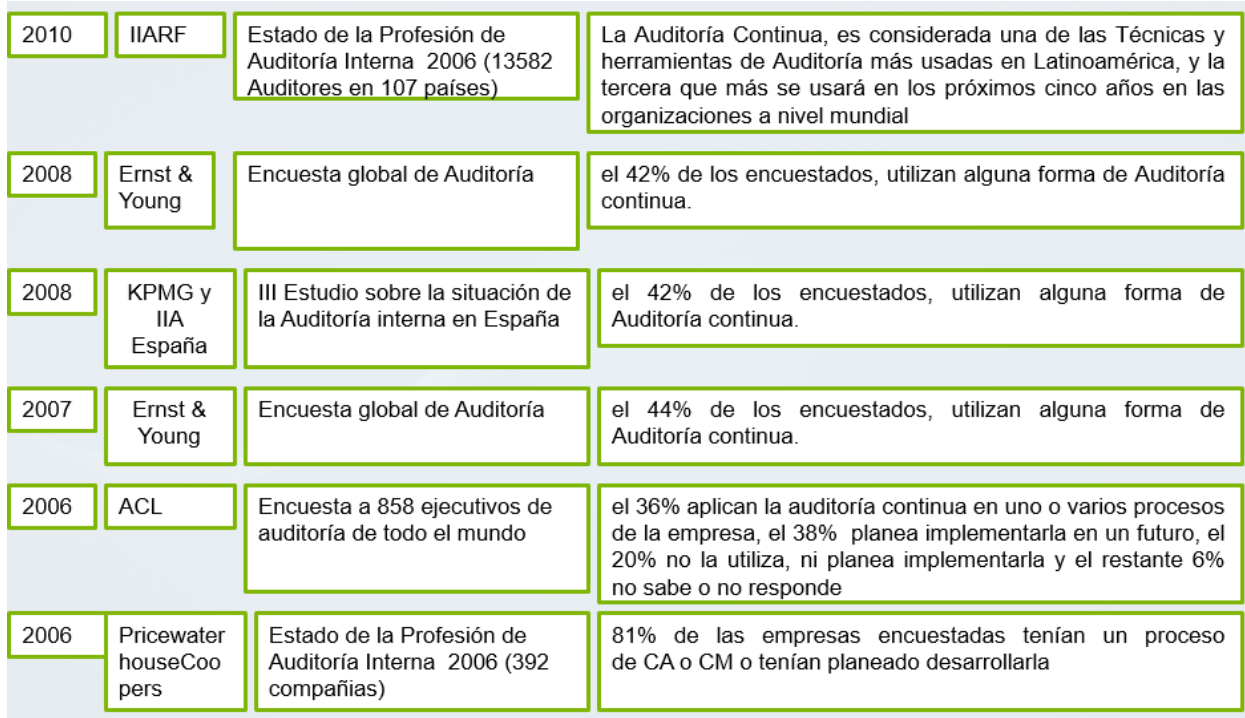

<span id="page-30-1"></span>*Figura. 2*. Algunos de los estudios del nivel de avance de la Auditoría Continua, Fuente: (Valencia F. , E-Control y auditoria continua en Colombia, 2013)

De acuerdo con una encuesta a 858 ejecutivos de auditoría de todo el mundo, realizada por la firma ACL en el año 2006, el 36% aplican la auditoría continua en uno o varios procesos de la empresa,

el 38% planea implementarla en un futuro, el 20% no la utiliza, ni planea implementarla y el restante 6% no sabe o no responde (ACL , 2006)

En el año 2007, Ernst & Young en su encuesta de Auditoría Interna a nivel global, logró establecer que el 44% de los encuestados, utilizan alguna forma de auditoría continua (Ernst & Young, 2008).

En el 2008, KPMG y el Instituto de Auditores internos de España, llevo a cabo el III estudio sobre la situación de auditoría interna en España, involucrando 121 empresas y arrojando entre otros resultados, que el 42% de los encuestados utilizan alguna forma de Auditoría Continua, mientras que el 58% no la utilizan Por su parte en el mismo año, Ernst & Young desarrollo su encuesta de auditoría interna a nivel global, arrojando igual porcentaje de empresas que utilizan la Auditoría Continua (Ernst & Young, 2008).

La encuesta mundial de Auditoría interna, desarrollada por la Fundación para la Investigación del IIA en el año 2010, considera a la Auditoría Continua como una de las técnicas y herramientas de auditoría más usadas en Latinoamérica y la tercera que más se usará, en los próximos cinco años en las organizaciones a nivel mundial.

Por su parte Gartner, en su informe del cuadrante mágico de soluciones para el monitoreo continuo del control (Magic Quadrant for Continuous Controls Monitoring) publicado en marzo del 2010 (Khushbu & Matthew, 2017); establece el mercado de las soluciones tecnológicas de monitoreo continuo (incluyendo dos tipos de soluciones, Auditoría continua y monitoreo continuo), como un mercado relativamente pequeño e inmaduro.

## <span id="page-32-0"></span>**3 CAPÍTULO 3: METODOLOGÍA**

#### <span id="page-32-1"></span>**3.1 FASES DEL TRABAJO DE GRADO**

En el siguiente diagrama se muestra el proceso a seguir para el desarrollo del trabajo de grado que se adapta de la guía Guide How to (Fondo Natural de inversiones , 2015) y nos indica 5 fases que se ve el diagraman ( figura 3 ) y se detallan con la adaptación en la tabla 4.

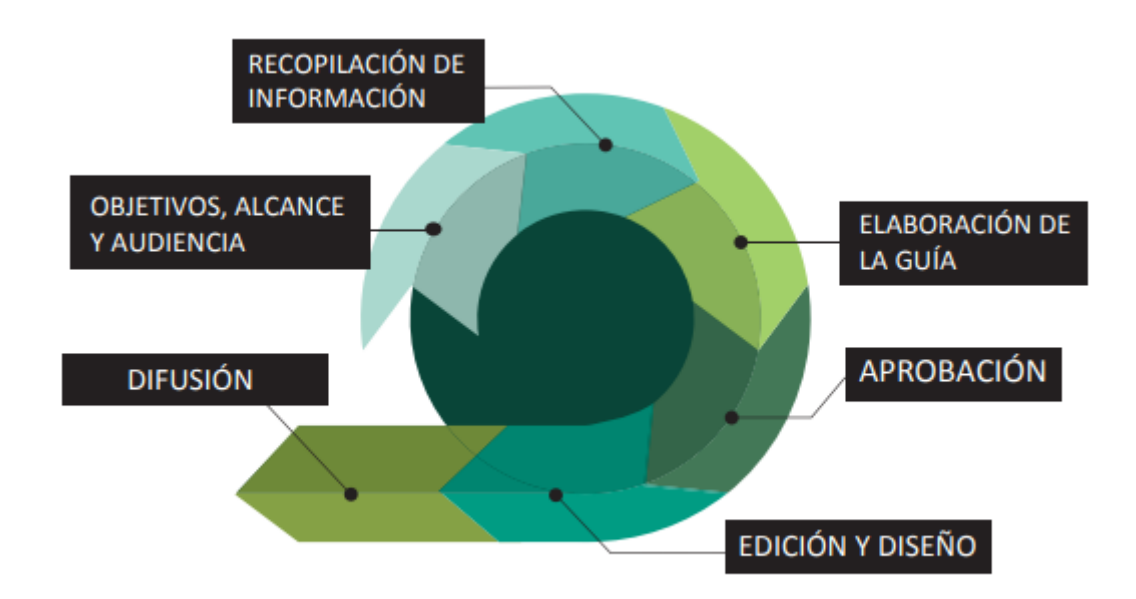

*Figura. 3* Fases del trabajo de grado, fuente: (Fondo Natural de inversiones , 2015)

#### <span id="page-32-3"></span><span id="page-32-2"></span>Tabla 4

Fases de trabajo de grado Fuente: Autor

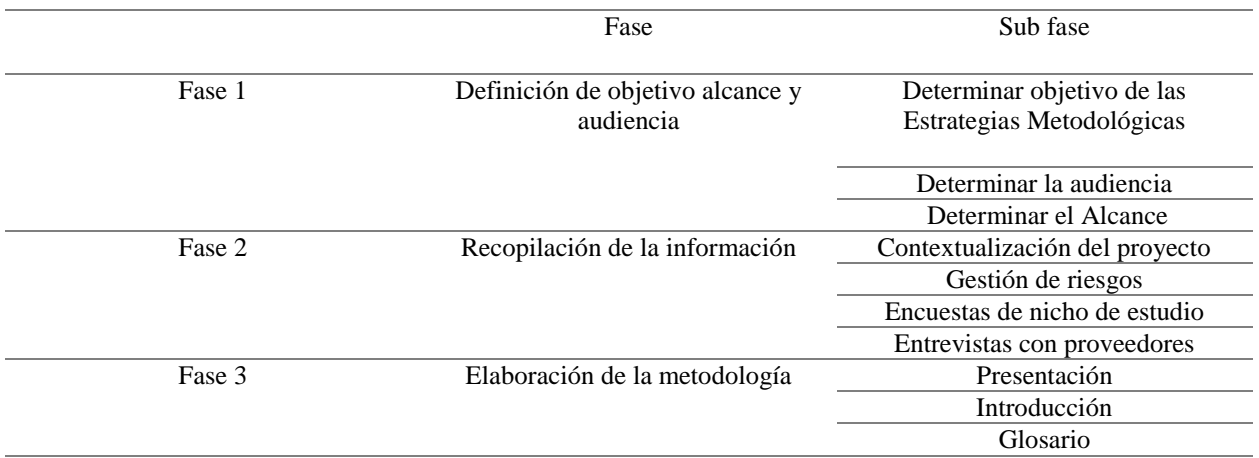

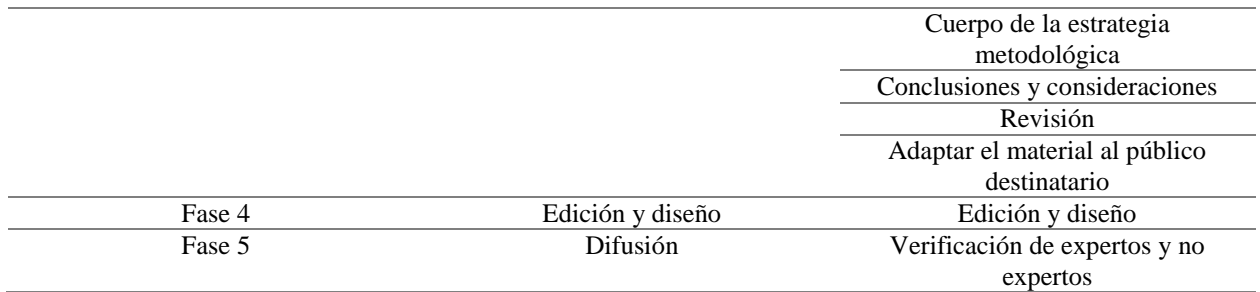

#### <span id="page-33-0"></span>**3.2 ESTUDIO DESCRIPTIVO.**

Según el libro la metodología de la investigación (Sampieri, Fernadez, & Baptista, 2006) un estudio descriptivo tiene como objetivo caracterizar y especificar las propiedades algún objeto de estudio y describe tendencias en la población para llegar a ser medibles por medio de evaluaciones de datos recolectados sobre distintas variables , este selecciona una serie de cuestiones y se mide y se recolecta información de manera independiente o conjunta sobre estas variables a estudiar. Un estudio descriptivo puede hacer predicciones, aunque sean principales utilizando técnicas estadísticas.

#### <span id="page-33-1"></span>**3.3 INVESTIGACIÓN MIXTA.**

Es un tipo de investigación que implica un proceso de recolección, análisis y vinculación de datos cuantitativos y cualitativos en un mismo estudio para responder al planteamiento del problema (Sampieri, Fernadez, & Baptista, 2006) pueden involucrar conversiones de datos cuantitativos a cualitativos y viceversa y se fundamenta en la triangulación de datos mezclando lógica inductiva y deductiva. Existen dos tipos de diseños de esta investigación.

<span id="page-33-2"></span>Tabla 5

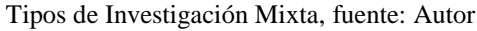

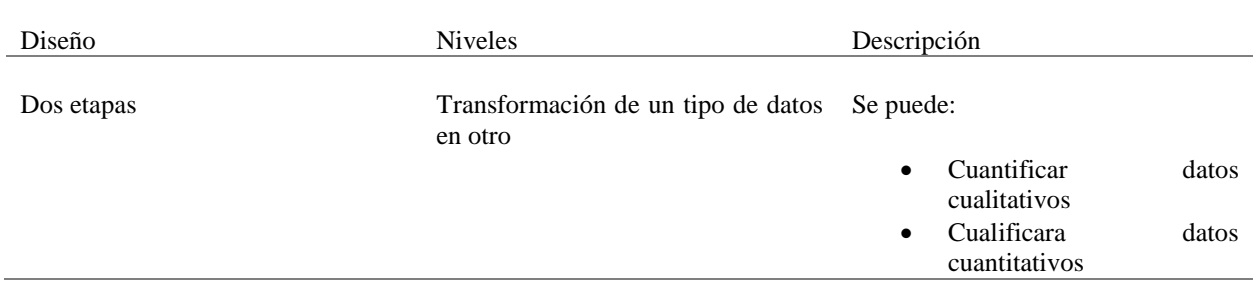

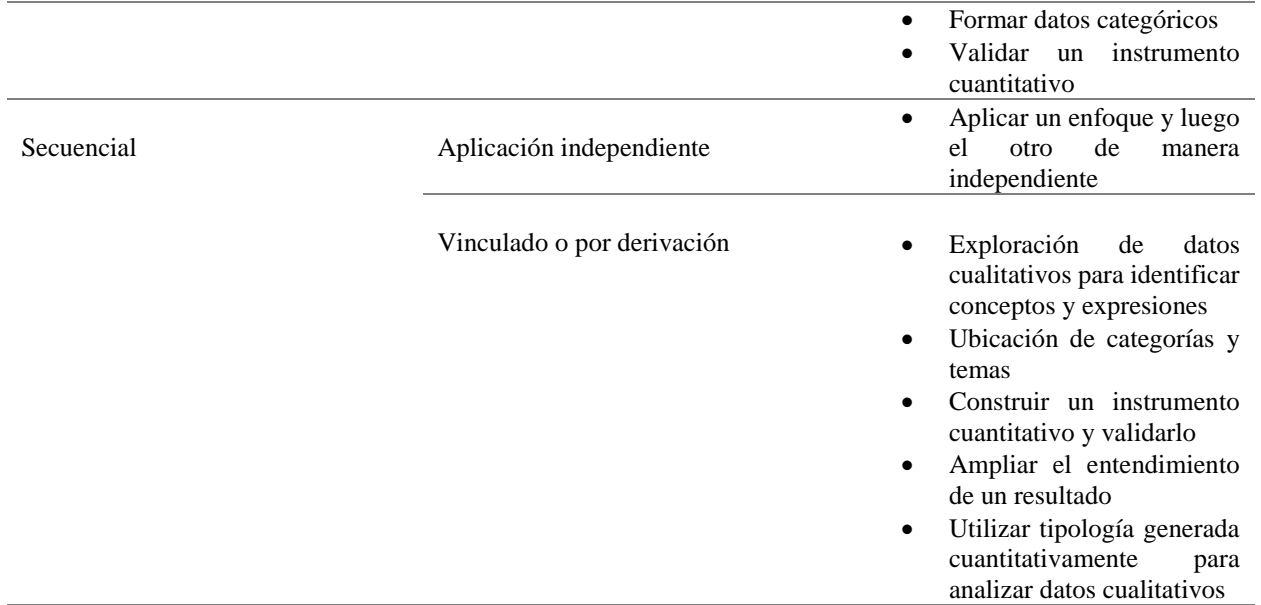

#### <span id="page-34-0"></span>**3.4 TRIANGULACIÓN DE DATOS.**

En la investigación cualitativa (Sampieri, Fernadez, & Baptista, 2006), antes de pasar a la fase de redacción, se determinará primeramente el material conceptual que deberá ser utilizado en la investigación, así como los tipos de técnicas que serán empleadas para su aplicación en el contexto del tema seleccionado y el material disponible.

Como primera modalidad de Triangulación de Datos se trabajará con la denominada Triangulación de Fuentes, la cual se utilizará para analizar los resultados tanto en las fases iniciales como durante la realización del estudio para evaluar y dar seguimiento a las acciones y por último después de culminado el estudio comparar la estrategia actual con las propuestas.

#### **4 CAPÍTULO 4: FASE 1 DEFINICIÓN DE OBJETIVO ALCANCE Y AUDIENCIA**

## <span id="page-35-1"></span><span id="page-35-0"></span>**4.1 OBJETIVO DE LA ESTRATEGIA METODOLÓGICA**

La estrategia metodológica tiene como finalidad, indicar los procedimientos para la adecuada selección de la herramienta de auditoría asistida por computadora en el proceso de planeación del modelo de auditoría continua para la ejecución de la misma.

A partir del entorno y contexto determinado por la entidad, la auditoría con herramientas tecnológicas como fuente de mejora permitiendo el conocimiento constante de las debilidades para generar fortalezas a través de la comprobación, seguimiento y evaluación de la mejora continua.

Por lo tanto, esta metodología se convierte en una herramienta sistemática, independiente, objetiva documentada, práctica y medible sobre el cumplimiento de los requerimientos que proponga el auditor para la ejecución de la auditoría. Apoyando y justificando la decisión del auditor al elegir una tecnología de información que se adapte a los requerimientos legales y organizacionales frente al nivel de la implementación de la auditoría para complementar el ciclo de mejora continua en relación con el ciclo PHVA.

Se procura que las organizaciones tengan un enfoque de control gubernamental por gobierno en línea el cual se incluya desarrollo y mantenimiento de la misma. Dependiendo de la entidad dichos procedimientos pueden variar o si se desea el auditor puede generar más procedimientos si lo considera conveniente.

#### <span id="page-35-2"></span>**4.2 ALCANCE**

La estrategia metodológica describe el conjunto de pasos o acciones que le permitirán a las instituciones públicas seleccionar adecuadamente la herramienta o técnica de auditoría asistida por computadora en el momento de la planeación en el plan general de auditoría. Específicamente, la estrategia metodológica está orientada a:
- Proponer las acciones que debe seguir una institución del Estado para incluir en su plan general de auditoría continúa herramienta y/o técnica de auditoría asistida por computadora.
- Presentar y explicar definiciones claves de conceptos que deben ser tenidos en cuenta para la selección de herramienta y/o técnica de auditoría asistida por computadora
- Para la elaboración de las estrategias metodológica se realiza una investigación con la muestra descrita en el documento de estrategia metodológica de selección de herramientas de auditoría asistidas por computadora en el sector público.

## **4.3 AUDIENCIA**

Entidades públicas de orden nacional y territorial, así como proveedores de servicios de Gobierno en Línea, y terceros que deseen adoptar las estrategias metodológicas para la selección de herramientas y técnicas de auditoría asistidas por computadora en el marco de la Estrategia de Gobierno en Línea.

#### **5 CAPÍTULO 5: FASE 2 RECOPILACIÓN DE LA INFORMACIÓN.**

#### **5.1 CONTEXTUALIZACIÓN DEL PROYECTO**

De acuerdo con el enfoque del proyecto se analizó las herramientas tecnológicas para auditoría según el GAS (Software generalizado de auditoría) (Cerullo & Cerullo, 2003), es el conjunto de herramientas de auditoría asistidas por computadora comúnmente usadas por los auditores en los últimos años. Se realizó una búsqueda bibliográfica por autores y los principales proveedores de herramientas encontrando tres fuentes principales sobre la accesibilidad y usabilidad de soluciones tecnológicas de auditoría : La primera es el estudio realizado por los profesores Francisco Valencia y Johnny Tamayo (Valencia & Tamayo, 2016) , el proveedor de servicios y soluciones tecnológicas de auditoría AUDISIS LTDA (AUDISIS Ltda., 2017) y el cuadro mágico de Garther para herramientas de monitoreo continuo de controles (Khushbu & Matthew, 2017)

Gartner es una empresa consultora y de investigación de las tecnologías de la información que se dedica principalmente a analizar las tendencias de mercado para este campo de estudio. Esta organización es la creadora del Cuadrante mágico de Garther: es una herramienta de análisis de mercado que evalúa los principales proveedores tecnológicos analizando sus fortalezas, sus mejoras y sus oportunidades a futuro. Se compone de 4 módulos: retadores u aspirantes, lideres, jugadores de nicho y visionarios que cada uno indica su capacidad de ejecutar Vs la integridad de la visión realizado por una evaluación de 15 criterios en dos categorías, en el 2017 Gartner público su informe de las herramientas de tecnología para el monitoreo continuo de controles (Khushbu & Matthew, 2017)donde concluyo las 9 mejores opciones de mercado como se ve en la figura 4.

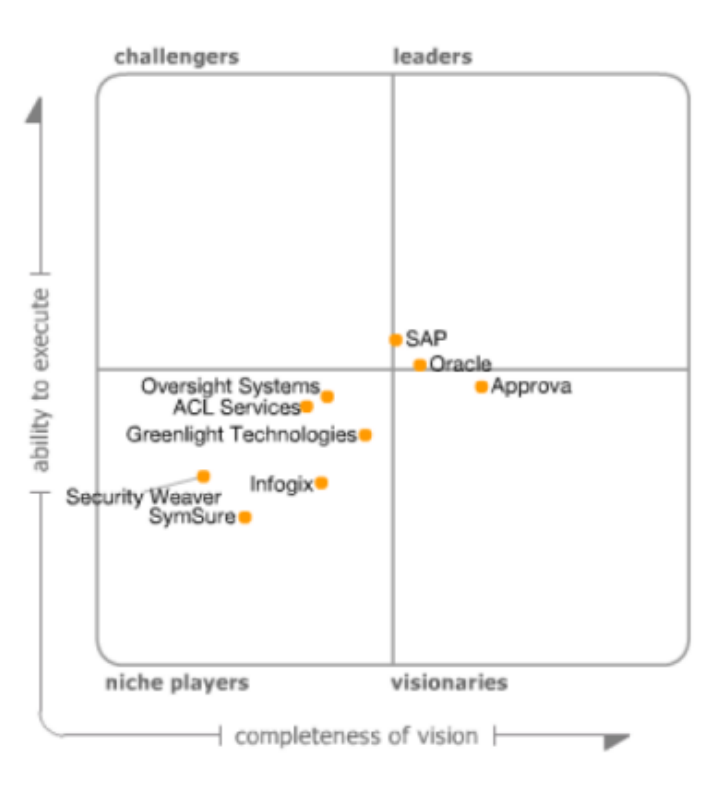

# **Gartner Magic Quadrant for Continuous Controls Monitoring**

*Figura. 4* Cuadrante Mágico de Gartner para monitoreo continuo de controles, Fuente: (Khushbu & Matthew, 2017)

## **5.2 SELECCIÓN DE HERRAMIENTAS DE AUDITORÍA ASISTIDAS POR COMPUTADORA**

Para seleccionar las herramientas de auditoría asistidas por computadora más representativas y utilizadas en el sector, se realizó una evaluación de criterios planteados por Gartner con la información analizada con anterioridad que dio como resultado las siguientes opciones:

- Embedded: SAP
- Embedded: Oracle
- ACL Audit Exchange
- Approva
- Greenlight Technologies
- Infogix
- Security Weaver
- SymSure (integrates with IDEA )
- Overnight System
- Active Data For Excel
- Top CAAT'S
- Picalo
- Excel
- Access

En las figuras 5, 6 y 7 se muestra la evaluación realizada y el resultado de esta.

#### **5.2.1 Parámetros de calificación**

Son 15 criterios de reconocimiento cada uno se evalúa según su categoría: Capacidad de ejecutar o Integridad de la visión y se tiene una calificación y ponderación según el realizador de esta clasificación.

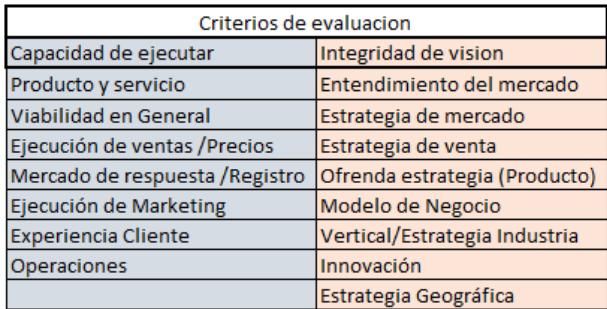

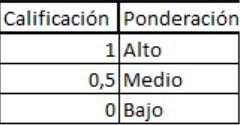

*Figura. 5* Parámetros de calificación Cuadro Mágico de Gartner Fuente: Autor basado en (Khushbu & Matthew, 2017)

## **5.2.2 Puntajes obtenidos**

Según esta evaluación Anexo B: Proceso de evaluación Cuadro Mágico de Gartner para herramientas de auditoría. Se obtiene una tabla de calificaciones Figura 6 para así ubicar estas en el cuadro final.

|                                  | Criterio 1 | Criterio 2 |
|----------------------------------|------------|------------|
| 1 Embedded: SAP                  | 6          | 5          |
| 2 Embedded: Oracle               | 6,5        |            |
| 3 ACL Audit Exchange             | 6          | 6,5        |
| 4 Approva                        | 4,5        | 6          |
| 5 Greenlight Technologies        | 4          |            |
| 6 Infogix                        | 3,5        |            |
| 7 Security Weaver                | 2,5        | 4,5        |
| 8 SymSure (integrates with IDEA) | 6          | 6          |
| 9 Oversigth System               | 3          | 3          |
| 10 Active Data For Excel         | 2,5        | 3,5        |
| 11 Top CAAT'                     | 2,5        | 3          |
| 12 Picalo                        | 5          | 5          |
| 13 Excel                         | 5,5        | 6          |
| 14 Access                        | 5,5        | 6,5        |

*Figura.* 6 Puntajes resultantes de la calificación de los criterios por herramienta, Fuente: Autor

## **5.2.3 Resultados**

Según la calificación obtenida para cada una de las herramientas de auditoría se seleccionan aquellas que quedan en el cuadrante de líderes ya que son aquellas que ofertan una solución en productos amplia, compleja y adecuada para el sector público colombiano.

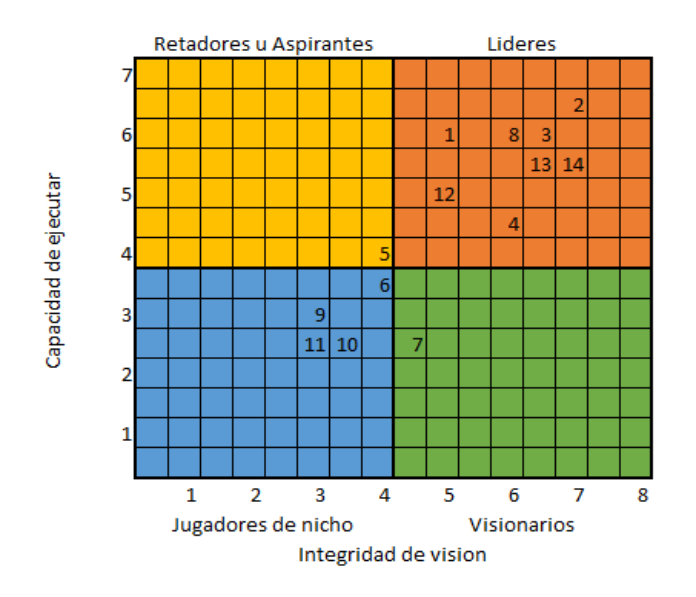

*Figura. 7* Cuadro Mágico de Garther para herramientas de auditoría asistidas por computadora, Fuente: Autor basado en *(Khushbu & Matthew, 2017)*

## **5.3 TÉCNICAS ASISTIDAS POR COMPUTADORA**

Se analiza la información comparativamente entre las herramientas tecnológicas de auditoría con base en las técnicas de auditoría más comunes. Ver figura 8

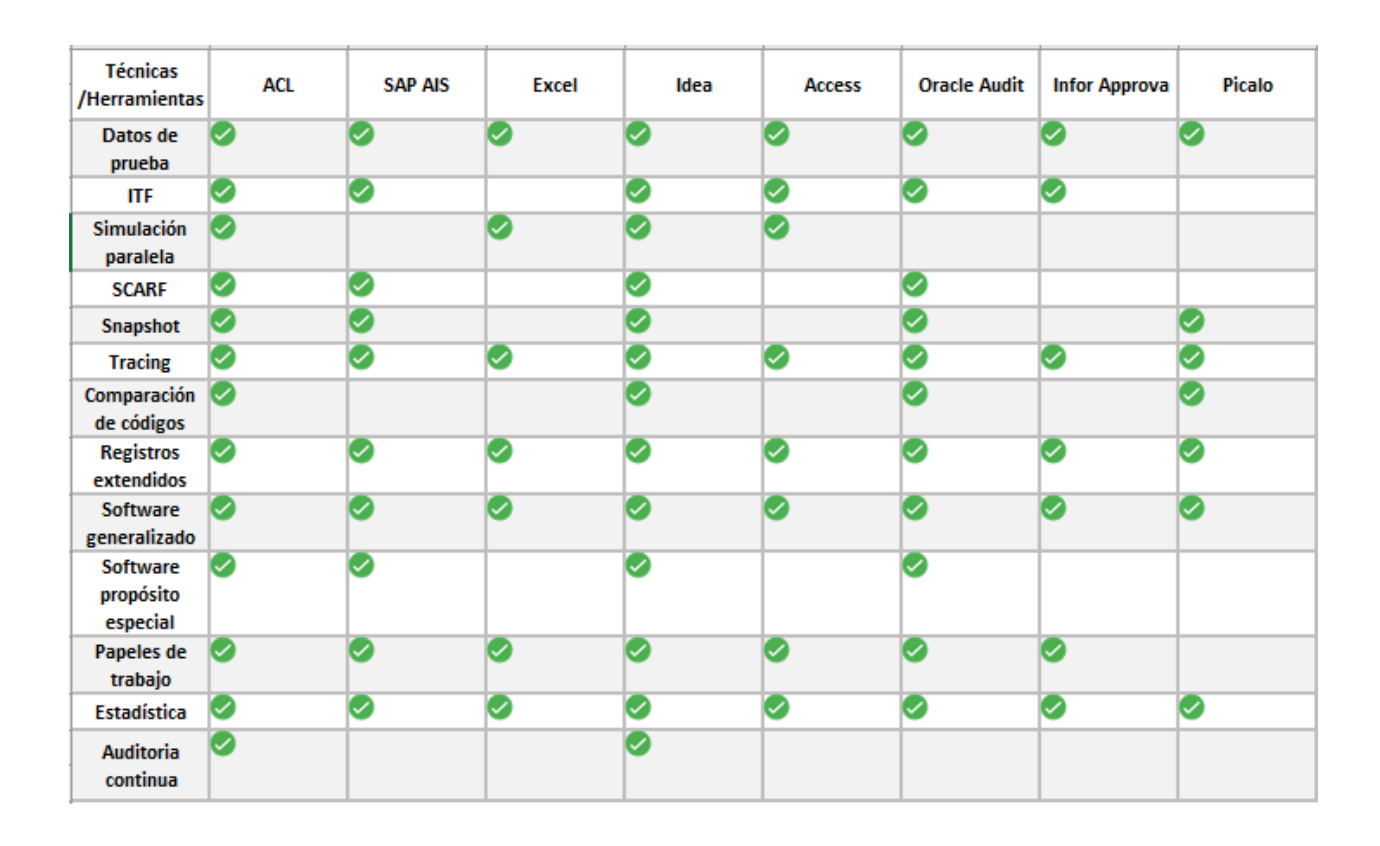

*Figura. 8* Comparativo entre técnicas y herramientas de auditoría asistidas por computadora. Fuente: Autores a partir de (Valencia & Tamayo, 2016)

#### **5.4 HERRAMIENTAS DE AUDITORÍA ASISTIDAS POR COMPUTADORA**

Según la comparación planteada anteriormente y la selección de las herramientas de auditoría asistidas por computadora más representativas para el caso de estudio se realiza un análisis característico de funcionabilidad, accesibilidad y usabilidad de cada una de las herramientas seleccionadas y su calificación según la evaluación realizada por 5 características y sub características *Anexo C:* Evaluación de características herramientas asistidas *por computadora* . Para realizar la evaluación se toma el cumplimiento del 100% de la característica y se divide por las sub características se saca una ponderación total de cada una y se realiza un promedio de estas

## para el resultado final.

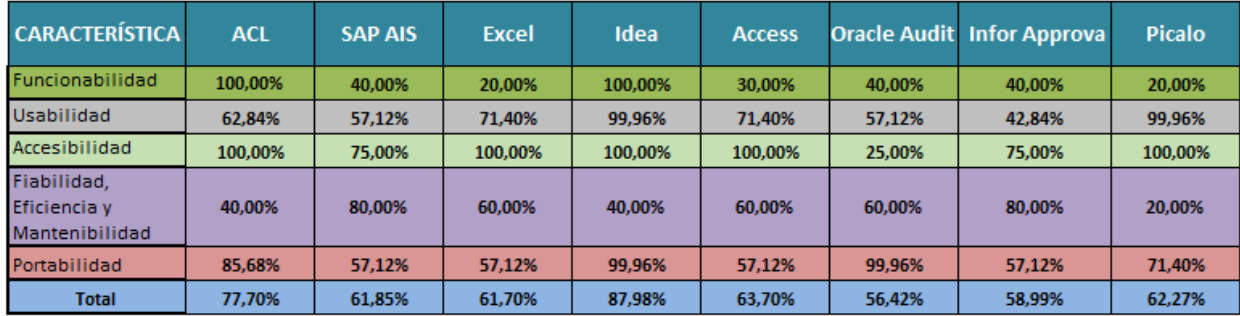

*Figura. 9* Análisis por características de las herramientas de auditoría asistida por computadora Fuente: Autor

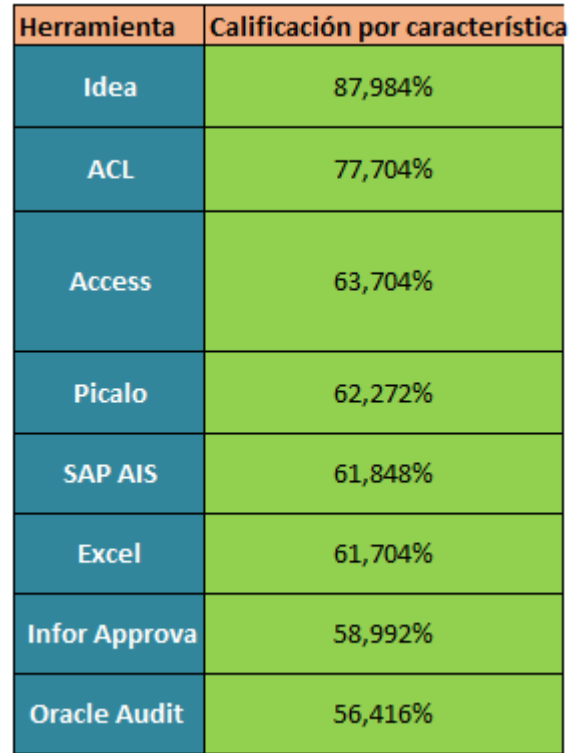

*Figura. 10* Evaluación por características de las herramientas de auditoría asistidas por computador Fuente: Autor

# **5.5 SISTEMAS DE GESTIÓN PARA EL CONTROL PÚBLICO**

En relación con el caso de estudio : Auditoría en el sector público, se analiza en base al modelo de gestión de auditoría MECI que determina que esta debe ser realizable mediante Gobierno en línea, por medio del decreto 333 de 2014 que indica que para la certificación se debe estar en integración con los sistemas de información incluyendo la auditoría continua en el ámbito del Econtrol ; esto hace que las entidades públicas deban implementar : Auditoría y trazabilidad de componentes informáticos y la Auditoría y trazabilidad de los sistemas de información (Ministerio de tecnologias de la informacion y telecomunicaciones , 2017) , esto conlleva a elegir las herramientas de control que se integren los sistemas de gestión que existen para dicho propósito en los entes gubernamentales , para esto se remite directamente a las contralorías regionales mediante documento, inventario de sistemas de información de las contralorías territoriales y las entidades integrantes del convenio de coadyuvancia en cuanto a control fiscal en línea (Programa Gobierno en Línea de Gobierno en línea del Ministerio de Tecnologías de la Información y lasComunicaciones de la República de Colombia y la Auditoría General de la República., 2012) las cuales utilizan 8 sistemas de información para el control público las cuales se describen tanto en funcionabilidad , accesibilidad y usabilidad en la siguiente tabla.

#### Tabla 6

Cumplimiento de características, sistemas de información de control público, Fuente: Autor.

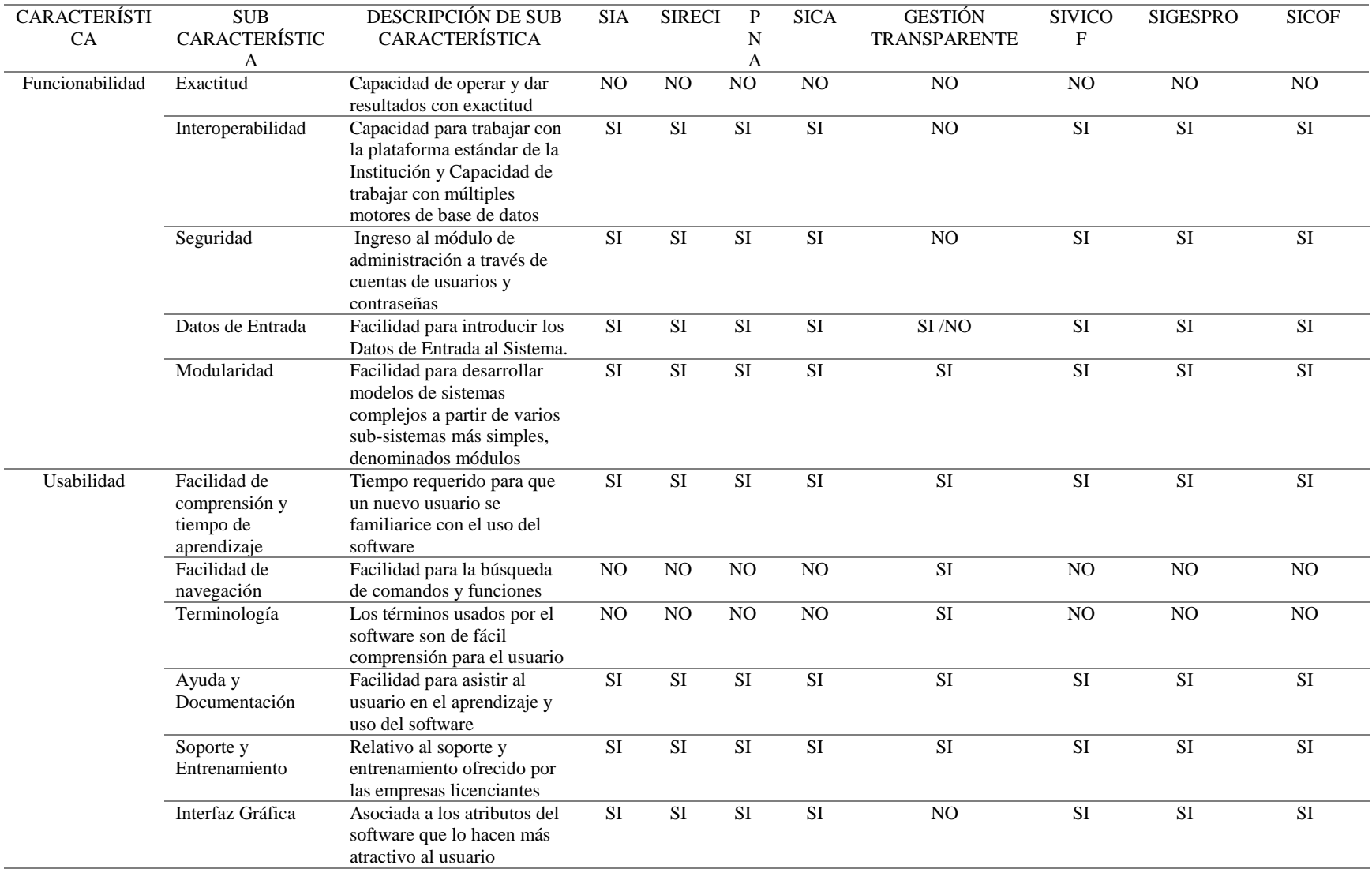

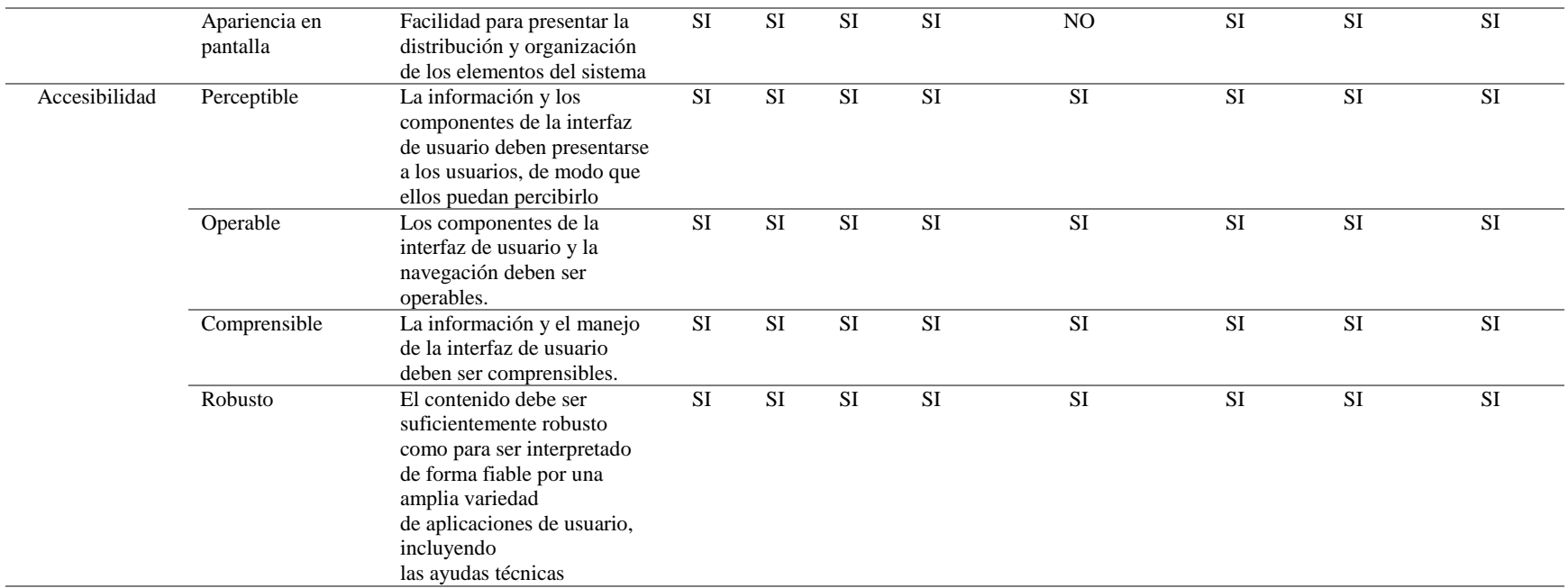

Para cada uno de los sistemas de información se resume los requerimientos mínimos de instalación en la tabla 7.

Tabla 7

Requerimientos mínimos técnico para el funcionamiento de sistemas de información de control público. Fuente: Autor

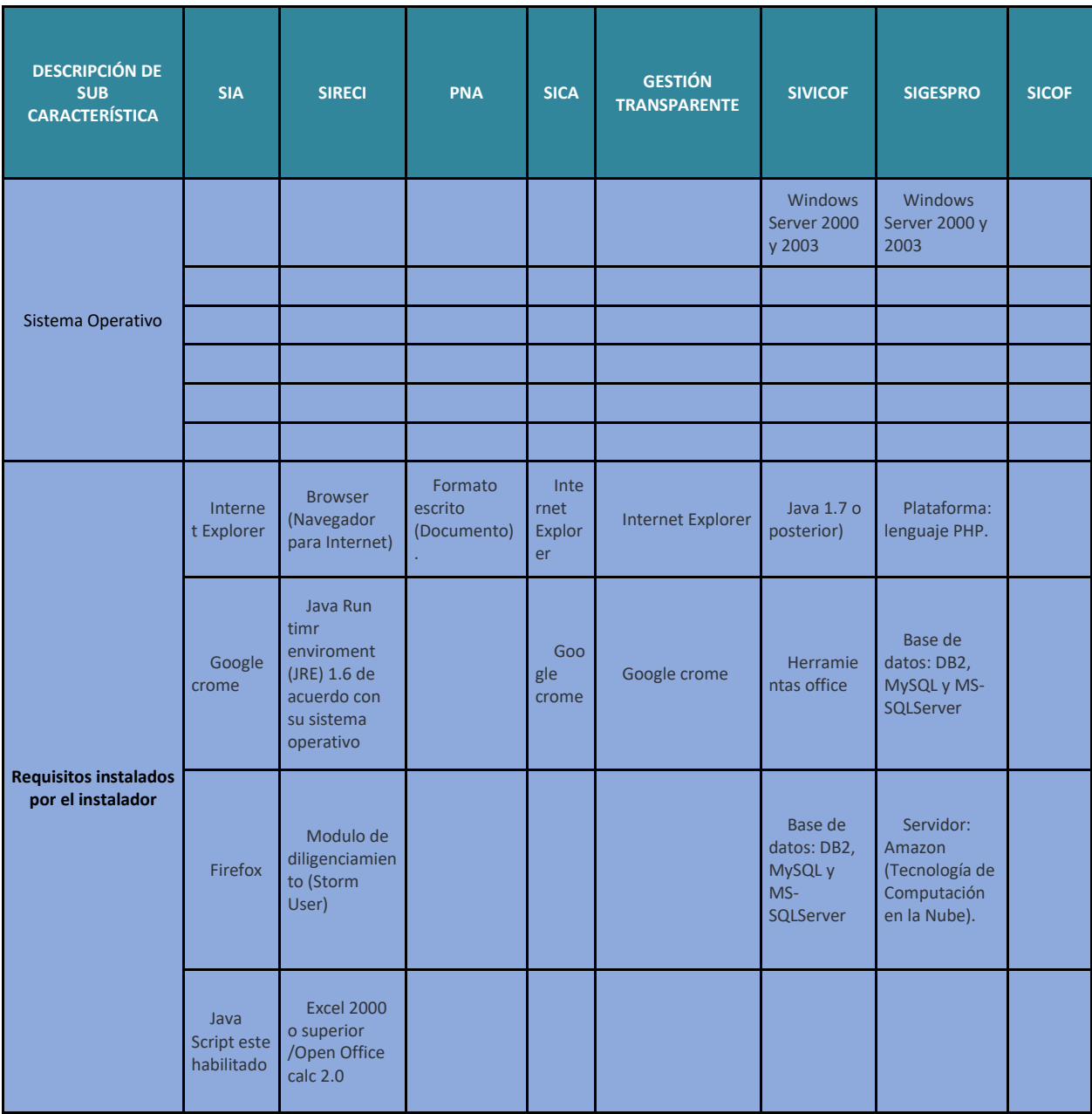

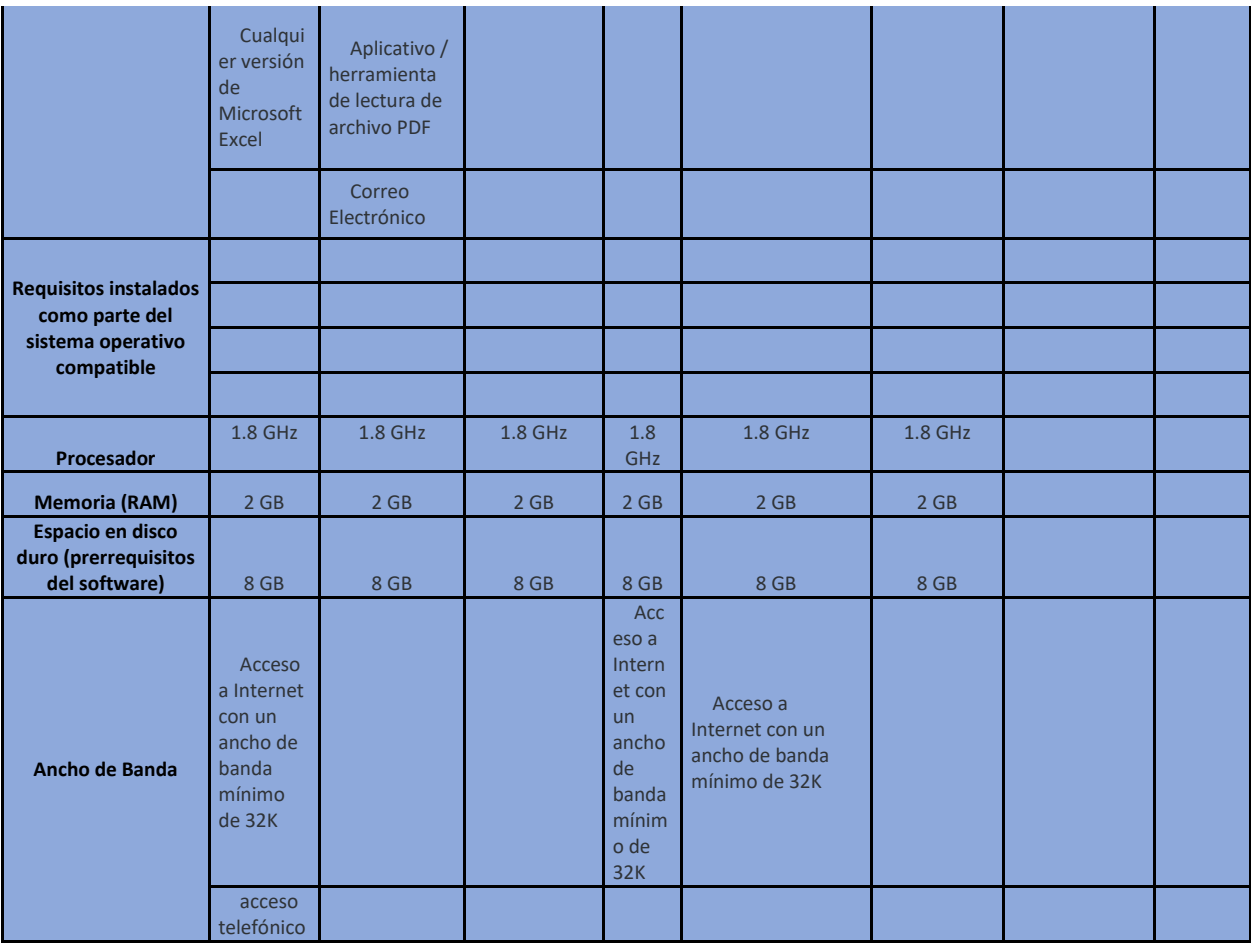

## **5.6 GESTIÓN DE RIESGOS**

Se realiza la gestión de riesgos, Anexo D: Gestión de riesgos, del proyecto considerando los eventos directamente relacionados con los objetivos y cada una de las fases que se trabajó en el proyecto como resultado se presenta el análisis de riesgos en la figura 11 y la evaluación de criticidad de estos en la figura 12.

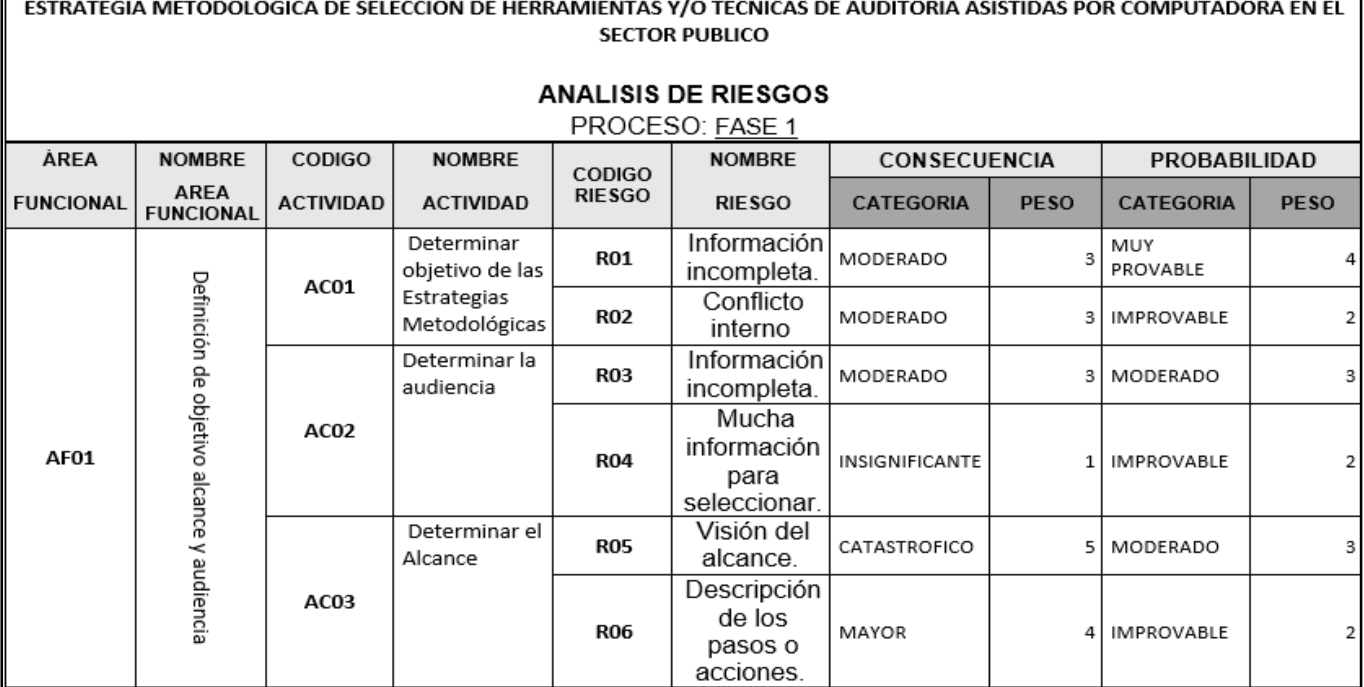

f

*Figura. 12* Análisis de riesgos, Fuente: Autor

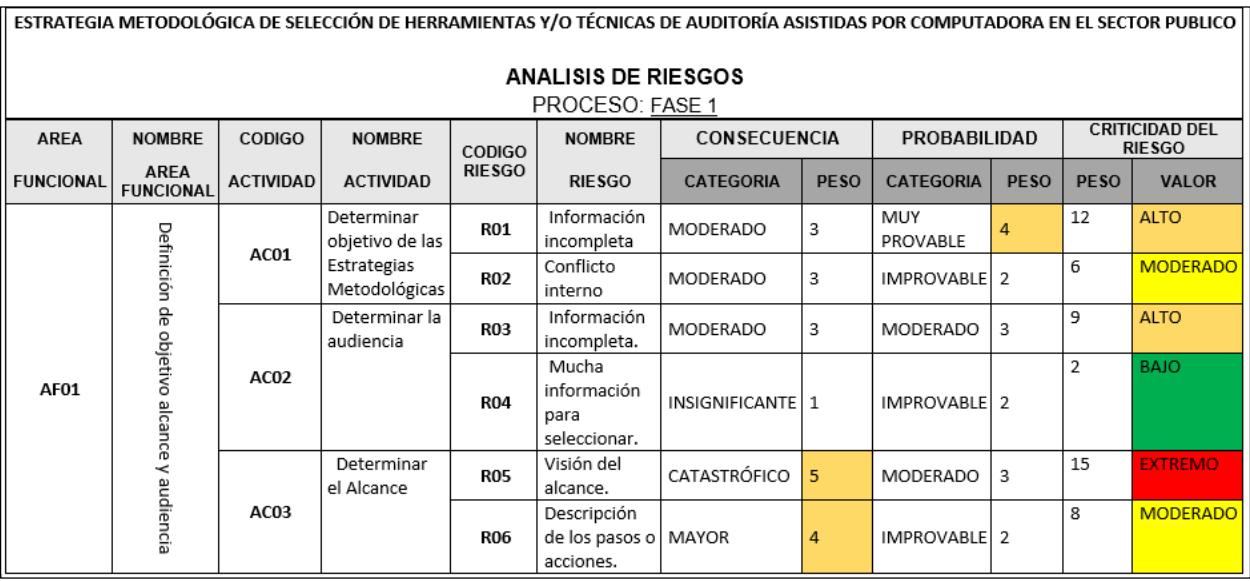

*Figura. 11* Evaluación de riesgos, Fuente: Autor

### **5.7 INSTRUMENTOS DE MEDICIÓN**

### **5.7.1 Selección de la muestra**

Según las normas internacionales APA (American Psychological Association, 2009) la muestra es la parte numérica que representa a toda población. Como parte del enfoque en investigación mixta y del diseño metodológico del proyecto, esta muestra, sería la porción del grupo completo de auditores cuyos resultados pueden ser generalizados a todo el universo, se utiliza la formula por variable de afinidad.

Ecuación 1 Formula calcula de muestra poblacional

$$
n = \frac{z^2 pqN}{(e^2(N-1) + z^2 pq} * 100
$$

n= Cantidad representativa de la población (Muestra)

N: Numero completo de individuos con características necesarias a nuestro estudio (Población)

e= diferencia que se puede dar entre los resultados y la realidad (Margen de error)

z= nivel de certeza que ofrecen los resultados (Nivel de certeza)

p= Índice de respuesta positiva

 $q =$ Índice de respuesta negativo

Así es que N= 340 que es la densidad poblacional a la cual vamos a evaluar y esta descrita en el marco demográfico el margen de error va ser del 1 % y el nivel de confianza va ser del 90% como la describe la siguiente figura.

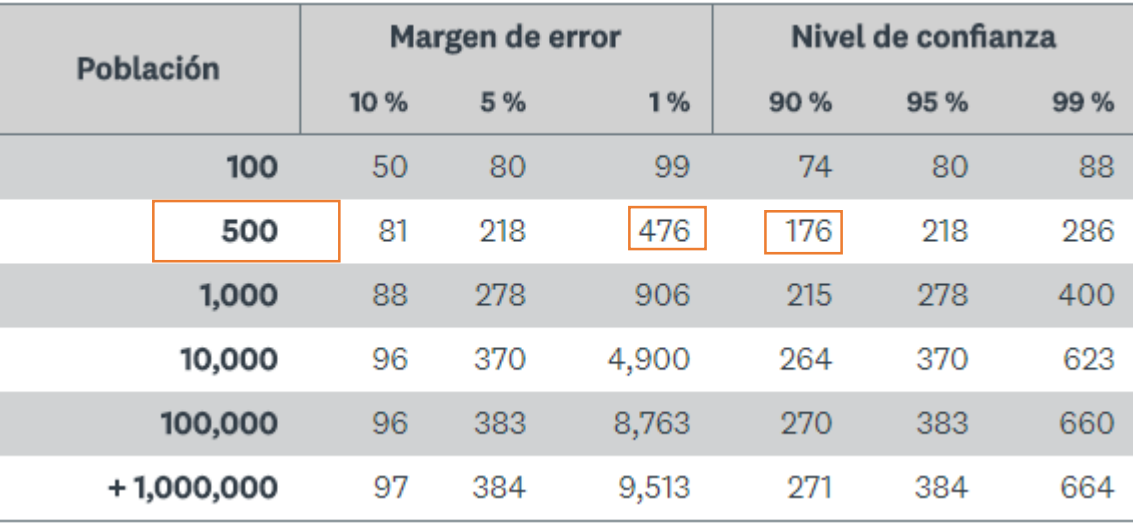

*Figura.* 13 Margen de error y nivel de confianza, Autor: (Survey Monkey, 2017)

La ventaja de utilizar la variable afinidad como una proporción posible (entre 0 y 1) y de manejar esta ecuación es que permite calcular el máximo tamaño de muestra que se puede obtener cuando la proporción de afinidad de la población es de 0,5, por lo tanto.

Ecuación 2 Total de la muestra

$$
n = \frac{176^2 \cdot 0.5 * 0.5 * 340}{(218^2(340 - 1) + 176^2 \cdot 0.5 * 0.5} * 100
$$

 $n = 16.333 \approx 17$ 

#### **5.7.2 Ficha técnica instrumento de medición: encuesta**

**Objetivo:** Identificar las estrategias de selección de Herramientas Técnicas de Auditoría asistidas por computadora para la planeación, diseño, Implementación, ejecución y monitoreo de auditorías continuas en una organización.

**Población Objetivo:** Auditores de la agencia Price Waterhouse Cooper de la división de auditorías externas con experiencia en realizar planeación diseño, Implementación, ejecución y monitoreo de auditorías continuas en una organización pública.

**Tamaño de la población:** 20 auditores vinculados a la agencia Price Waterhouse Cooper

**Tipo de estudio:** Censo

**Unidad de Observación:** Características del auditor frente a su labor como auditor y percepciones de las Técnicas de Auditoría Asistidas por Computador y de la Auditoría Continua.

**Metodología de recolección de información:** Encuesta entregada al director del departamento de auditorías externas , a partir del instrumento base con cada uno de los auditores gubernamentales.

**Periodo de recolección de información:** noviembre de 2017

#### **Instrumento**

# **ESTRATEGIA METODOLÓGICA DE SELECCIÓN DE HERRAMIENTAS TÉCNICAS DE AUDITORÍA ASISTIDAS POR COMPUTADORA EN EL SECTOR PÚBLICO.**

#### **UNIVERSIDAD CATÓLICA DE COLOMBIA**

#### **ENCUESTA CERRADA**

Las técnicas de auditoría asistidas por computadora son de gran importancia para el auditor de Sistemas de Información ya que hace que la auditoría sea óptima y efectiva. La Auditoría Continua como parte del control fiscal, a través del cual se espera disminuir la latencia existente, entre el momento en que ocurren los hechos desarrollados y el momento en que la función de control fiscal actúa, utilizando para ello las Tecnologías de Información y Comunicaciones.

**Objetivo de la encuesta**: Identificar las estrategias de selección de Herramientas Técnicas de Auditoría asistidas por computadora para la planeación, diseño, Implementación, ejecución y monitoreo de auditorías continuas en una organización.

**Proceso de confiabilidad**: Los autores protegen los datos de carácter personal de los encuestados, cumpliendo los lineamientos para el manejo de todos los datos personales de acuerdo con lo establecido en la Ley Estatutaria 1581 de 2012.

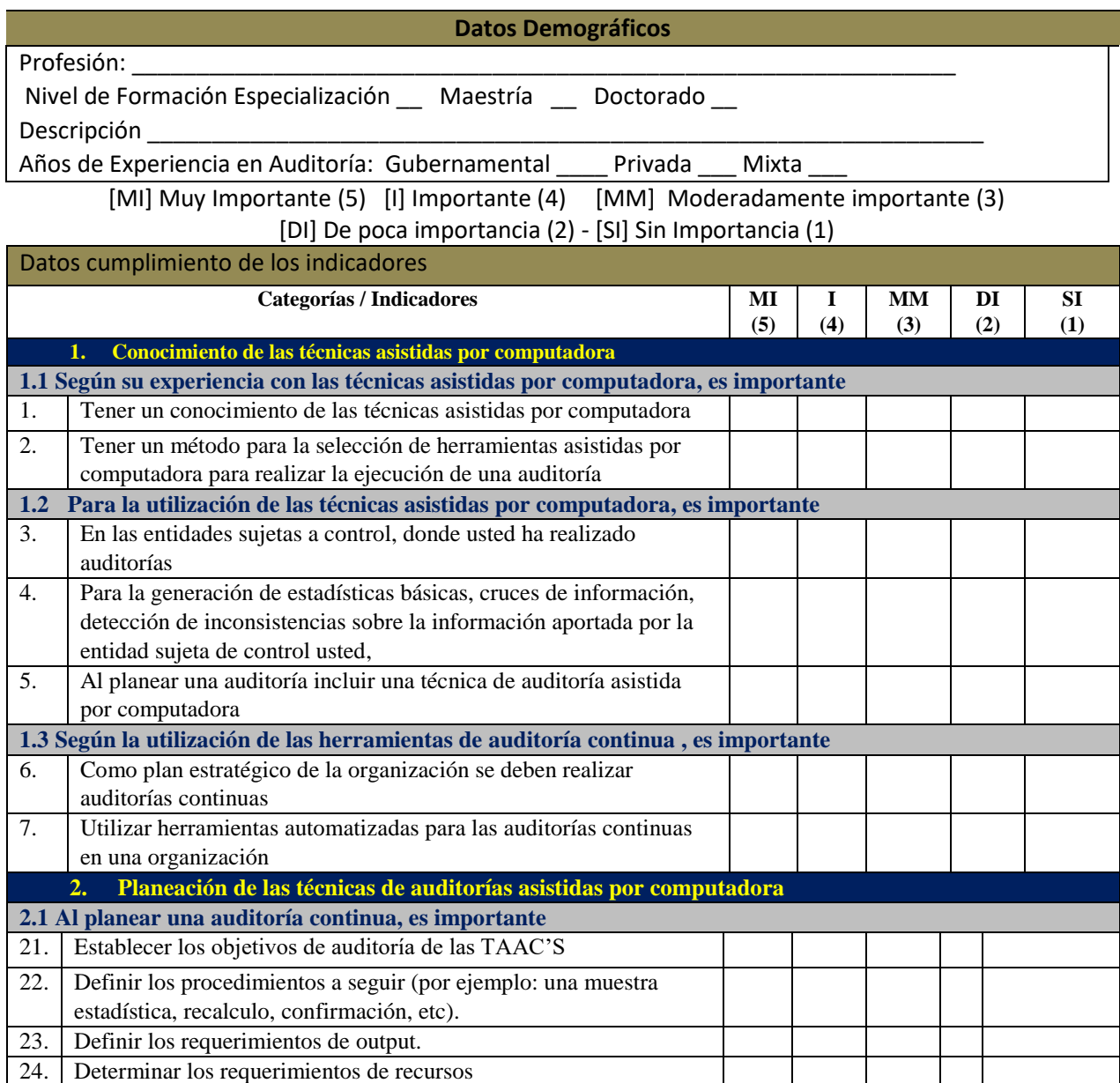

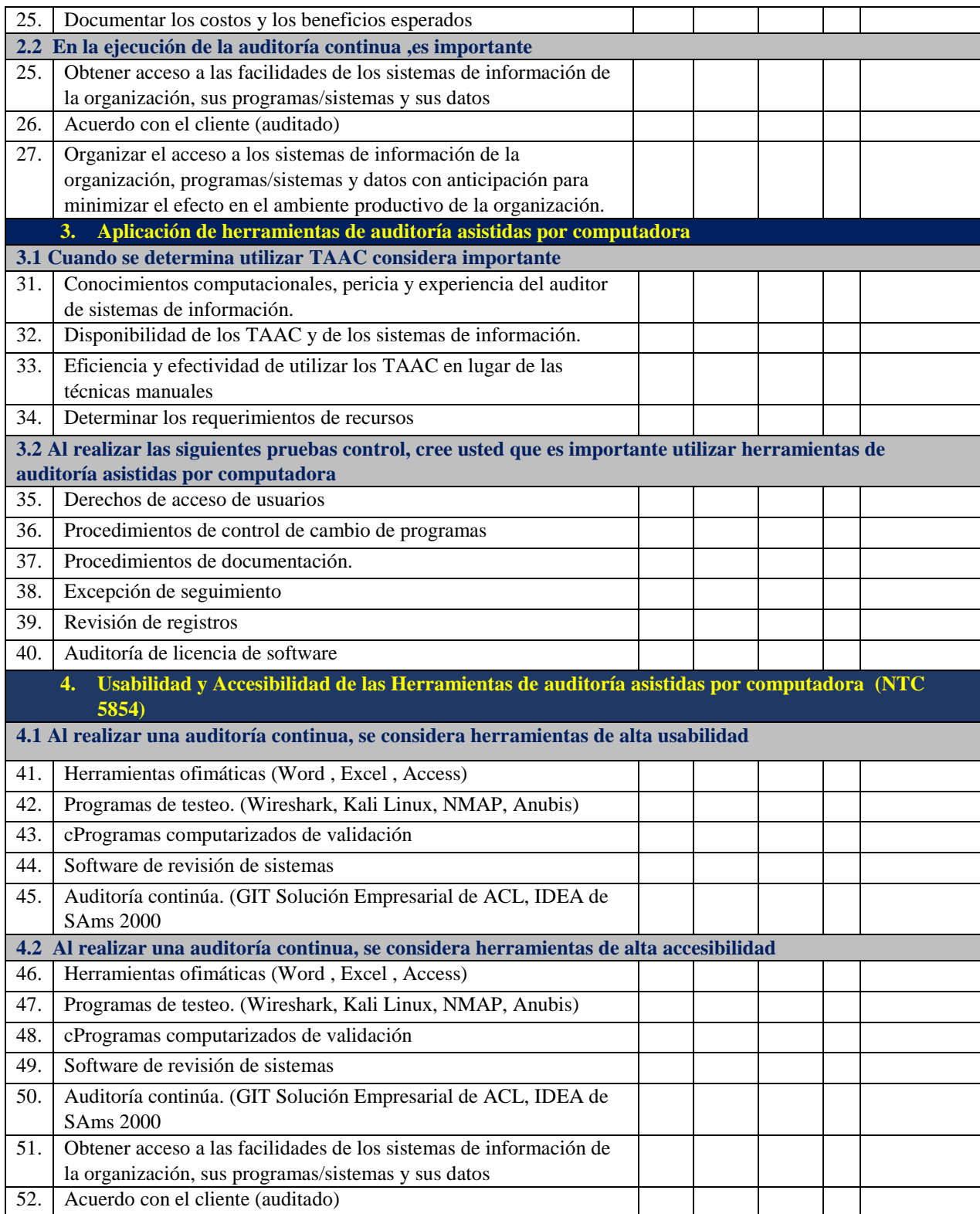

#### Tabla 8

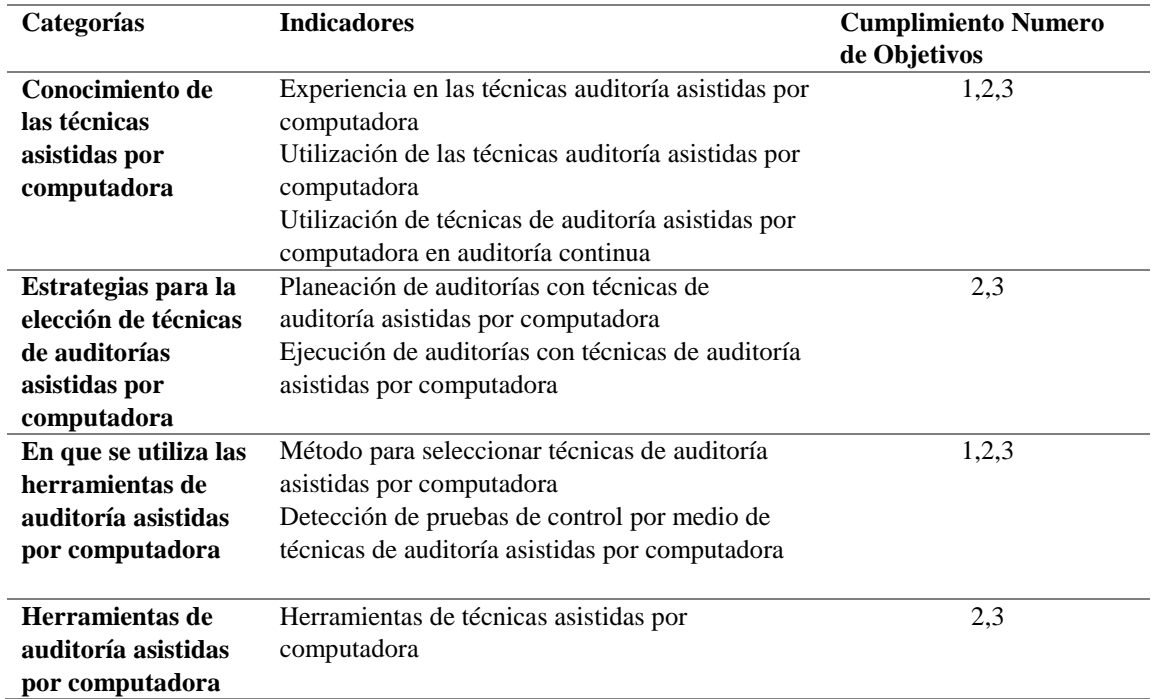

Cumplimiento de categorías versus cumplimiento objetivos del proyecto en encuesta. Fuente: Autores

## **5.7.3 Ficha técnica del instrumento de medición entrevista**

**Objetivo:** Identificar las estrategias de selección de Herramientas Técnicas de Auditoría asistidas por computadora para la planeación, diseño, Implementación, ejecución y monitoreo de auditorías continuas en una organización.

**Población Objetivo:** Auditores de la agencia Price Waterhouse Cooper de la división de auditorías externas con experiencia en realizar planeación diseño, Implementación, ejecución y monitoreo de auditorías continuas en una organización pública.

**Tamaño de la población:** 5 auditores vinculados a la agencia Price Waterhouse Cooper

**Tipo de estudio:** Censo

**Unidad de Observación:** Características del auditor frente a su labor como auditor y percepciones de las Técnicas de Auditoría Asistidas por Computador y de la Auditoría Continua.

**Metodología de recolección de información:** Encuesta entregada al director del departamento de auditorías externas partir del instrumento base con cada uno de los auditores gubernamentales.

**Periodo de recolección de información:** noviembre de 2017

## **Instrumento**

## ESTRATEGIA METODOLÓGICA DE SELECCIÓN DE HERRAMIENTAS TÉCNICAS DE AUDITORÍA ASISTIDAS POR COMPUTADORA EN EL SECTOR PÚBLICO. UNIVERSIDAD CATÓLICA DE COLOMBIA ENTREVISTA

Las técnicas de auditoría asistidas por computadora son de gran importancia para el auditor de Sistemas de Información ya que hace que la auditoría sea óptima y efectiva. La Auditoría Continua como parte del control fiscal, a través del cual se espera disminuir la latencia existente, entre el momento en que ocurren los hechos desarrollados y el momento en que la función de control fiscal actúa, utilizando para ello las Tecnologías de Información y Comunicaciones.

**Objetivo de la entrevista:** Identificar las estrategias de selección de Herramientas Técnicas de Auditoría asistidas por computadora para la planeación, diseño, Implementación, ejecución y monitoreo de auditorías continuas en una organización.

**Proceso de confiabilidad:** Los autores protegen los datos de carácter personal de los encuestados, cumpliendo los lineamientos para el manejo de todos los datos personales de acuerdo con lo establecido en la Ley Estatutaria 1581 de 2012

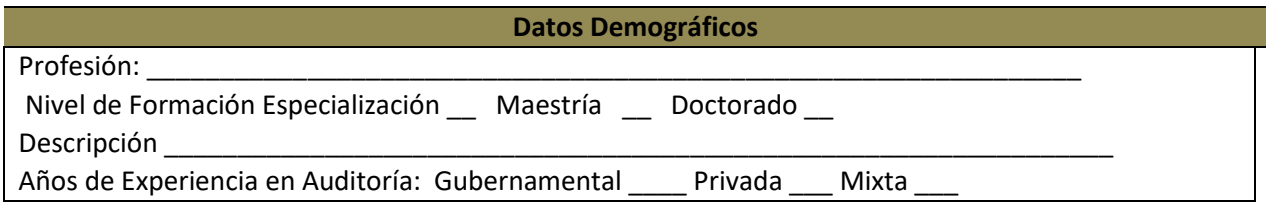

- 1. Conocimiento de las técnicas asistidas por computadora
- 1.1 En su concepto, y de acuerdo con la descripción sobre la utilización de las técnicas de auditoría asistidas por computadora planteado al inicio de la encuesta, ¿Aplica sus conocimientos de las técnica o herramientas de auditoría asistidas por computadora, ¿cómo?

\_\_\_\_\_\_\_\_\_\_\_\_\_\_\_\_\_\_\_\_\_\_\_\_\_\_\_\_\_\_\_\_\_\_\_\_\_\_\_\_\_\_\_\_\_\_\_\_\_\_\_\_\_\_\_\_\_\_\_\_\_\_\_\_\_\_\_\_\_\_\_\_\_\_\_\_\_\_ \_\_\_\_\_\_\_\_\_\_\_\_\_\_\_\_\_\_\_\_\_\_\_\_\_\_\_\_\_\_\_\_\_\_\_\_\_\_\_\_\_\_\_\_\_\_\_\_\_\_\_\_\_\_\_\_\_\_\_\_\_\_\_\_\_\_\_\_\_\_\_\_\_\_\_\_\_\_

\_\_\_\_\_\_\_\_\_\_\_\_\_\_\_\_\_\_\_\_\_\_\_\_\_\_\_\_\_\_\_\_\_\_\_\_\_\_\_\_\_\_\_\_\_\_\_\_\_\_\_\_\_\_\_\_\_\_\_\_\_\_\_\_\_\_\_\_\_\_\_\_\_\_\_\_\_\_ \_\_\_\_\_\_\_\_\_\_\_\_\_\_\_\_\_\_\_\_\_\_\_\_\_\_\_\_\_\_\_\_\_\_\_\_\_\_\_\_\_\_\_\_\_\_\_\_\_\_\_\_\_\_\_\_\_\_\_\_\_\_\_\_\_\_\_\_\_\_\_\_\_\_\_\_\_\_

2. En su concepto, y de acuerdo con las técnicas de auditoría asistidas por computadora, ¿Qué tanto impacto puede generar este servicio en el mejoramiento de la efectividad de la función de control gubernamental en su entidad?

\_\_\_\_\_\_\_\_\_\_\_\_\_\_\_\_\_\_\_\_\_\_\_\_\_\_\_\_\_\_\_\_\_\_\_\_\_\_\_\_\_\_\_\_\_\_\_\_\_\_\_\_\_\_\_\_\_\_\_\_\_\_\_\_\_\_\_\_\_\_\_\_\_\_\_\_\_\_ \_\_\_\_\_\_\_\_\_\_\_\_\_\_\_\_\_\_\_\_\_\_\_\_\_\_\_\_\_\_\_\_\_\_\_\_\_\_\_\_\_\_\_\_\_\_\_\_\_\_\_\_\_\_\_\_\_\_\_\_\_\_\_\_\_\_\_\_\_\_\_\_\_\_\_\_\_\_

\_\_\_\_\_\_\_\_\_\_\_\_\_\_\_\_\_\_\_\_\_\_\_\_\_\_\_\_\_\_\_\_\_\_\_\_\_\_\_\_\_\_\_\_\_\_\_\_\_\_\_\_\_\_\_\_\_\_\_\_\_\_\_\_\_\_\_\_\_\_\_\_\_\_\_\_\_\_

## 3. Planeación de la auditoría

3.1. En su opinión que método o estrategia utiliza para seleccionar una herramienta o técnica asistida por computadora

\_\_\_\_\_\_\_\_\_\_\_\_\_\_\_\_\_\_\_\_\_\_\_\_\_\_\_\_\_\_\_\_\_\_\_\_\_\_\_\_\_\_\_\_\_\_\_\_\_\_\_\_\_\_\_\_\_\_\_\_\_\_\_\_\_\_\_\_\_\_\_\_\_\_\_\_\_\_

\_\_\_\_\_\_\_\_\_\_\_\_\_\_\_\_\_\_\_\_\_\_\_\_\_\_\_\_\_\_\_\_\_\_\_\_\_\_\_\_\_\_\_\_\_\_\_\_\_\_\_\_\_\_\_\_\_\_\_\_\_\_\_\_\_\_\_\_\_\_\_\_\_\_\_\_\_\_

\_\_\_\_\_\_\_\_\_\_\_\_\_\_\_\_\_\_\_\_\_\_\_\_\_\_\_\_\_\_\_\_\_\_\_\_\_\_\_\_\_\_\_\_\_\_\_\_\_\_\_\_\_\_\_\_\_\_

\_\_\_\_\_\_\_\_\_\_\_\_\_\_\_\_\_\_\_\_\_\_\_\_\_\_\_\_\_\_\_\_\_\_\_\_\_\_\_\_\_\_\_\_\_\_\_\_\_\_\_\_\_\_\_\_\_\_\_\_\_\_

\_\_\_\_\_\_\_\_\_\_\_\_\_\_\_\_\_\_\_\_\_\_\_\_\_\_\_\_\_\_\_\_\_\_\_\_\_\_\_\_\_\_\_\_\_\_\_\_\_\_\_\_\_\_\_\_\_\_\_\_\_\_

3.2. En su opinión, las entidades públicas tienen implementado un método para incluir técnicas de auditoría asistidas por computadora en las auditorías continuas de las entidades públicas.

\_\_\_\_\_\_\_\_\_\_\_\_\_\_\_\_\_\_\_\_\_\_\_\_\_\_\_\_\_\_\_\_\_\_\_\_\_\_\_\_\_\_\_\_\_\_\_\_\_\_\_\_\_\_\_\_\_\_\_\_\_\_\_\_\_\_\_\_\_\_\_\_\_\_\_\_\_\_ \_\_\_\_\_\_\_\_\_\_\_\_\_\_\_\_\_\_\_\_\_\_\_\_\_\_\_\_\_\_\_\_\_\_\_\_\_\_\_\_\_\_\_\_\_\_\_\_\_\_\_\_\_\_\_\_\_\_\_\_\_\_\_\_\_\_\_\_\_\_\_\_\_\_\_\_\_\_ \_\_\_\_\_\_\_\_\_\_\_\_\_\_\_\_\_\_\_\_\_\_\_\_\_\_\_\_\_\_\_\_\_\_\_\_\_\_\_\_\_\_\_\_\_\_\_\_\_\_\_\_\_\_\_\_\_\_\_\_\_\_\_\_\_\_\_\_\_\_\_\_\_\_\_\_\_\_

- 4. Aplicación de herramientas de auditoría asistidas por computadora
- 4.1 Para usted, que es necesario para elegir la técnica de auditoría asistida por computadora ideal para sus procesos en la organización.

4.2 Que tipos de pruebas se puede realizar por medio de las técnicas y herramientas de auditoría asistida por computadora

- 5. Usabilidad y Accesibilidad de las Herramientas de auditoría asistidas por computadora (NTC 5854)
- 5.1 Que características de usabilidad y accesibilidad tiene la utilización de Herramientas de auditoría asistidas por computadora

**OBSERVACIONES GENERAL:** 

Tabla 9

Cumplimiento de categorías versus cumplimiento objetivos del proyecto en entrevista Fuente: Autores

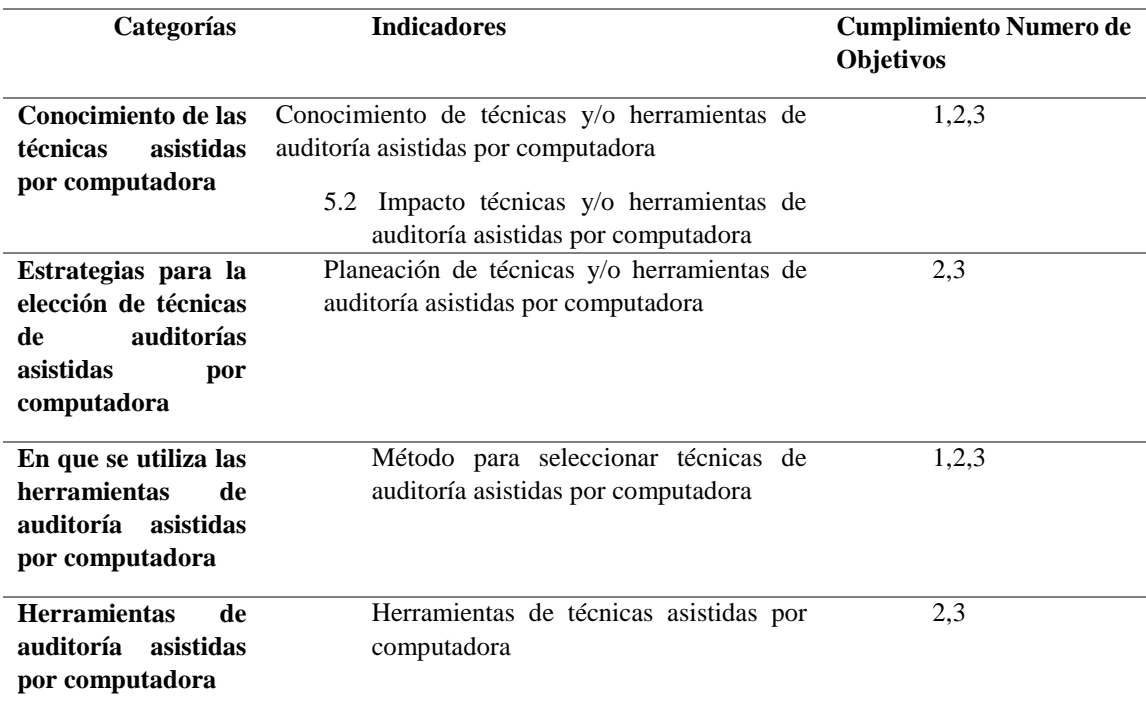

#### **6 CAPÍTULO 6: FASE 3 ELABORACIÓN DE LA METODOLOGÍA**

#### **6.1 PRESENTACIÓN**

Los autores en concordancia con las actividades de la estrategia gobierno en línea y con la selección de herramientas y/o técnicas de auditoría asistidas por computadora , colocan a disposición la siguiente estrategia metodológica con el fin de dar pautas básicas de selección de dichas herramientas para planear, planificar, ejecutar y comunicar las auditorías continuas de las organizaciones públicas alineadas, con los sistemas de gestión de control del gobierno, de esta manera, apoyar la decisión de elección del auditor de sistemas de información .

La auditoría y la relación con las tecnologías de la información es de gran importancia. En investigaciones recientes sobre la práctica de la auditoría en diversos sectores a nivel nacional como parte de la labor diaria de un profesional sugieren la aceptación y el uso de las técnicas y herramientas de auditoría asistidas por computadora que para esta área son escasos , esta estrategia metodológica pretende incentivar el uso de estas tecnologías en las actividades de la labor diaria de la auditoría enfocándonos en el sector publico colombiano , dando una contextualización básica de las herramientas o técnicas y luego centrándose en la relación con el sector de estudio y así dar las pautas de funcionabilidad , accesibilidad y usabilidad para la selección de estas de manera didáctica y de aprendizaje fácil para cualquier profesional .

## **6.2 INTRODUCCIÓN**

La auditoría de sistemas de información adquiere fuerza cada vez más en las organizaciones, esto

gracias a que las tecnologías de la información y las comunicaciones han dejado de ser simples ayudas y logrado convertirse en parte vital del negocio. Por esto las empresas del sector publico dediquen más recursos para que sus sistemas de gestión de auditoría TI ; en el 2014 se planteó por el banco interamericano de desarrollo cinco áreas claves para un control gubernamental moderno, entre estas en enfoque técnico orientado a resultados y mayor acceso y participación de la ciudadanía , dejando como desafíos pendientes el " desarrollo de módulos de inteligencia del negocio y prácticas como áreas importantes que incrementan la calidad del servicio y apoyar la optimización del uso de los recursos públicos" (Banco Interamericano de Desarrollo., 2014). Esta información nos da pautas para solucionar la problemática del control fiscal colombiano. Para ello se propone un conjunto de estrategias metodológicas que ayuden al auditor a selección la herramienta de auditoría asistidas por computadora para la auditoría continua que estén acorde a la realidad tecnológica del sector en el marco del control gubernamental y los procesos de auditoría en este tipo de organizaciones.

#### **6.3 GLOSARIO**

**Nota:** Se adaptó de (Aguirre, 2017) con fines de utilizarse en este proyecto

**Algoritmo:** unión de acciones que refieren una unión de datos lógicos destinados a la solución de una necesidad logrando automatizar tareas.

**Aplicación:** programa específico dedicado a un proceso para la solución de una necesidad.

**Archivo de datos:** conjunto de datos creado dentro de una aplicación

**Archivo de programa:** Archivo ejecutable que inicia una aplicación o programa

**Archivo de revisión de auditoría:** Evidencia derivada de las pruebas recolecta la información en archivos especiales que puede examinar el auditor

**Archivos log:** Archivo de texto que almacena generalmente datos sobre procesos determinados. Para entendernos, es como el "diario" de algunos programas donde se graban todas las operaciones que realizan, para posteriormente abrirlos y ver qué es lo que ha sucedido en cada momento.

**Auditor:** Profesional con los conocimientos para planear, efectuar y dar recomendaciones de una auditoría

**Auditoría:** Examen sistemático de s procesos alineados a los objetivos estratégicos de estos realizada por un profesional capacitado

**Auditoría Continua:** Es un método utilizado por los auditores para realizar actividades relacionadas con revisiones en tiempo real. La tecnología desempeña un papel fundamental en la automatización de la identificación de excepciones o anomalías, el análisis de patrones de los dígitos de campos numéricos clave, el análisis de tendencias, el análisis de transacciones detalladas con valores límite y umbrales, las pruebas de controles y la comparación del proceso o del sistema a través del tiempo o con otras entidades similares.

**Bases de Datos:** Conjunto de datos organizada de tal modo que el ordenador pueda acceder rápidamente a ella. Una base de datos relacionar es aquella en la que las conexiones entre los distintos elementos que forman la base de datos están almacenadas explícitamente con el fin de ayudar a la manipulación y el acceso a éstos.

**Batch:** Es un programa que se ejecuta de forma independiente sin la interacción del usuario. Un ejemplo de archivo Batch puede ser el AUTOEXEC.BAT de los antiguos sistemas basados en DOS.

**Benchmarking:** Técnica de auditoría en la cual se realiza el proceso continúo de medir productos, servicios y prácticas contra los competidores o aquellas compañías reconocidas como líderes en la industria.

**Cliente-Servidor:** Es la relación en la que el cliente que consigue datos de otro llamado servidor sin tener que estar obligatoriamente ubicados en el mismo ordenador. Esta técnica de consulta 'remota' se utiliza frecuentemente en redes como 'Internet'.

**Control interno:** es un conjunto de áreas funcionales en una empresa y de acciones especializadas en la comunicación y el control en el interior de la empresa. El sistema de gestión por intermedio de las actividades afecta a todas las partes de la empresa a través del flujo de efectivo. La efectividad de una empresa se establece en la relación entre la salida de los productos o servicios y la entrada de los recursos necesarios para su producción.

**Control fiscal:** El Control Fiscal en Colombia se encuentra normado por la Ley 42 de 1993, por medio de la cual se organiza el sistema de control fiscal financiero y los organismos que lo ejercen. El Control Fiscal está definido como "una función pública, la cual vigila la gestión fiscal de la administración y de los particulares o entidades que manejen fondos o bienes del Estado en todos sus órdenes y niveles".

**Datos:** Término general para la información sin procesar.

**Estrategia:** una planificación de algo que se propone un individuo o grupo.

**Gobierno en línea:** Es el nombre que recibe la estrategia de gobierno electrónico (e-government) en Colombia, que busca construir un Estado más eficiente, más transparente y más participativo gracias a las TIC.

**I.I.A:** Institute of Internal Auditors

**I.S.A.C.A:** Information Systems Audit and Control Association Asociación de Auditoría y Control de Sistemas de Información

**ISO:**(Organización Internacional para la Normalización) Organización de carácter voluntario fundada en 1946 que es responsable de la creación de estándares internacionales en muchas arreas, incluyendo la informática y las comunicaciones. Está formada por las organizaciones de normalización de sus 89 países miembro

**Metodología:** Conjunto de métodos utilizados en la investigación científica

**Norma:** Principio que se impone o se adopta para dirigir la conducta o la correcta realización de una acción o el correcto desarrollo de una actividad.

Papeles de trabajo: Registra el planeamiento, naturaleza, oportunidad y alcance de los procedimientos de auditoría aplicados por el auditor y los resultados y conclusiones extraídas a la evidencia obtenida. Se utilizan para controlar el progreso del trabajo realizado para respaldar la opinión del auditor. Los papeles de trabajo pueden estar constituidos por datos conservados en papel, película, medios electrónicos u otros medios.

**Parámetro**: Valor especificado para conseguir los resultados deseados.

**PGA:** Plan general de auditoría

**Procedimiento:** Método o sistema estructurado para la ejecución de actividades

**Procesamiento de datos:** Conjunto de diferentes operaciones en secuencia sistemática sobre el dato, las cuales se basan en la elaboración, manipuleo y tratamiento del mismo.

**Proceso:** unión de operaciones lógicas y aritméticas ordenadas, cuyo fin es la obtención de resultados.

**Programa:** Secuencia de instrucciones que obliga a un sistema a realizar una tarea determinada.

**Sistema de información**: Se denomina Sistema de Información al conjunto de procedimientos manuales y/o automatizados que están orientados a proporcionar información para la toma de decisiones.

**SnapShots:** Es una fotografía interna al sistema, es decir a la memoria, lo que permite obtener resultados intermedios en diferentes momentos de un proceso o conseguir valores temporales de una variable. Se activa mediante ciertas condiciones preestablecidas. Permite al auditor rastrear los datos y evaluar los algoritmos aplicados a los datos

**Software:** Componentes inmateriales del ordenador: programas, sistemas operativos, etc.

**T.I:** Tecnologías de Información

**TAAC:** Técnicas de Auditoría Asistidas por Computadora, son herramientas (software) que ayudan al auditor a facilitar sus tareas.

**Técnica:** La técnica es el procedimiento o el conjunto de procedimientos que tienen como objetivo obtener un resultado determinado, ya sea en el campo de la ciencia, de la tecnología, de las artesanías o en otra actividad.

#### **6.4 ESTRATEGIAS METODOLÓGICAS**

Se consideran los aspectos metodológicos necesarios de selección de herramientas de TI, y así evaluar adecuadamente el entorno de control de una manera eficaz y eficiente en un a organización del sector público por medio de tres variables principales **Funcionabilidad, Accesibilidad y Usabilidad.**

**Para tener en cuenta:**

**El auditor debe considerar en que afecta ejecutar su PGA en un ambiente de sistemas** 

**de información computarizada.**

- **El objetivo y el alcance global de la auditoría no cambia en un ambiente computarizado , sin embargo el procesamiento, almacenamiento y la comunicación pueden afectar a los procedimientos seguidos por el auditor para obtener una comprensión suficiente de los sistemas , el diseño ,desarrollo de pruebas de control y procedimientos sustantivos apropiados para cumplimiento con el objetivo de la auditoría (International Standard on Auditing ISA,: Disclosure and Presentation; International Standards on Auditing, 1996; IAPC., 2002)**
- **El propósito de este documento es proporcionar estrategias para organizaciones públicas de selección de herramientas que requieran de un equipo de cómputo.**

## **6.5 NORMATIVIDAD Y ESTÁNDARES**

Las estrategias metodológicas están relacionadas e integradas por medio de la normatividad, estándares, guías y procesos de auditoría internacional vigente. Por lo tanto, los autores utilizan como fundamentación lo descrito en la tabla 10.

Tabla 10

Normatividad y estándares, estrategias metodológicas Fuente: Autor basado en (Valencia & Tamayo, 2016)

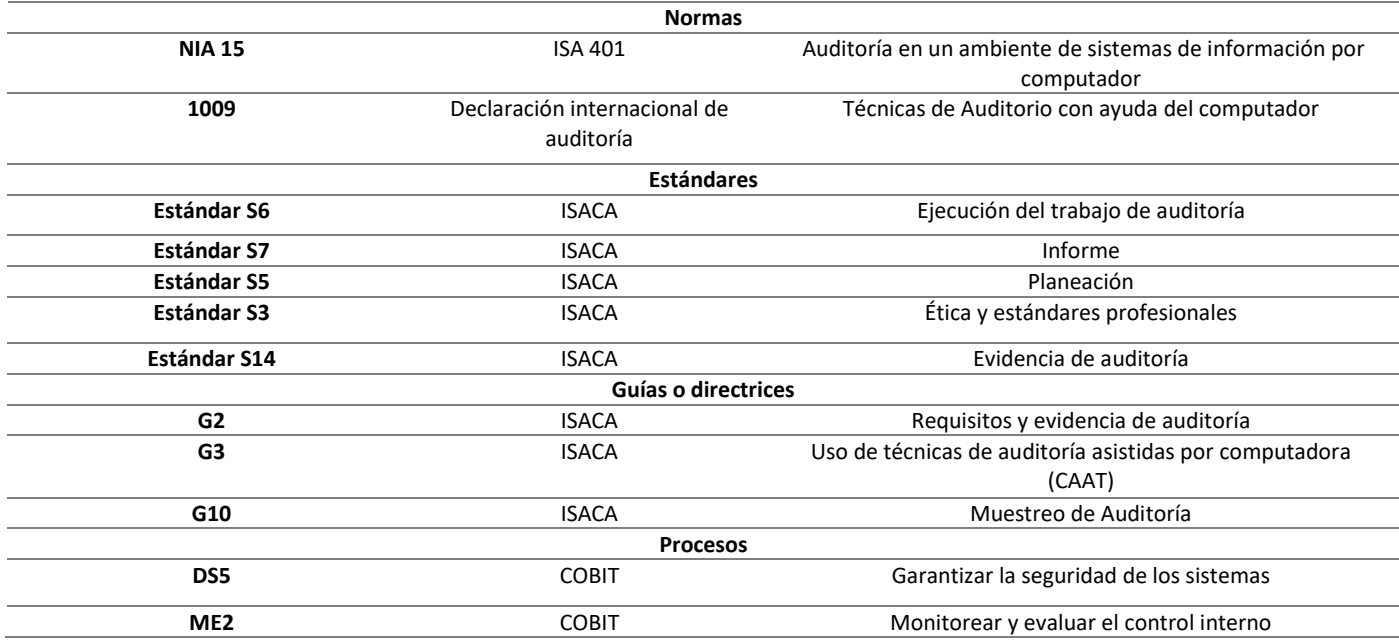

# **6.6 CONSIDERACIONES SOBRE LA SELECCIÓN DE LAS HERRAMIENTAS DE AUDITORÍA ASISTIDA POR COMPUTADORA**

 Capacitación, conocimiento y experiencia del auditor: el profesional o el equipo interdisiplinado seleccionado para realizar la auditoría (al menos uno) debe tener habilidades en cuanto las tecnologías de la información, debe tener suficiente conocimiento para planear, ejecutar y usar la información generada por la herramienta que se seleccione.

- Adquisición o disponibilidad de la herramienta: El equipo de auditoría debe tener en cuenta la disponibilidad de los requisitos técnicos necesarios para la instalación de la herramienta y tener en cuenta: Recursos de hardware, recursos de software, incompatibilidad con los programas instalados.
- Acuerdos con los auditados: El cliente debe entender los objetivos y recursos para realizar la auditoría con ayuda de la herramienta tecnológica. El cliente debe tener un sistema de conservación de los datos de archivos como transacciones detalladas que se conservan durante poco tiempo.
- Pruebas de las herramientas: Es de gran importancia que el auditor tenga seguridad para cumplir con los requisitos de integridad, Confiabilidad y disponibilidad eficiente y eficaz de la información, es por esto por lo que debe realizar pruebas pre-auditorías para comprobar que la herramienta funcione como se esperaba.
- Seguridad de la información: El auditor debe verificar la integridad de la herramienta y el entorno de tecnologías de la información de los cuales se toman los datos. Estos datos deben ser manejados bajo las políticas y el manejo de información según dicte la organización; El auditor debe documentar los procedimientos y resultados generados por la(s) herramienta(s) que se utilicen y tener garantía de la integridad, fiabilidad y utilidad de la herramienta
- Nivel de riesgo de la auditoría: Se debe contemplar la gestión de riesgo al realizar una auditoría con ayuda de herramientas tecnológicas para su desarrollo completo, es decir, se debe contemplar los riesgos de la utilización de la herramienta seleccionada como parte la planeación de la auditoría.

# **6.7 ESTRATEGIAS METODOLÓGICAS PARA LA SELECCIÓN DE HERRAMIENTAS ASISTIDA POR COMPUTADORA EN EL DESARROLLO DE LAS ETAPAS DE LA AUDITORÍA.**

En el marco de la selección de herramientas tecnológicas para la realización de la auditoría, esta cuenta con 5 etapas, relacionadas a continuación:

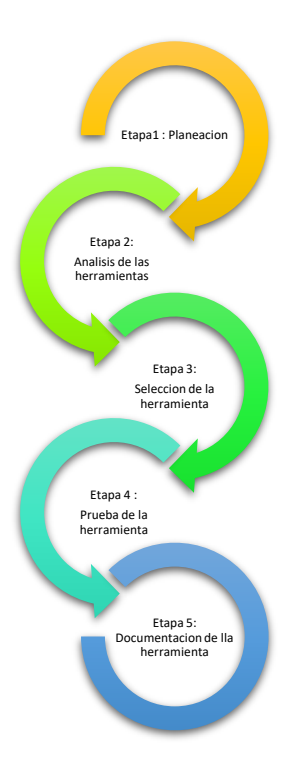

*Figura. 14* Etapas de la selección de herramientas de auditoría asistidas por computadora, Fuente: Autor.

Se describe las estrategias para la selección de las herramientas, en cumplimiento con el objetivo de esta metodología se debe diligenciar el formato 1 Anexo E : Formato 1.

Se describen las herramientas de auditoría consideradas en la metodología.

Tabla 11

Descripción de herramienta de auditoría, Fuente: Autor

**Descripción** 

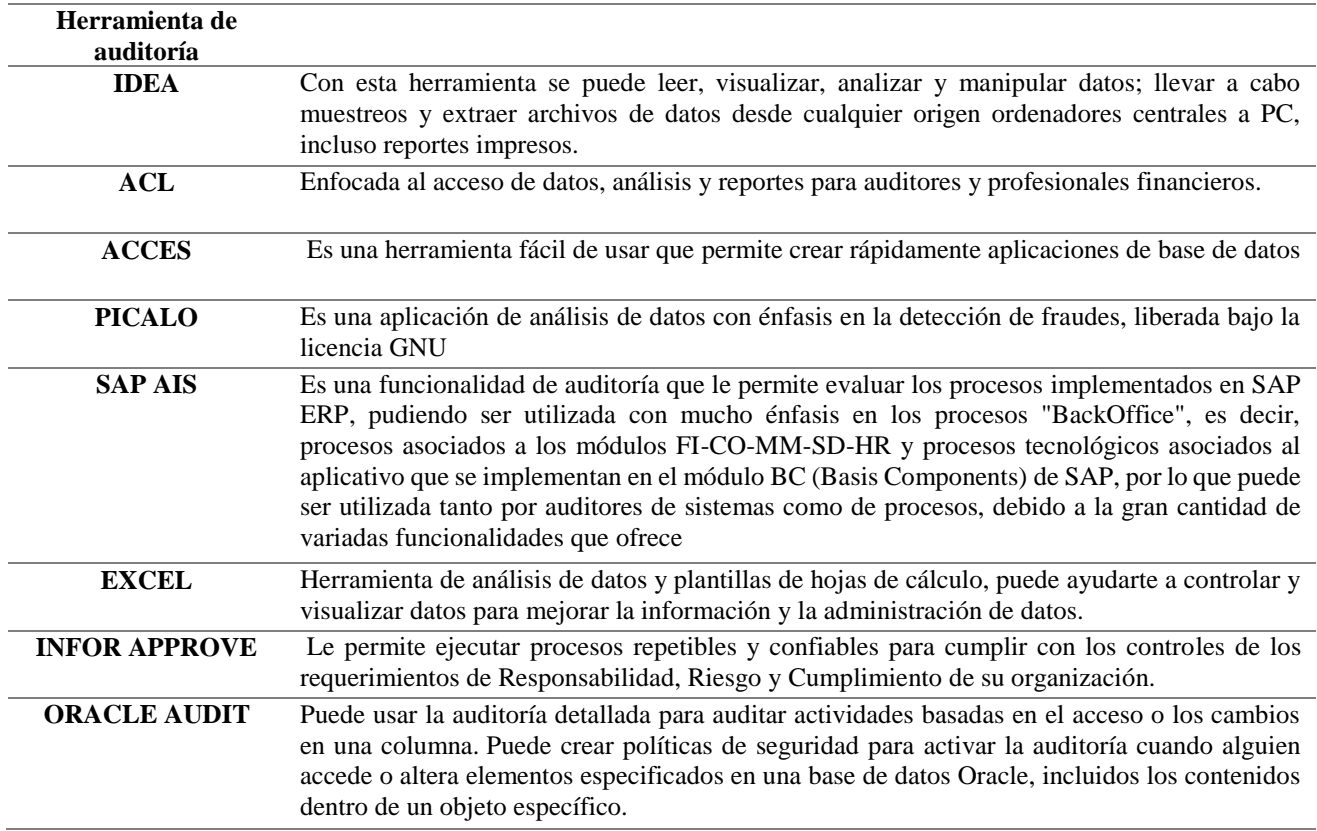

# **6.7.1 Etapa 1: PLANEACIÓN.**

Las principales estrategias que el auditor debe emprender para la preparación de la aplicación de una herramienta tecnológica en el desarrollo de la auditoría son las siguientes (recuerde: que debe ir diligenciando el formato para el buen desarrollo de la metodología)

- Establecer los objetivos de las herramientas de auditoría asistidas por computadora en el desarrollo de la auditoría:
	- $\checkmark$  Debe comenzar por un verbo que guiara la meta a alcanzar deben terminara en AR, ER O IR.
	- $\checkmark$  Se debe especificar el tema y la herramienta o la estrategia con la que se va alcanzar dicha meta.
	- $\checkmark$  Cada objetivo es una meta que cumplir se debe recordar que es necesario entregar evidencias de lo planteado.
- Establecer los recursos de información que se debe tener por parte de la organización para

la realización de la prueba por medio de las herramientas: El auditor debe tener en claro la disponibilidad y la accesibilidad de las fuentes de información como (información del proceso, acceso a los sistemas y datos del proceso a auditar).

- Entender el tipo de información a procesar debe tener en cuenta:
- $\checkmark$  Tipo de dato
- $\checkmark$  Formato de Dato
- Diseño de dato
- Definir las técnicas de auditoría que se van a llevar a cabo con ayuda de la herramienta (seleccionar una o varias)

Tabla 12

Descripción de técnicas de auditoría asistidas por computadora Fuente: Autor basado en material de clase (Blanco, Carlos, 2017)

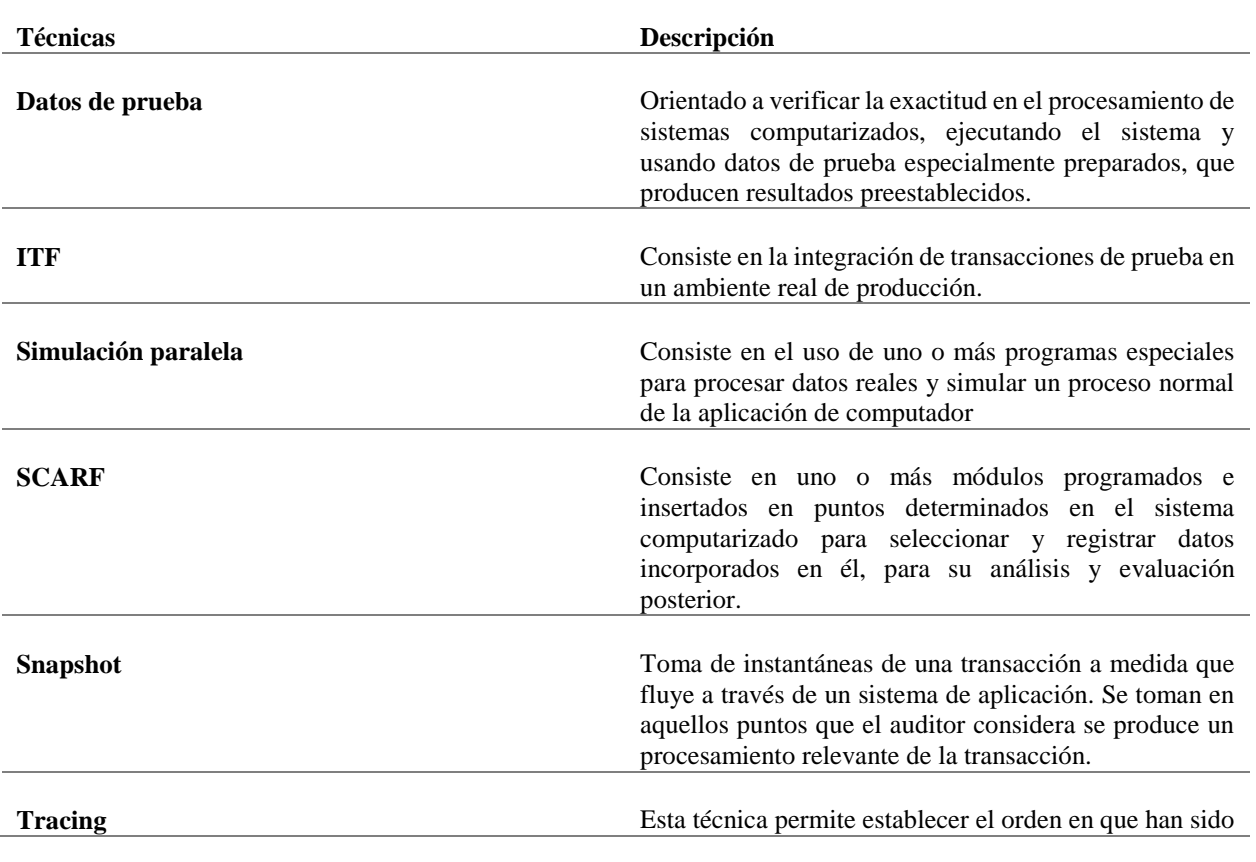

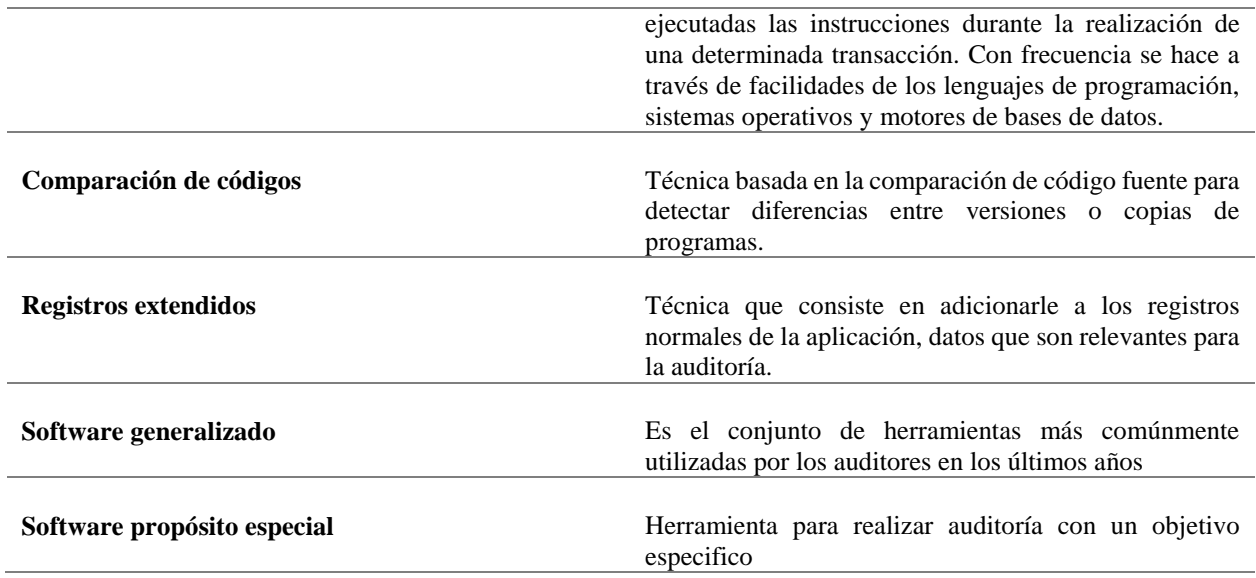

 Definir los requisitos de salida: Según el objetivo que se planteó sobre la utilización de las herramientas.

Tabla 13

Requisitos de Salida, Fuente: Autor

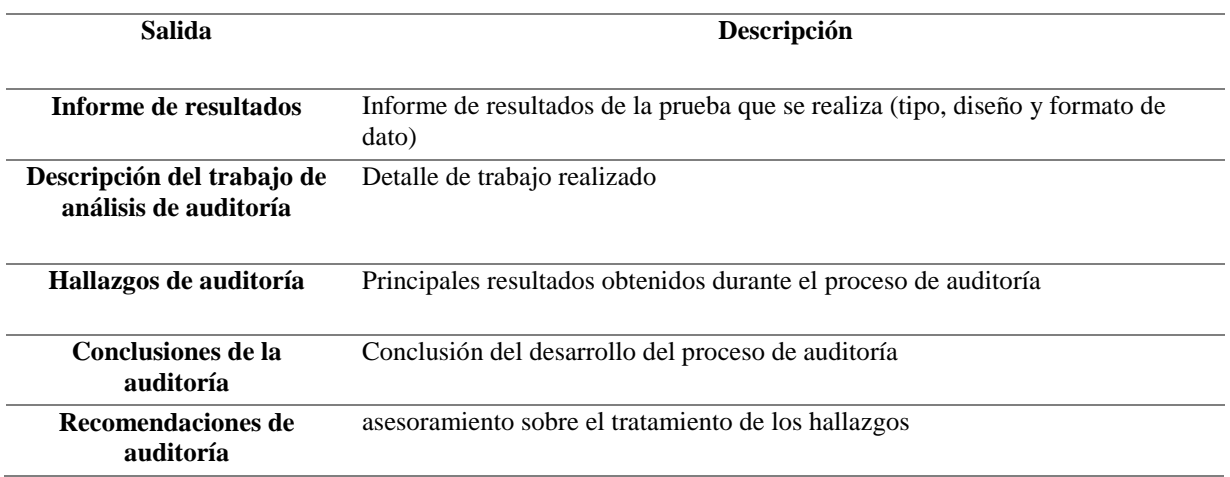

Nota: estos deben ser las entradas el sistema de información de control fiscal al cual va a subir la información.
- Establecer los requerimientos de utilización de la herramienta (Recursos):
	- $\checkmark$  Presupuesto según el rango de la siguiente tabla:

Tabla 14

Presupuesto de Herramienta, Fuente: Autor

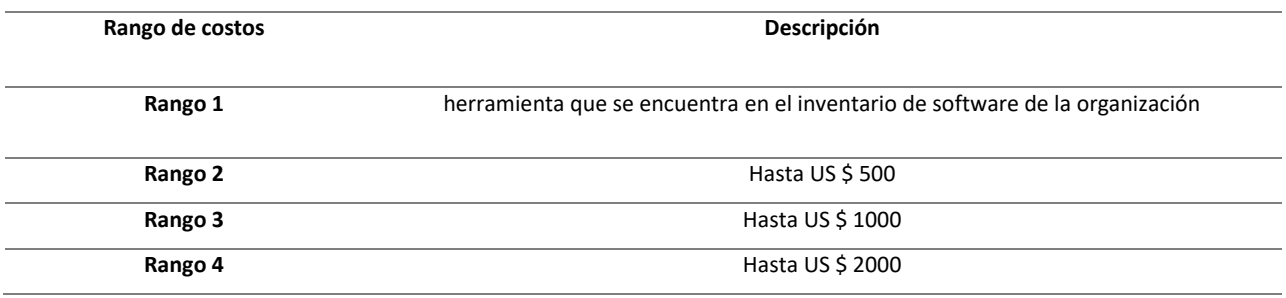

 $\checkmark$  Definir recurso humano

 $\checkmark$  Establecer ambiente de procesamiento

- Contar con los permisos necesarios para acceder a los sistemas de información de la organización.
- Se debe tener en cuenta en cuál de los sistemas de información (Programa Gobierno en Línea de Gobierno en línea del Ministerio de Tecnologías de la Información y lasComunicaciones de la República de Colombia y la Auditoría General de la República., 2012) de control fiscal debe reportar. Ver tabla 15

Tabla 15

Descripción sistemas de información control fiscal entidades públicas, fuente: Autor

**Sistemas de Información Descripción** 

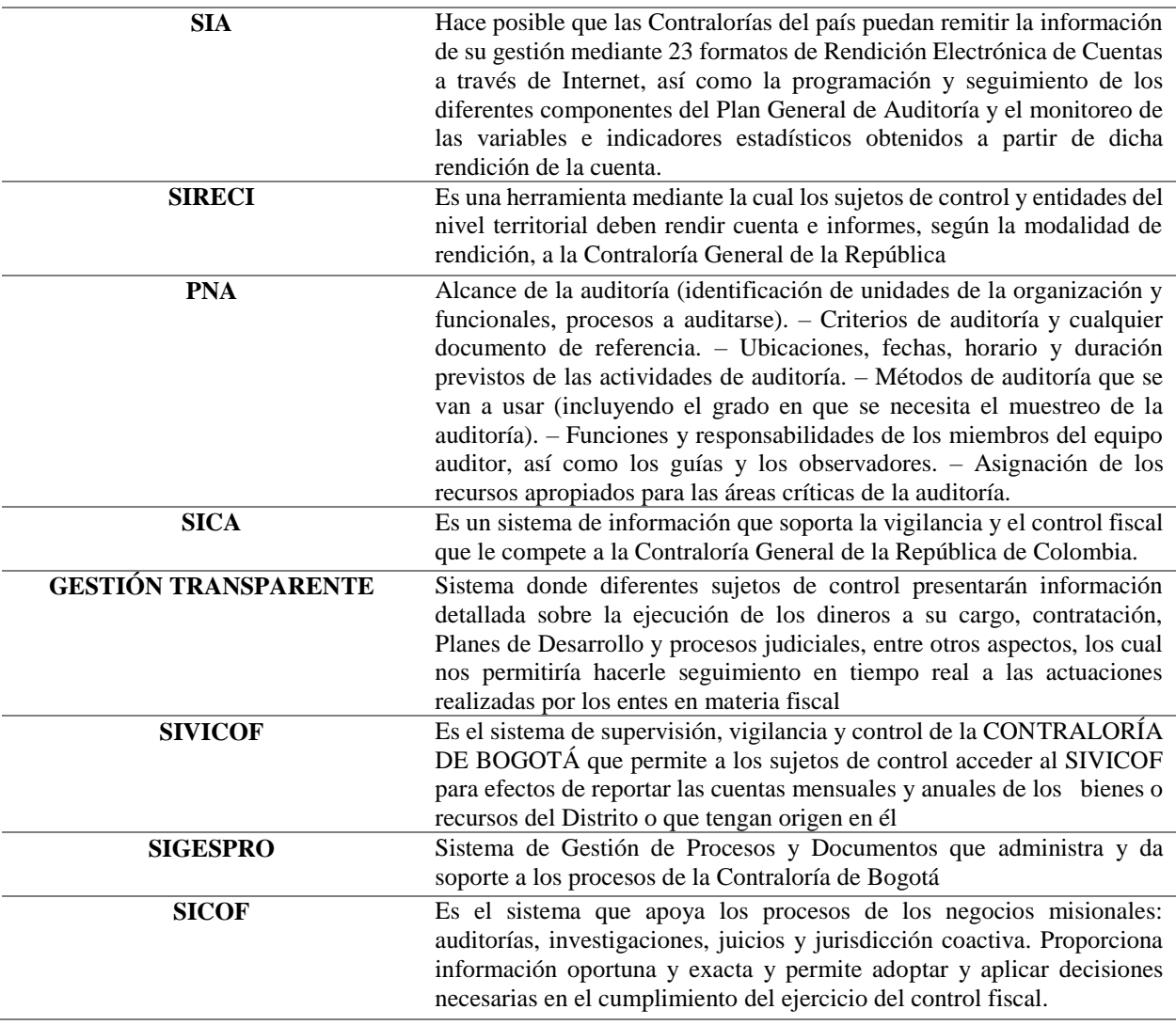

# **6.7.2 Etapa 2: ANÁLISIS DE LAS HERRAMIENTAS**

Se trata de evaluar las características de las herramientas que se van a tener en cuenta para la selección, se debe tener el formato 1 Anexo D: Formato 1. Diligenciado hasta el punto 8 de acuerdo con la etapa anterior. Teniendo en cuenta esta información Comience a descartar según los criterios de evaluación que se exponen a continuación y diligencie en el formato.

Nota: Si el objetivo de la auditoría interviene con un sistema de información que está en SAP ERP o una base de datos en Oracle tener en cuenta las herramientas SAP AIS o Oracle Audit, de lo contrario no.

**Objetivo de auditoría:** según el objetivo planteado la utilización de la herramienta puede ser para cuatro propósitos: Realizar el plan general de auditoría (PGA), realizar pruebas, realizar informes y realizar papeles de trabajo, en la tala 15 indica la herramienta que se adapta al objetivo del sistema de información de control público dependiendo del propósito a cumplir.

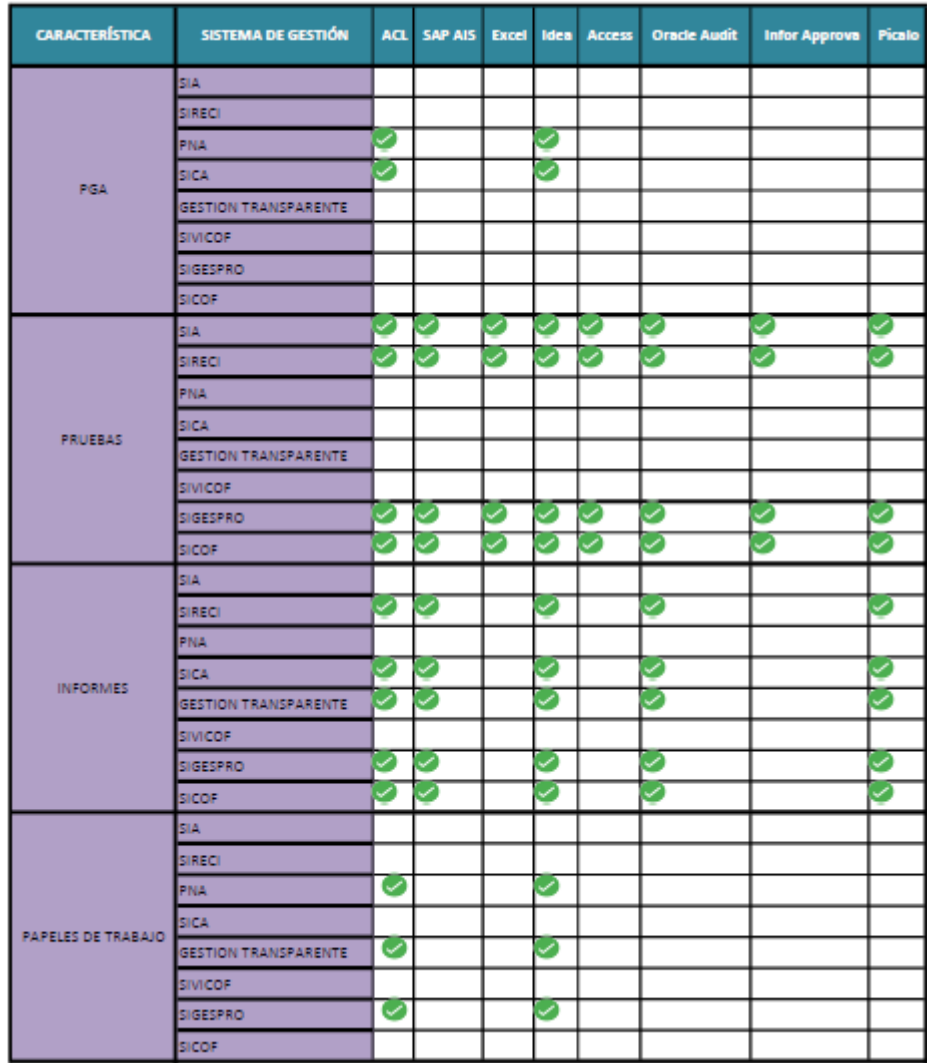

*Figura. 15* Matriz de propósito, sistemas de información de control público Vs Herramientas tecnológicas de auditoría, Fuente: Autor

**Recursos de información: La** evaluación en este punto consiste en realizar un análisis de características entre el sistema de información de control público y la herramienta a utilizar, el auditor debe seleccionar las herramientas que cumplan los requerimientos de la planeación de la herramienta.

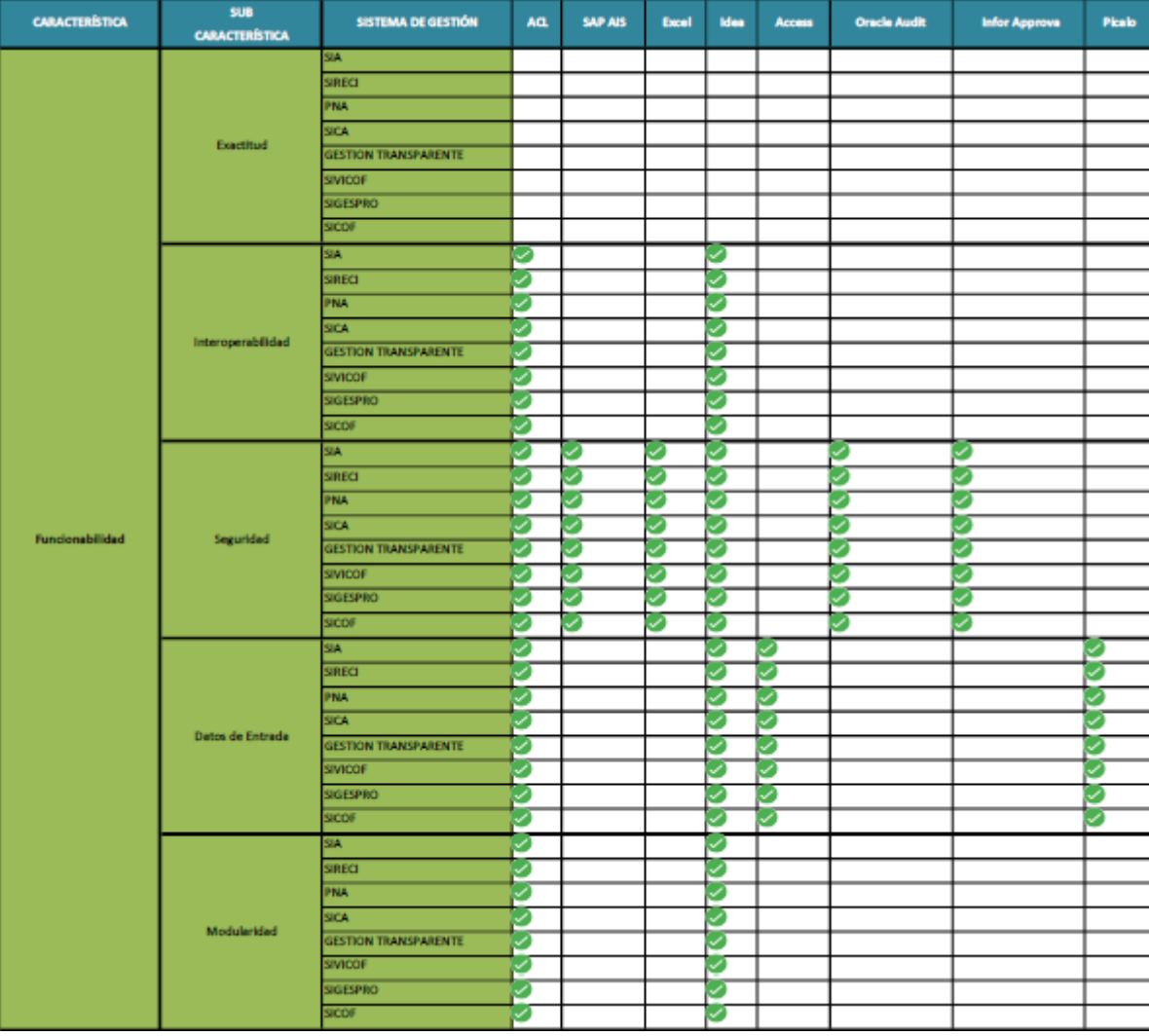

Características de funcionalidad (Figura 16) (Anexo F: Tablas para la metodología):

*Figura. 16* Matriz de características funcionales sistemas de información de control público Vs Herramientas tecnológicas de auditoría Fuente: Autor

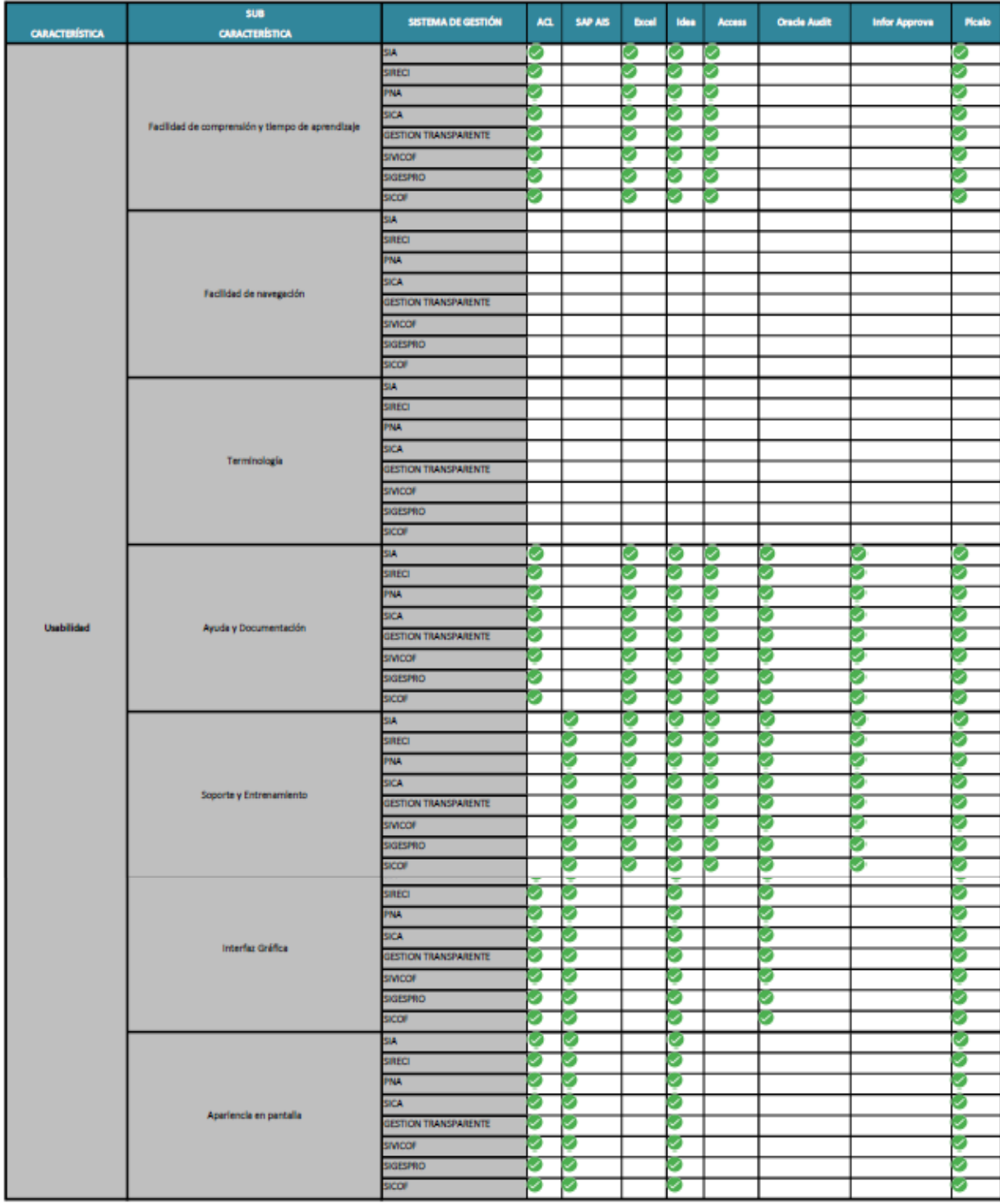

Características de usabilidad (Figura 17) (Anexo E: Tablas para la metodología):

*Figura. 17* Matriz de características de usabilidad sistemas de información de control público Vs Herramientas tecnológicas de auditoría Fuente: Autor

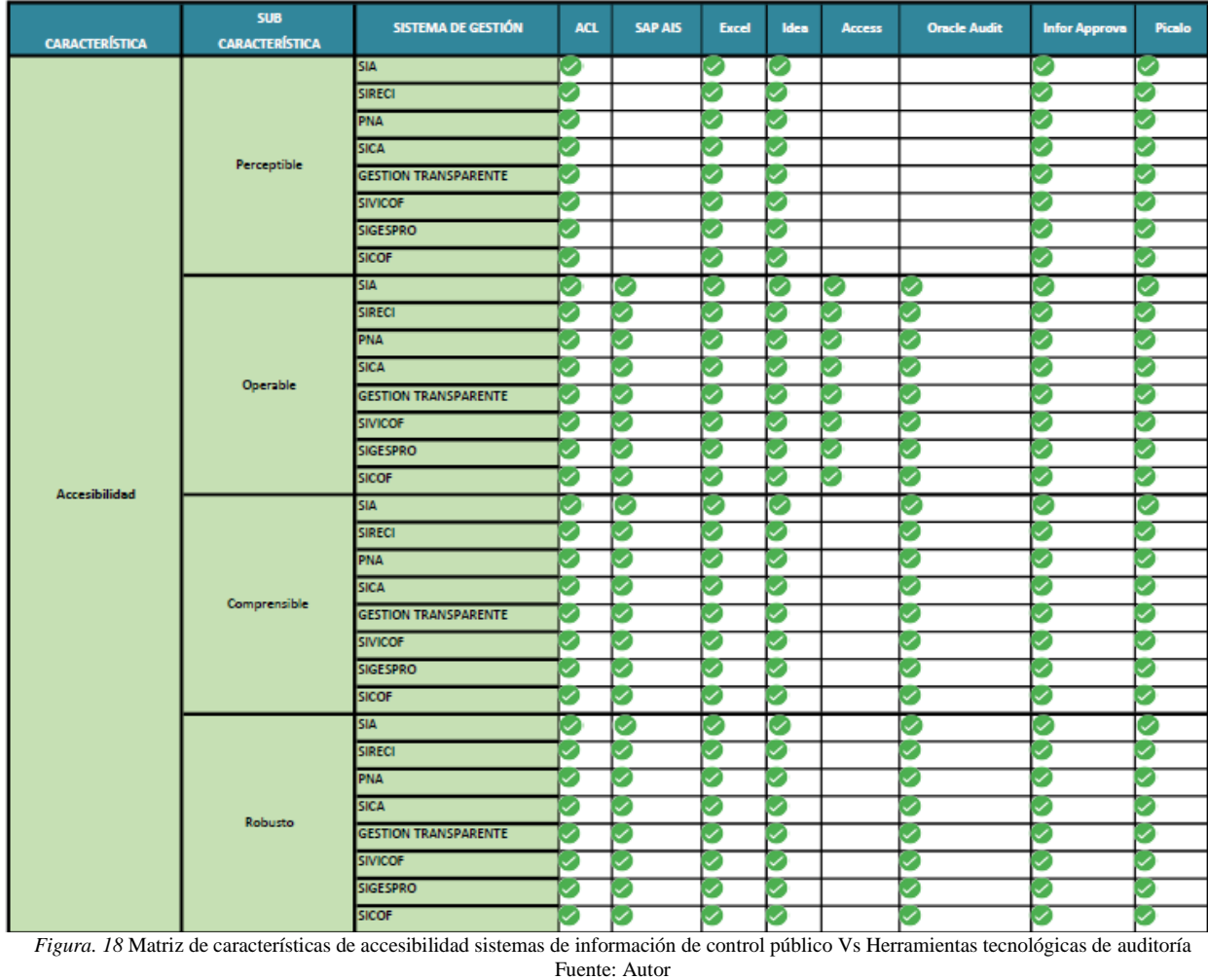

Características de Accesibilidad (Figura 18) (Anexo E: Tablas para la metodología):

Características de Fiabilidad, Eficiencia y Mantenibilidad (Figura 19) (Anexo E: Tablas para la metodología):

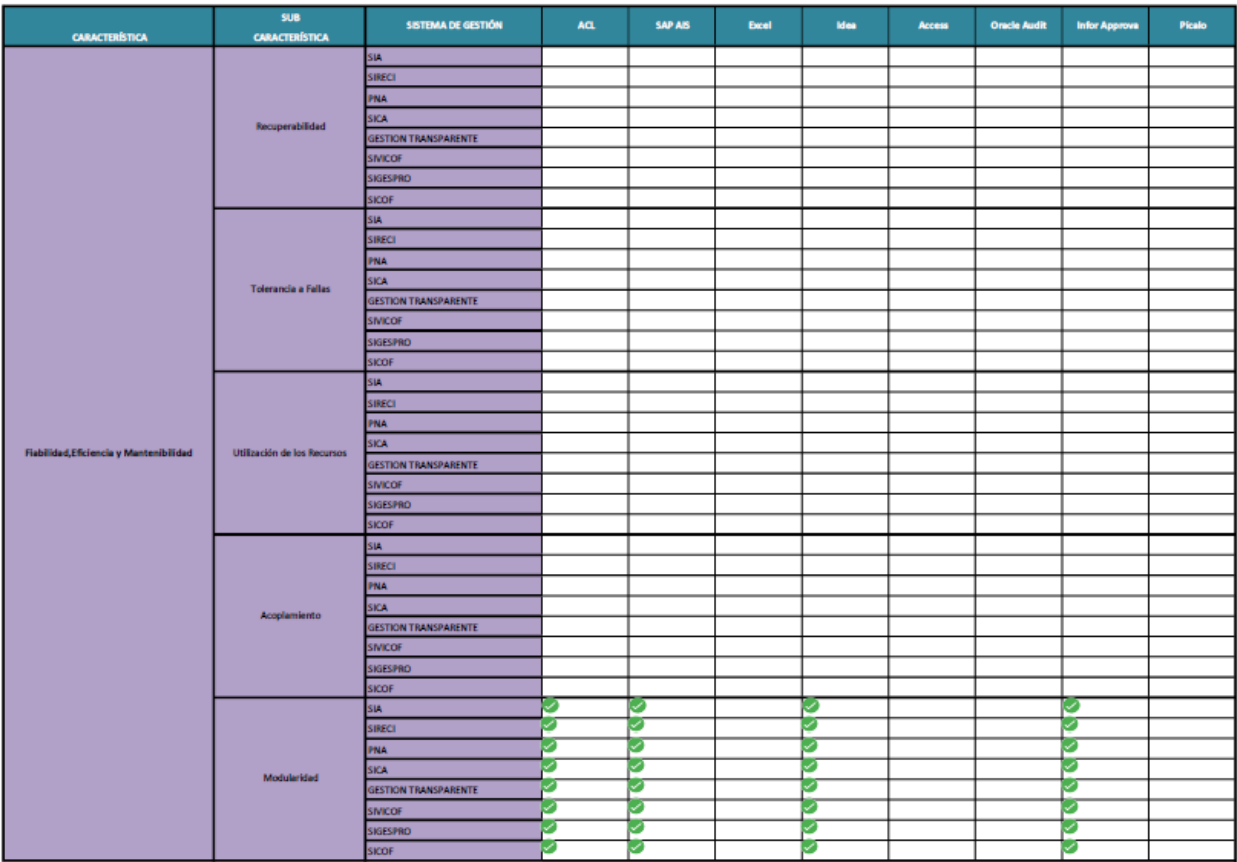

*Figura. 19* Matriz de características Fiabilidad, Eficiencia y Mantenibilidad sistemas de información de control público Vs Herramientas tecnológicas de auditoría Fuente: Autor

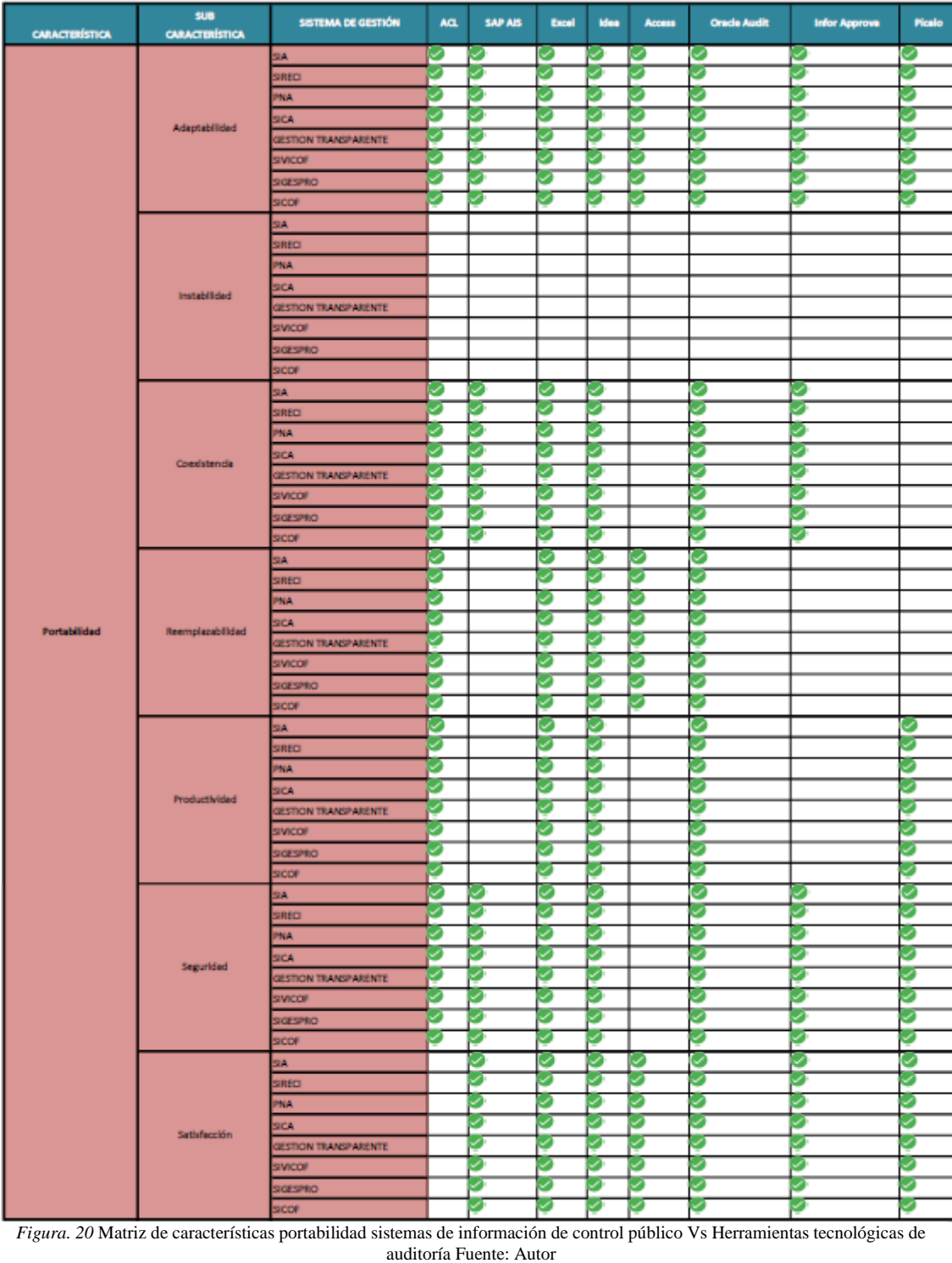

Características de Portabilidad (Figura 20) (Anexo E: Tablas para la metodología):

**Técnicas de auditoría:** El cuadro de comparación (figura 21) indica la técnica de auditoría

que puede realizar la herramienta.

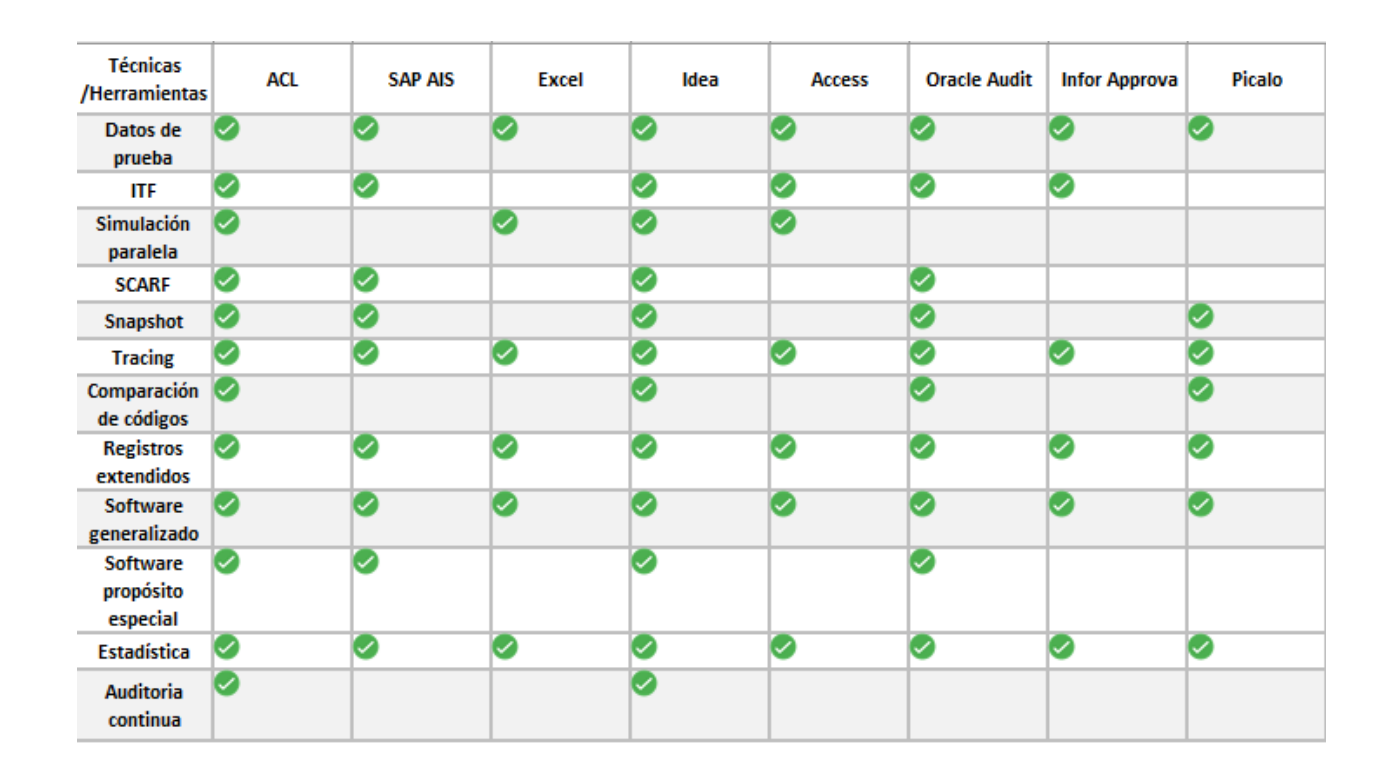

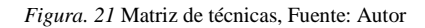

 **Requerimientos de salida:** En la figura 22 se indica aquellas salidas esperadas de cada una de las herramientas. Si, el requerimiento es la descripción del trabajo (Trazabilidad), Hallazgos, Conclusiones y recomendaciones de auditoría se debe tener en cuenta que la herramienta solo brinda una ayuda, pero el auditor debe realizar todo el análisis del caso.

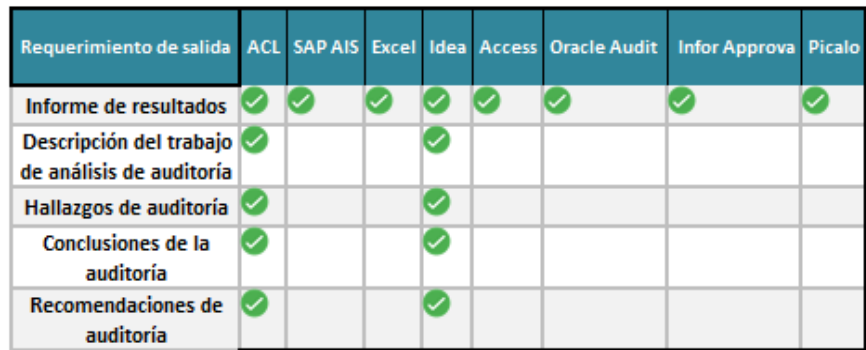

Figura. 22 Requerimientos de salida Vs Herramientas de auditoría, Fuente: Autor

 **Recursos:** Se evalúa por los criterios de presupuesto y requerimientos técnicos de software y hardware del equipo de trabajo. En cuanto los recursos humanos y la infraestructura dependen del alcance de la auditoría con herramientas tecnológicas.

 **Presupuesto:** En la tabla a continuación se indica los rangos de valor comercial (ver en la etapa 1, recursos) estimado de las herramientas. En cuanto a SAP AIS y Oracle Audit no es posible el cálculo del valor ya que la herramienta sola no está disponible esta funciona en los ambientes donde se encuentre instalado SAP ERP y bases de datos Oracle.

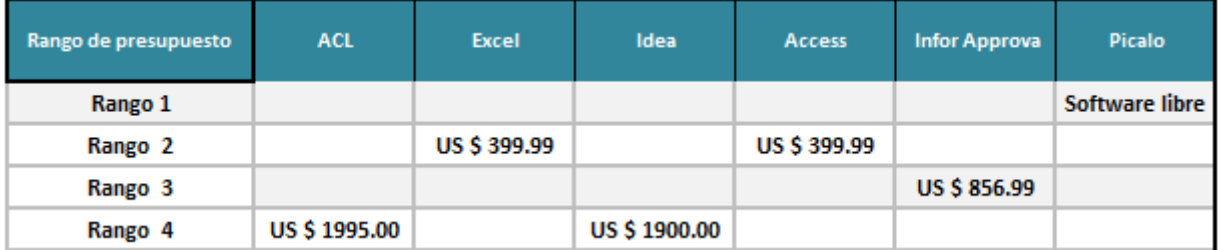

*Figura. 23* Rango de presupuesto herramientas de auditoría asistidas por computadora Fuente: Autor

 **Requerimiento técnico:** (Figura 24) (Anexo E: Tablas para la metodología): se indica los requerimientos de software y hardware para la instalación de la herramienta.

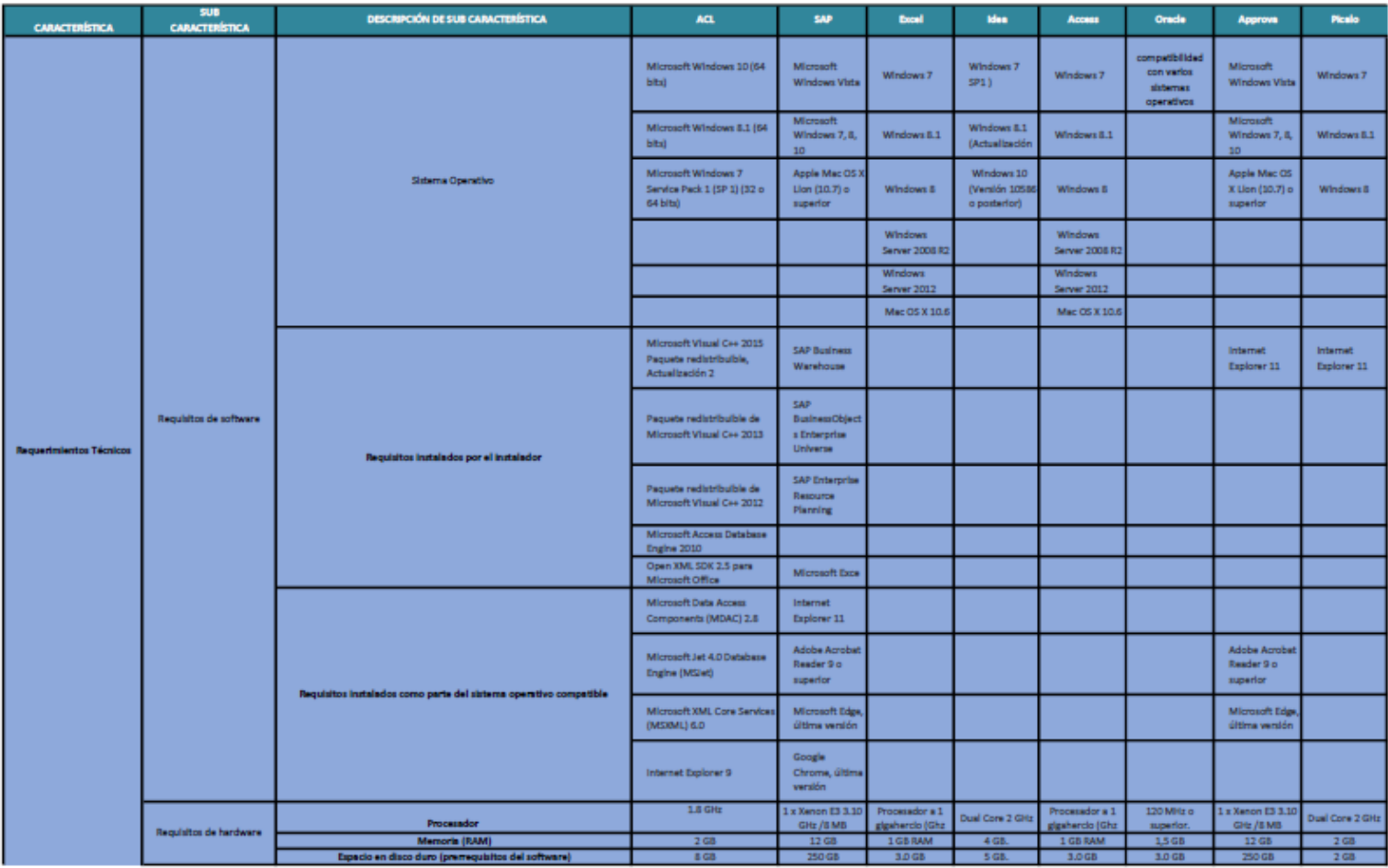

*Figura. 24* Requerimientos técnicos de presupuesto herramientas de auditoría asistidas por computadora Fuente: Autor

# **6.7.3 Etapa 3: SELECCIÓN DE LA HERRAMIENTA**

Al concluir la evaluación y diligenciar el formato completo el resultado debe ser aproximadamente de 1 a 3 herramientas, en la figura 25 se encuentra la evaluación que se realizó según las características de funcionalidad, usabilidad y accesibilidad de la herramienta. Lo ideal es elegir la que mayor promedio de cumplimiento tenga ya que esta sería la que más se adapte para cumplir los objetivos de la auditoría con herramientas asistidas por computadora.

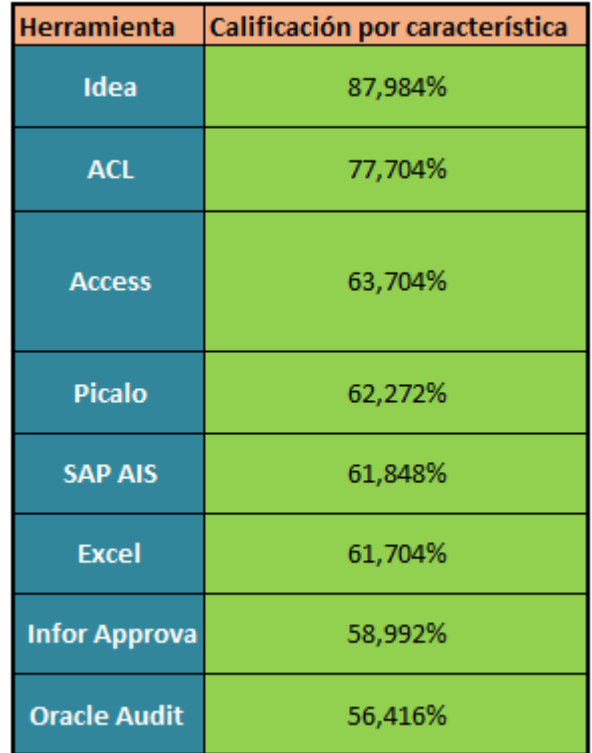

*Figura. 25* Tabla de porcentaje de cumplimiento de características, Fuente: Autor

### **6.7.4 Etapa 4: PRUEBA DE LA HERRAMIENTA**

Es fundamental que el auditor tenga la completa seguridad de la funcionabilidad, usabilidad y accesibilidad de la herramienta seleccionada por lo tanto se plantea una serie de controles al realizar una prueba antes de iniciar la ejecución de la auditoría.

Tabla 16

Controles de pruebas de herramientas Fuente: Autor *(ISACA, 2010)*

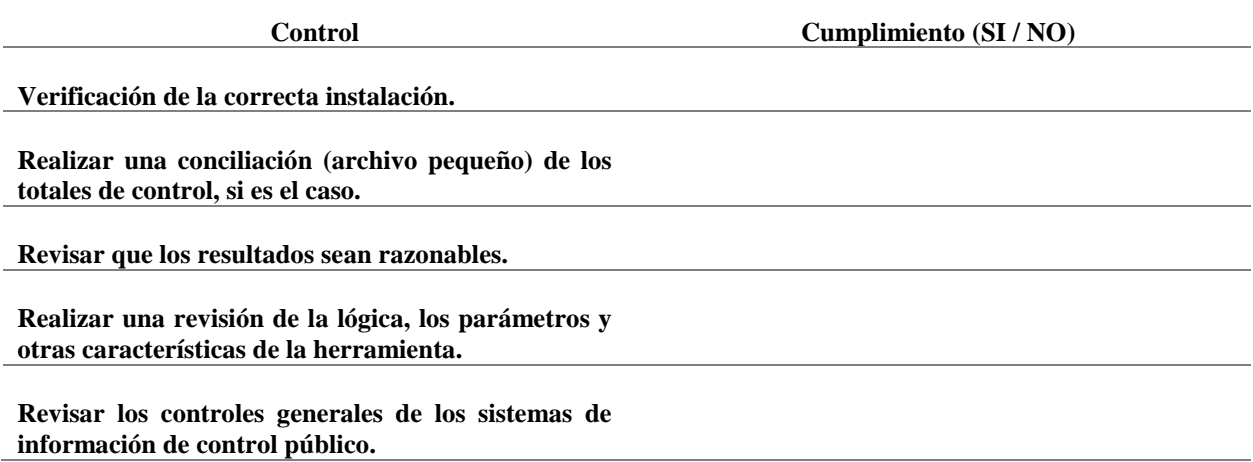

## **6.7.5 Etapa 5: DOCUMENTACIÓN DE LA HERRAMIENTA:**

La selección de la herramienta debe estar documentada paso a paso por lo tanto se debe contener la suficiente información que evidencia este proceso por lo tanto se debe incluir:

- Planificación, Análisis y selección de la herramienta: Se debe anexar el formato 1 donde debe contener la siguiente información.
	- $\checkmark$  Objetivos de la herramienta
	- $\checkmark$  Para que va ser utilizada la herramienta
	- $\checkmark$  Recursos
	- $\checkmark$  Manera de selección
- Prueba de la herramienta: se debe anexar y diligenciar el cuadro de controles al realizar la prueba.

## **7 CAPÍTULO 7: FASE 4: EDICIÓN Y DISEÑO**

Se adapta el material y se le coloca a disposición del que lo requiera en el Anexo G: Estrategia Metodológica Para la selección de herramientas de auditoría asistida por computadora.

### **8 CAPÍTULO 8: FASE 5 DIFUSIÓN**

## **8.1 VERIFICACIÓN DE EXPERTOS Y NO EXPERTOS**

Se realiza una verificación con tres perfiles de profesionales, ellos evaluaron la metodología considerando 23 ítems claves organizados en seis categorías. Cada una intenta abarcar una dimensión diferenciada de la calidad de las estrategias metodológicas por medio de un formato de evaluación Anexo H: Formato de evaluación, A continuación, se describe el perfil de los evaluadores y los resultados ponderados de esta apreciación.

Tabla 17

Perfil de evaluadores, Fuente: Autor

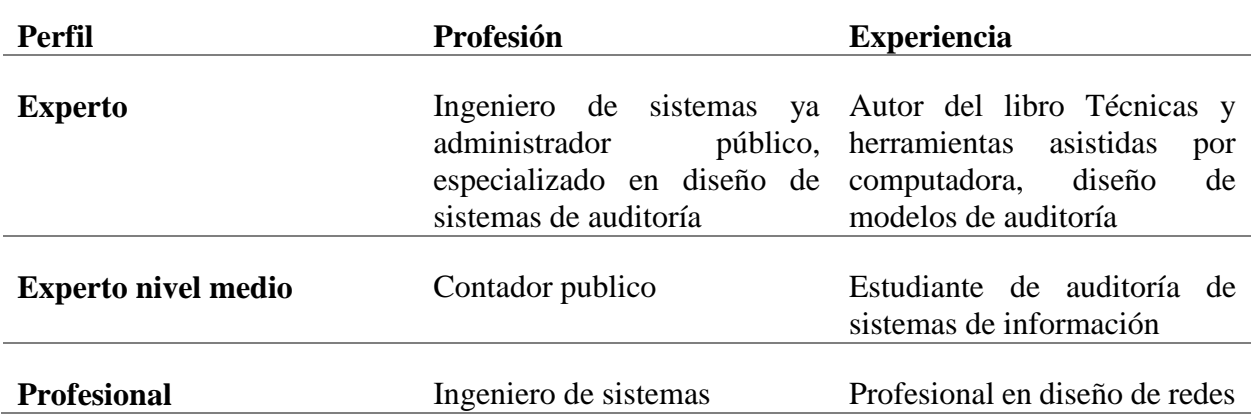

### **8.2 RESULTADOS**

Las puntuaciones de las distintas categorías se calcularon Anexo I: Tabla de resultados formato de evaluación sumando todos los puntos de los ítems individuales de una categoría y estandarizando el total, como porcentaje sobre la máxima puntuación posible de dicha categoría.

Las puntuaciones de las seis categorías son independientes y no deben ser agregadas en una única puntuación de calidad. Aunque las puntuaciones de las categorías pueden ser útiles para comparar guías y para apoyar la decisión sobre si utilizar o recomendar una guía de práctica de auditoría, no es posible establecer umbrales, para dichas puntuaciones, que identifiquen una guía como "buena"

## o como "mala".

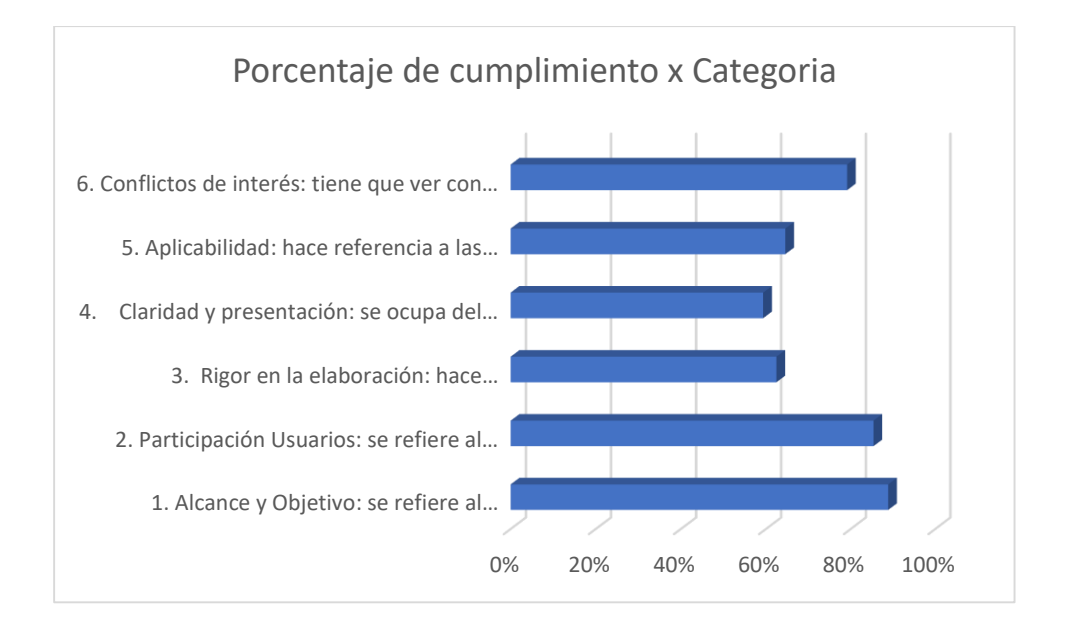

*Figura. 26* Porcentajes de cumplimiento de la estrategia metodológica por categoría de evaluación, Fuente: Autor

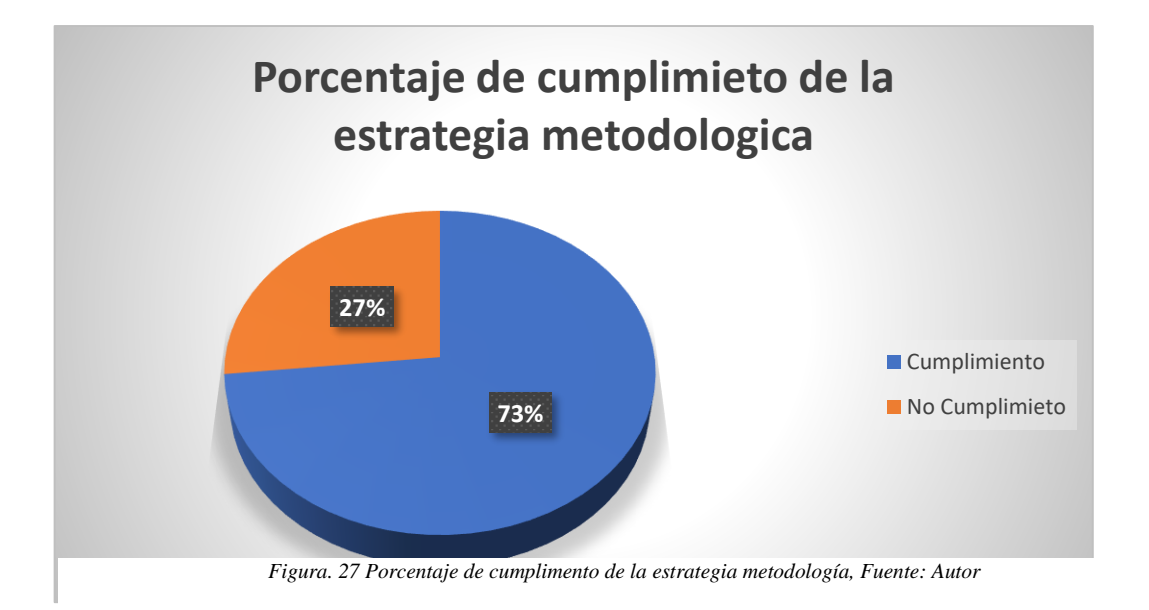

## **9 CAPÍTULO 9: ANÁLISIS DE RESULTADOS**

Con el fin de lograr los objetivos planteados al inicio del proyecto, se estudió la información obtenida mediante los instrumentos de medición. La encuesta se analizó según los criterios de Likert, la entrevista por medio de un mapa mental de grupo focal y formatos de verificación de la metodología de expertos y no expertos. Según estos resultados se realiza la triangulación de los datos.

## **9.1 INSTRUMENTO DE MEDICIÓN 1: ENCUESTA**

Según el análisis Anexo J: Tabla de tabulación y resultados de actitudes de Likert, se eligieron los ítems más destacados según la muestra tomada, se elige los 5 sumatorias más altas y las 5 más bajas y así sacar el porcentaje de correlación para elegir los ítems representativos de la encuesta a siendo así sus resultados.

A la categoría Conocimiento de las técnicas asistidas por computadora.

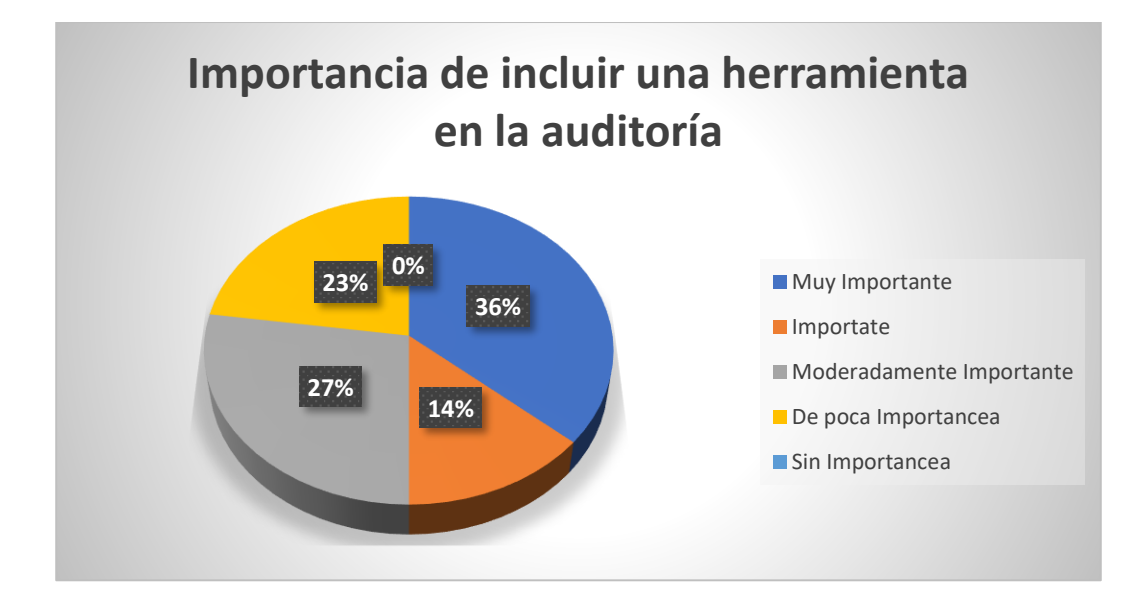

*Figura. 28* Importancia de las herramientas de auditoría, Fuente: Autor

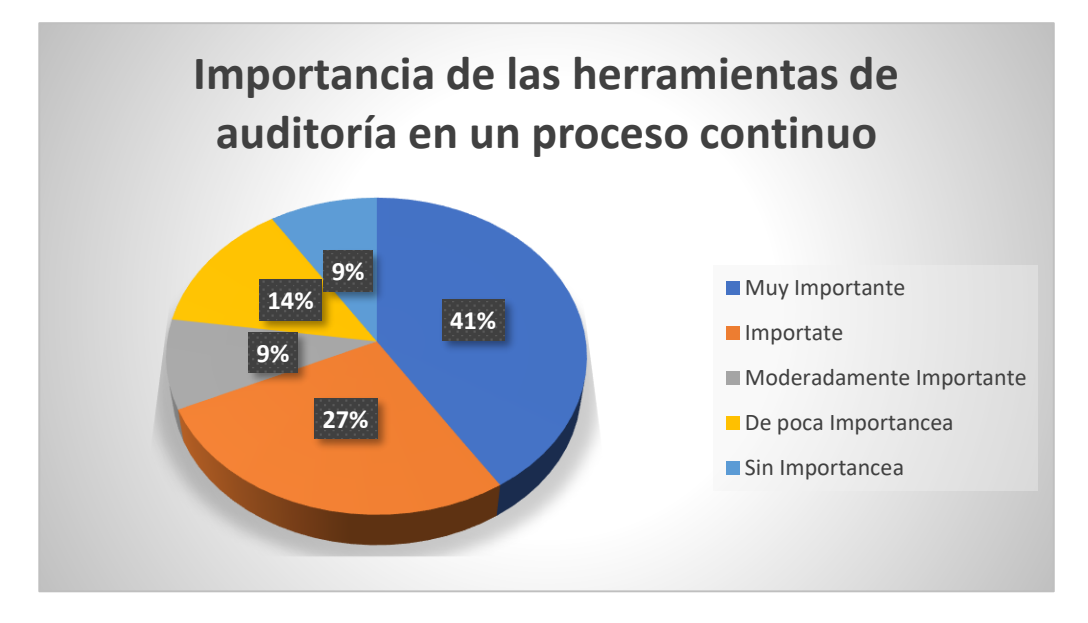

*Figura. 29* Herramientas en la auditoría continua, Fuente: Autor

En la categoría planeación de las herramientas para la auditoría

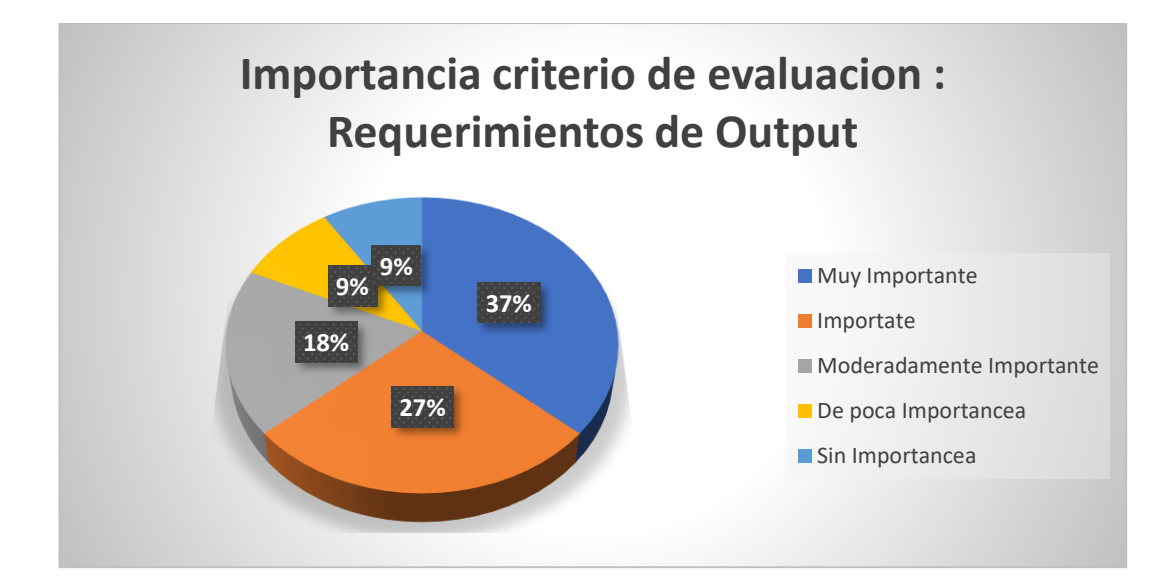

*Figura. 30* requerimientos de output, Fuente: Autor

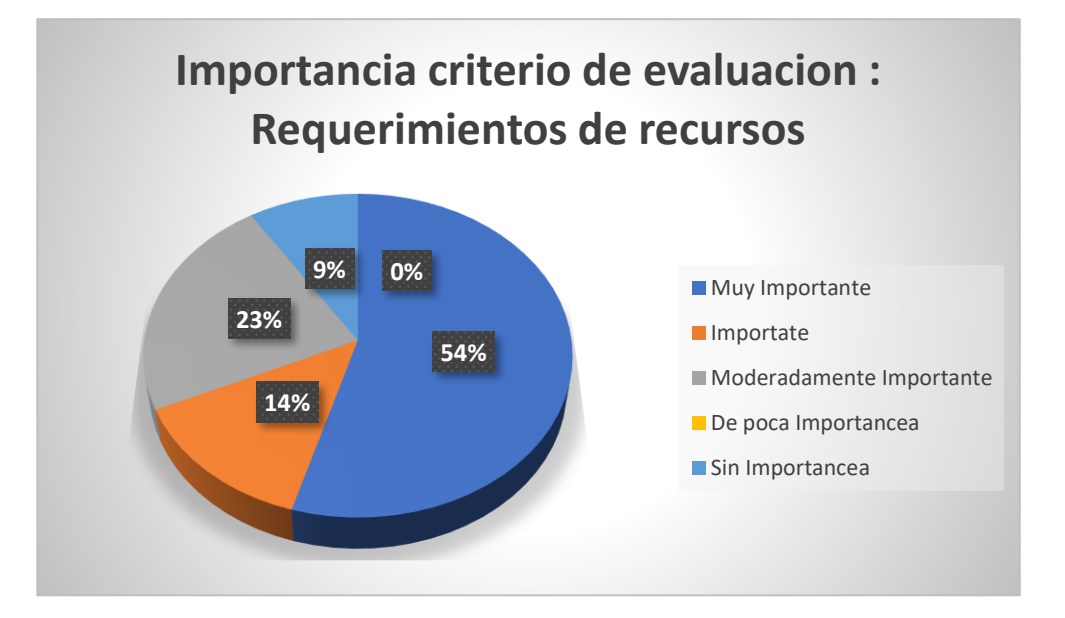

*Figura. 31* Requerimientos de recursos, Fuente: Autor

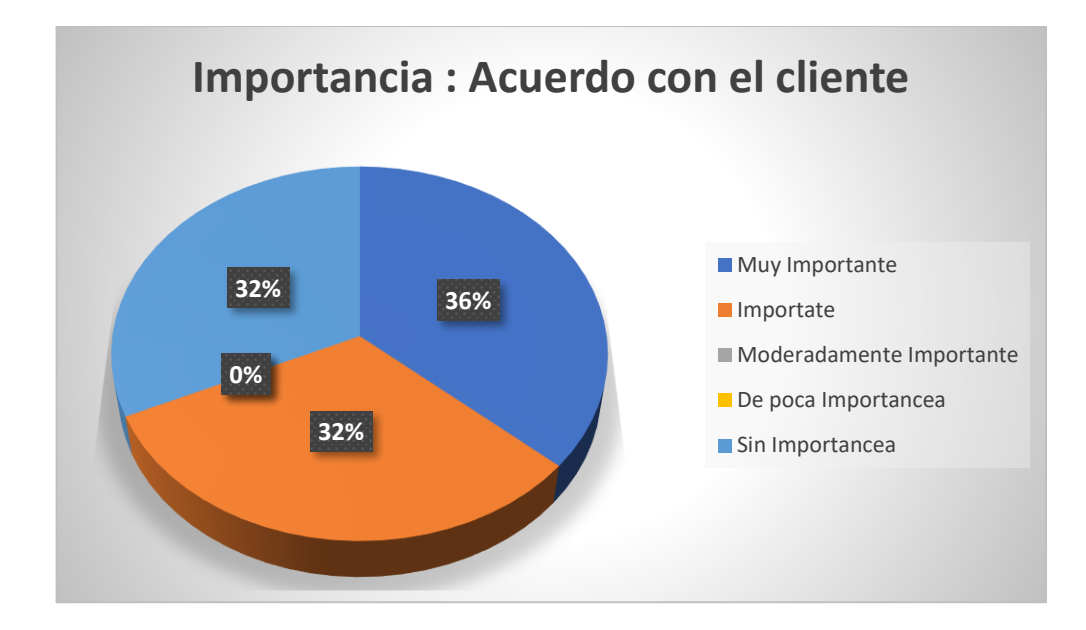

*Figura. 32* Requerimientos de cliente, Fuente: Autor

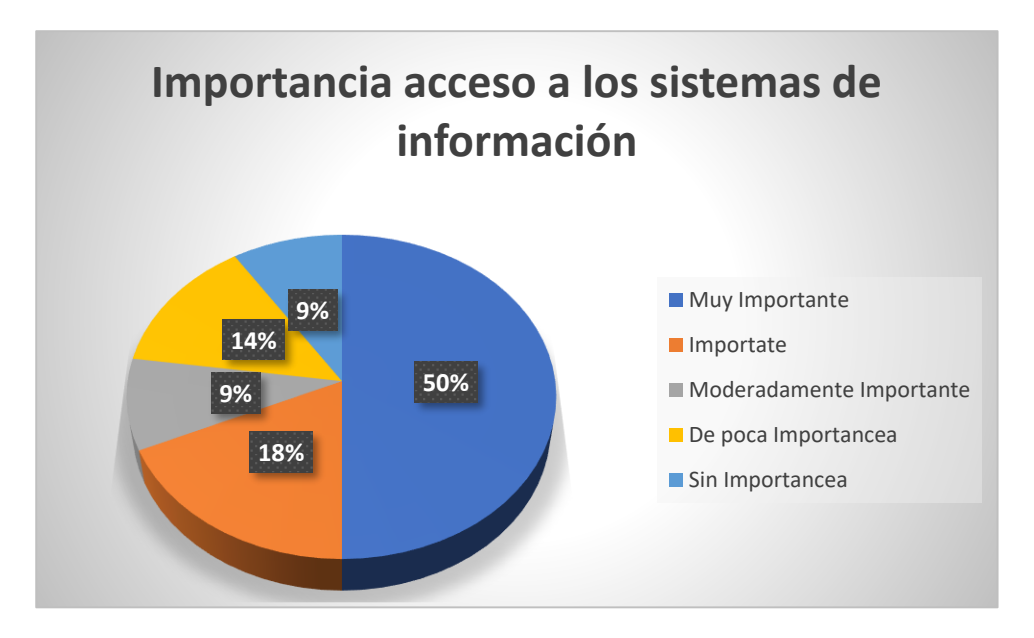

*Figura. 33* Recursos: Acceso a los sistemas de información, Fuente: Autor

En la categoría de Aplicación de herramientas de auditoría asistidas por computadora

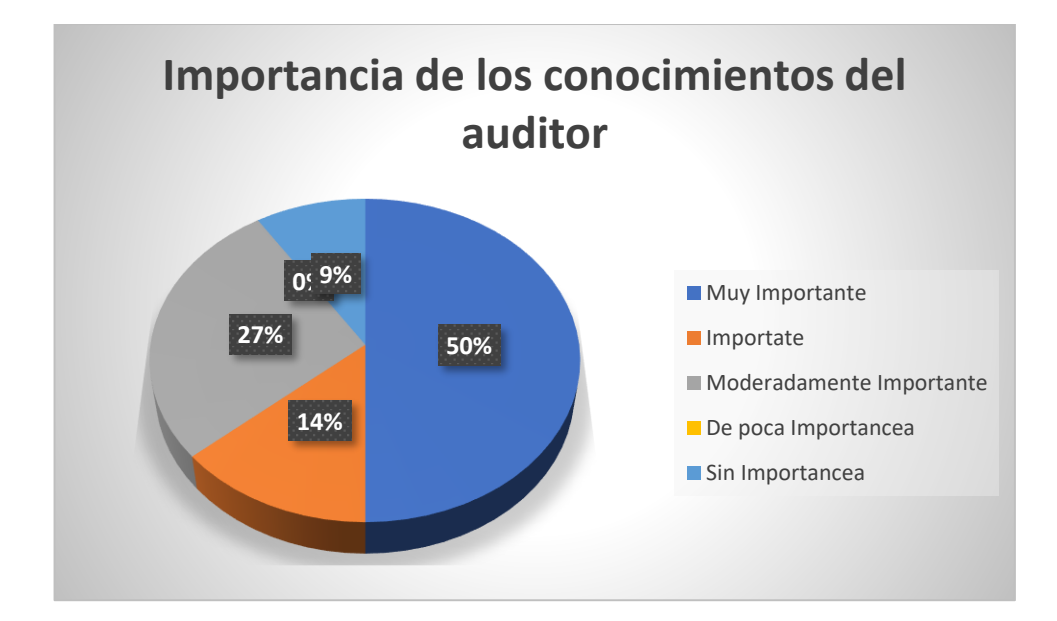

*Figura. 34 Conocimientos del auditor, Fuente: Autor*

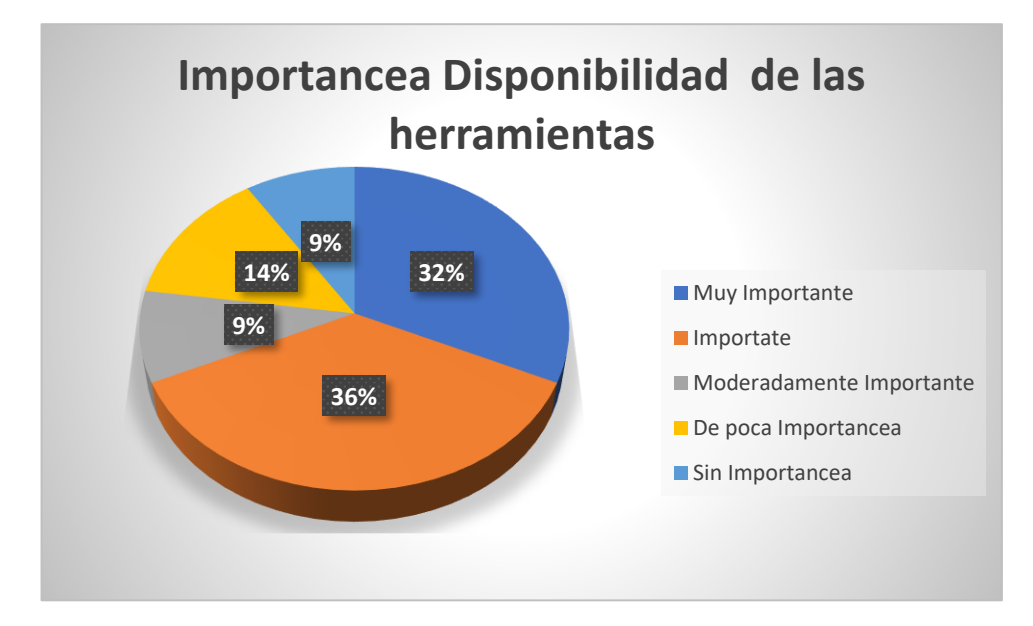

*Figura. 35* Disponibilidad de las herramientas, Fuente: Autor

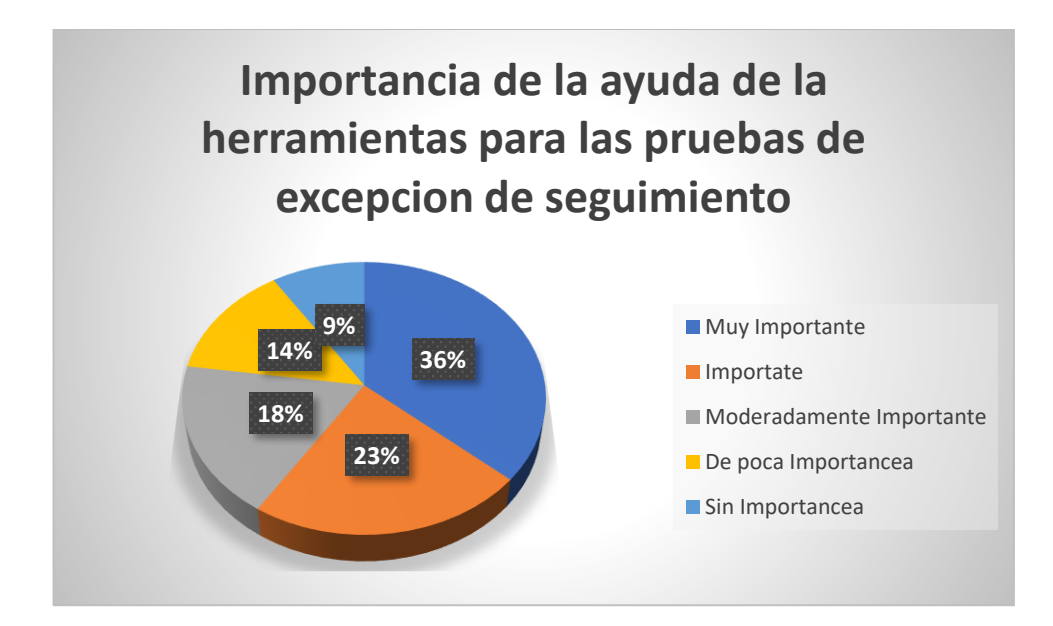

*Figura. 36* Pruebas de excepción de seguimiento, Fuente: Autor

En la categoría Usabilidad y Accesibilidad de las Herramientas de auditoría asistidas por computadora (NTC 5854)

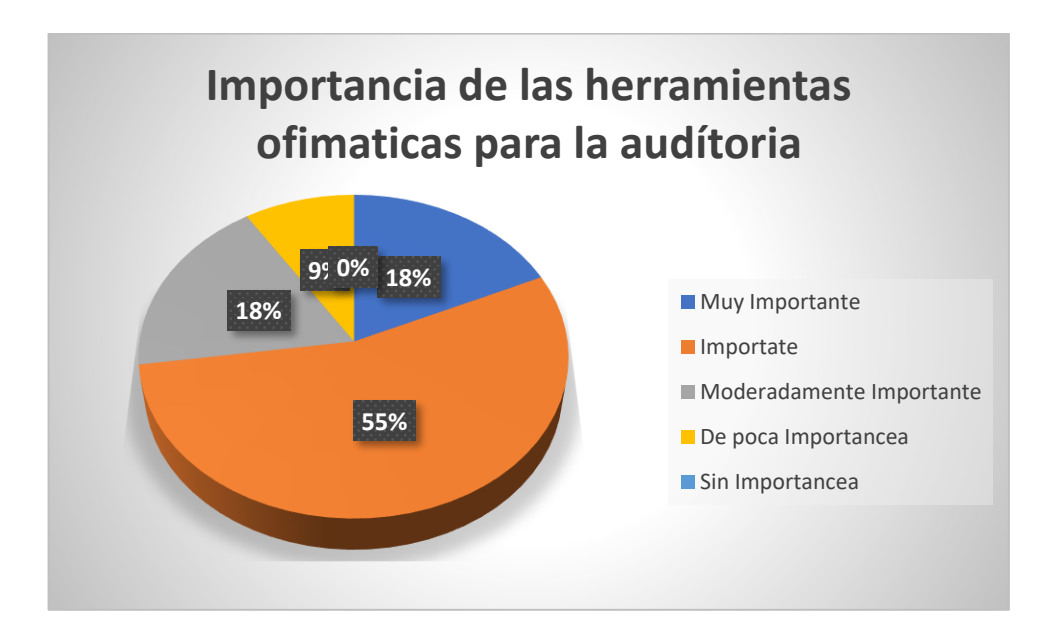

*Figura. 37* Herramientas ofimáticas, Fuente: El autor

## **9.2 INSTRUMENTO DE MEDICIÓN 2: ENTREVISTA**

La población que dio respuesta a la entrevista planteada con anterioridad se trata de auditores con experiencia en procesos de auditoría interna y externa en organizaciones del sector público. Se evidencia clara aceptación de las herramientas tecnologías que le ayudan a cumplir con los objetivos de la auditoría, además de esto la necesidad de la auditoría continua, pero a la vez se reconoce, lo lejos que están este tipo de organizaciones para cumplir con la reglamentación de gobierno en línea. A continuación, se muestra gráficamente las categorías por las que se organizó la encuesta las conclusiones de este instrumento de medición.

- Conocimiento de las técnicas asistidas por computadora: (Figura 39)
- Planeación de la auditoría: (Figura 38)
- Aplicación de herramientas de auditoría asistidas por computadora: (Figura 41)
- Usabilidad y Accesibilidad de las Herramientas de auditoría asistidas por computadora: (Figura 40)

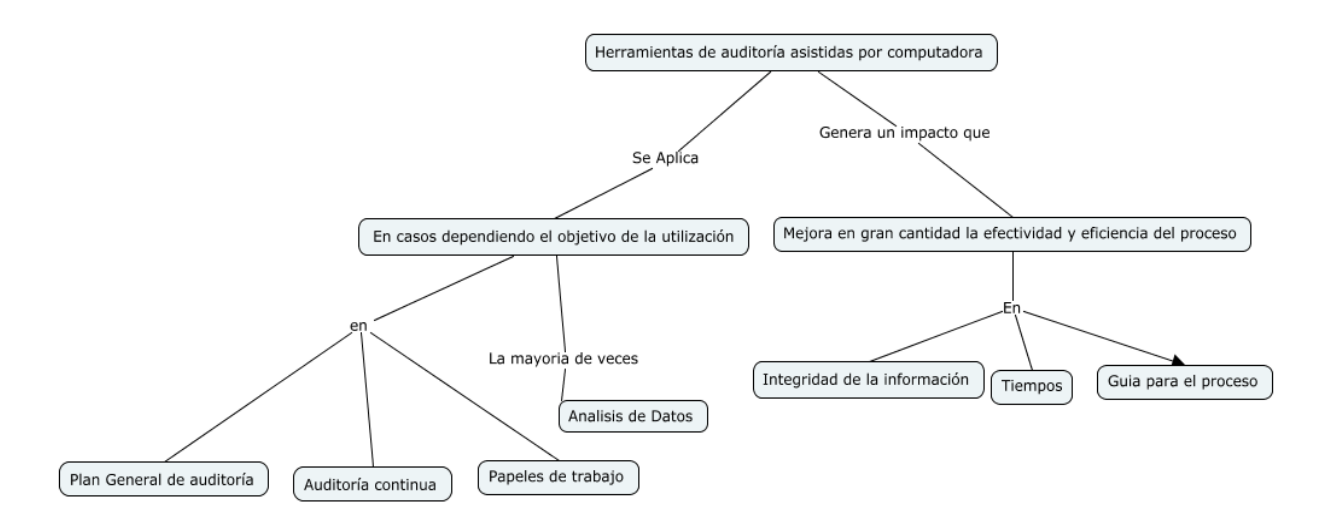

*Figura. 39* Conocimiento de las técnicas asistidas por computadora, Fuente: Autor

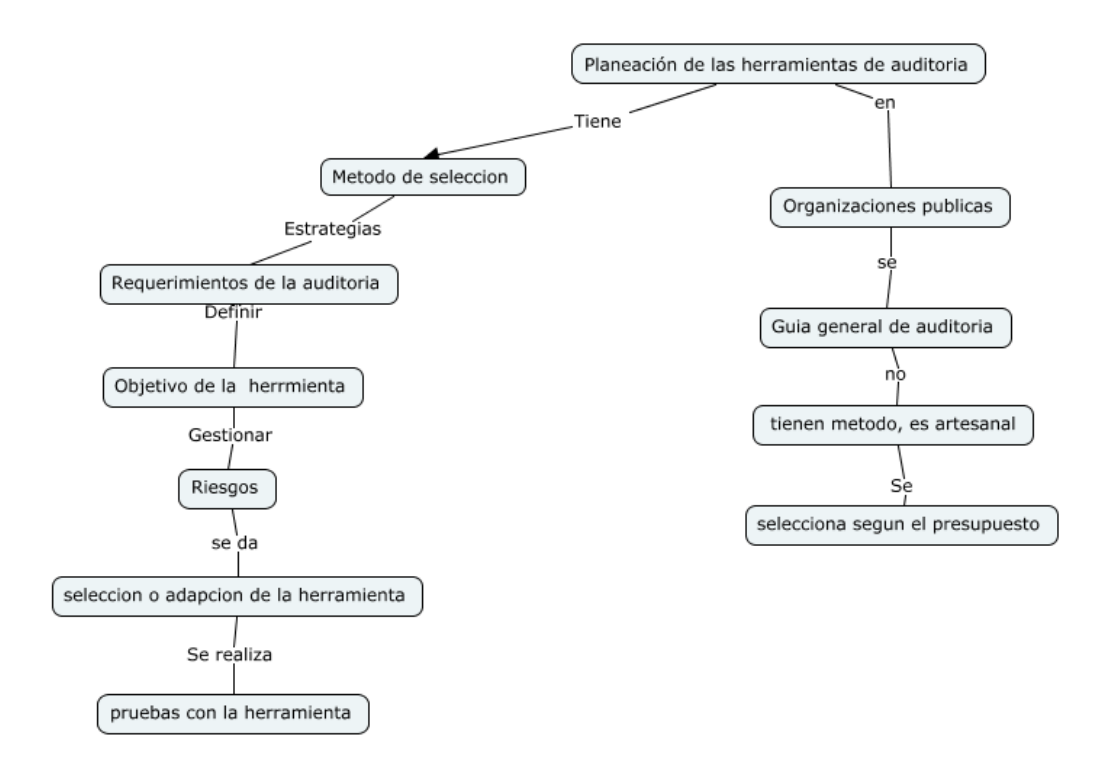

*Figura. 38* Planeación de la auditoría, Fuente: Autor

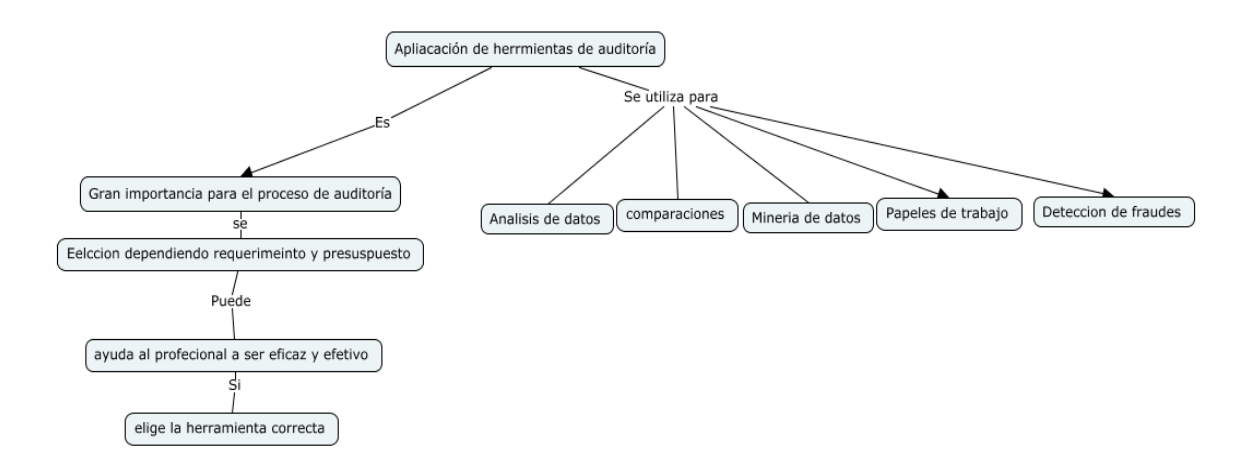

*Figura. 41* Aplicación de herramientas de auditoría asistidas por computadora, Fuente: Autor

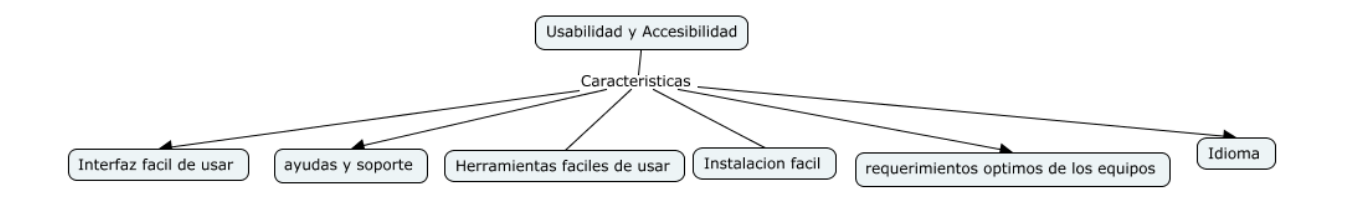

*Figura. 40 Usabilidad y Accesibilidad de las Herramientas de auditoría asistidas por computadora, fuente: Autores* 

#### **9.3 TRIANGULACIÓN DE DATOS**

Después de realizar el análisis bibliográfico y contextualizarlo en el caso de estudio de este proyecto se realizó la metodología basada en tres fuentes de información creando la triangulación como criterio de investigación, figura 41. De este criterio, se realiza un análisis bibliográfico como fuente para realizar los instrumentos de medición y así se toma en cuenta los conceptos encontrados con el grupo de estudio: Población a la cual se aplicó la encuesta de actitudes, e integrándolos con El grupo focal: Población a las cual se aplicó la entrevista y dando soporte a las conclusiones para el desarrollo de la metodología.

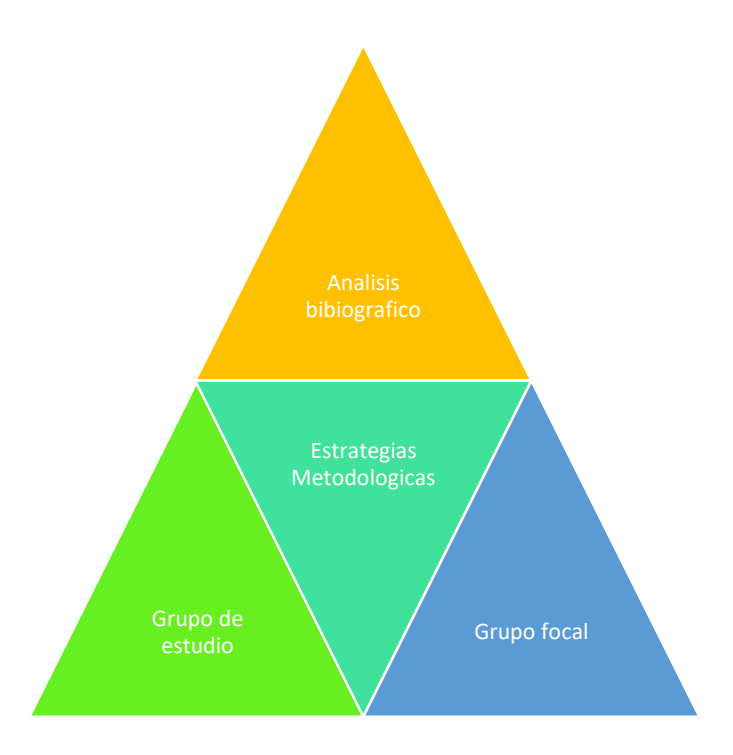

*Figura. 42 Triangulación de datos, Fuente: Autor*

#### **10 CAPÍTULO 10: CONCLUSIONES, APORTES Y TRABAJOS FUTUROS.**

#### **10.1 CONCLUSIONES**

De acuerdo con los objetivos específicos planteados en el proyecto, se puede concluir lo siguiente:

- La selección de herramienta de auditoría asistida por computadora no se puede concebir simplemente como una tarea fácil al momento de la planificación, el diseño y la ejecución de la auditoría, si se tiene en cuenta el impacto que tiene la utilización de esta, no solo en el desarrollo del ciclo de auditoría, sino en el contexto dando un valor agregado que aporta a la organización en términos de eficiencia y eficacia.
- El sector público debe realizar un cambio fundamental en su estructura ya que el control fiscal concebido desde el ministerio de las TIC debe ser mediante la estrategia de gobierno en línea por lo cual el desarrollo de los diferentes requerimientos no se ha dado ya que aún los auditores no utilizan eficazmente y eficientemente las herramientas tecnológicas o no se tiene los criterios de selección adecuados de estas.
- La trasformación tecnológica del proceso de auditoría pasa de ser un proceso con altos niveles de manualidad a ser un proceso tecnificado, convirtiendo a las herramientas de auditoría un aliado en la función del auditor.
- Según los resultados podemos inferir que Colombia está en una etapa de utilización de técnicas y herramientas con el computador en el mejor de los casos, pero para lograr el objetivo plateado por la estrategia de gobierno en línea se debe estar en la etapa de auditoría atreves del computador.
- El auditor considera fundamental el uso de las herramientas por varios aspectos principalmente porque da soporte a la evidencia para realizar su proceso es por eso por lo que el profesional debe ser capacidad no solo para realzar técnicas y pruebas de datos, es integrar esto para el desarrollo de una auditoría efectiva y eficaz
- Se ha diseñado una serie de estrategias metodológicas basadas en estándares reconocidos a nivel nacional e internacional para el contexto particular del control fiscal Colombiano relacionado a los sistemas de información que utilizan las entidades públicas, dichas estrategias hacen parte de una metodología que tiene 5 etapas para obtener el resultado, y

llevando a cabo unos criterios de evaluación y de cumplimento de características de funcionabilidad , usabilidad y accesibilidad de las herramientas de auditoría asistida por computador.

 Las estrategias aportan al cumplimiento de la política de estrategia en línea donde insta a las entidades públicas a realizar e- control para la vigilancia pública del control fiscal. esto se logra siempre y cuando se logre un nivel de madurez aceptable en la utilización de las herramientas tecnológicas utilizadas para auditoría.

#### **10.2 APORTES DEL PROYECTO**

- El proyecto aporta a la comunidad de auditores profesionales para el buen desarrollo del proceso de auditoría en el contexto de una entidad pública.
- Elaboración de estrategias metodológicas para la selección de herramientas a partir de un análisis bibliográfico de modelos, estándares y procesos internacionales de auditoría orientado al sector público incluyendo sus sistemas de información de control.
- Elaboración de cuadros detallando las descripciones, características de funcionalidad, usabilidad, accesibilidad, fiabilidad, eficiencia, mantenibilidad, y portabilidad de las herramientas de auditoría y los sistemas de control público
- Construcción del cuadro mágico de Gartner para herramientas de auditoría en el contexto del sector publico colombiano
- Se evidencia el estado de conocimiento, utilización y selección de herramientas de auditoría asistidas por computadoras por auditores del sector público colombiano.

#### **10.3 TRABAJOS FUTUROS**

- Aplicación tecnológica para realizar este procedimiento ya que este proyecto solo comprendió la construcción de la metodología.
- Herramienta con módulo de selección integrado.
- Adaptación de la metodología para más herramientas

#### **BIBLIOGRAFÍA**

Auditoría General de la República. (2010). *Reformar el Control Fiscal Territorial.*

- ACL . (2006). *Nuevas exigencias , Nuevas prioridades. La nueva función de la auditoría interna.*
- Aguirre, Y. (2017). *Propuesta de implantación del área de auditoría en informática en un órgano legislativo.* Obtenido de Seminario de auditoría en informática, informe de titulación: http://olea.org/~yuri/propuesta-implantacion-auditoría-informatica-organolegislativo/index.html
- American Psychological Association. (2009). *Publication Manual of the American Psychological Association.* Washington, DC: APA.
- AOB auditores. (17 de 11 de 2017). *Normativa Internacional Auditoría - NIA*. Obtenido de http://aobauditores.com/nias/
- Asociacion Colombiana de Ingenieros ACIEM Cundinamarca. (2008). *Manual de referencia de tarifas para la contratación de servicios profecionales de ingenieria en Colombia .* Bogota.
- AUDISIS Ltda. (OCT de 2017). *Audisis*. Obtenido de Productos de sofware AUDISIS: www.audisis.com
- Banco Interamericano de Desarrollo. (2014). *Transparencia y confianza en el sector público. Avances de las entidades fiscalizadores superiores en Amèrica Latina y el Caribe 2002- 2012.*
- bdigita. (17 de 11 de 2017). Obtenido de http://www.bdigital.unal.edu.co/50332/1/10280374.2015.pdf
- Blanco, Carlos. (2017). Apuntes de clase , Tecnica y hermientas de auditoría asitida por computadora. . Bogota.
- Cerullo, V., & Cerullo, M. (2003). *Impact of SAS No. 94 on Computer Audit Techniques.* Obtenido de www.isaca.org.: http://citeseerx.ist.psu.edu/viewdoc/download?doi=10.1.1.623.7087&rep=rep1&type=pdf
- eafit. (17 de 11 de 2017). Obtenido de http://www.eafit.edu.co/escuelas/administracion/consultoriocontable/Documents/Nota%20de%20Clase%2021%20NAGA%C2%B4s.pdf

Ernst & Young. (2008). *Escalating the role of internal audit.*

Fondo Natural de inversiones . (2015). Guia metodologica . Madrid, España.

- gobiernoenlinea. (14 de 11 de 2017). *Estrategia Gobierno en linea* . Obtenido de http://programa.gobiernoenlinea.gov.co/apc-aafiles/eb0df10529195223c011ca6762bfe39e/manual-3.1.pdf
- IAASB. (2012). *The Clarified Standards. Retrieved.* Obtenido de http://www.ifac.org/auditingassurance/clarity-center/clarified-standards

IIA. (2017). *Definición de Auditoría Interna.* Bogota.

International Federation of Accountants. (2002). *NIA 16: Técnicas de Auditoría con Ayuda de Computadora. Sección.* Obtenido de http://www.ccpsucre.org.ve/LeyesReglamentos/leyes/NormativaInternacional/5NIC-NIIFInterpretaciones/NIATraduccion/sec1009tecnicasauditoríaayudacomputadora\_Reem plazada\_.pdf

- International Standard on Auditing ISA,: Disclosure and Presentation; International Standards on Auditing, 1996; IAPC. (2002). *Nia 15: Auditoría en un ambiente de sistemas de informacion por computadora . Sexxion 401.* Mexico: Corporacion Edi-Abaco CIA Ltda.
- ISACA. (2010). *IS Auditing Guideline: G42 Continuous Assurance.* Obtenido de http://www.isaca.org/Knowledge-Center/Standards/Documents/G42-Continuous-Assurance-18Feb10.pdf
- Isaca. (2012). *Certified Information Systems Auditor. Manual.*
- Khushbu, P., & Matthew, T. S. (2017). *Gartner Market Guide for Audit Management Solutions.* Gartner.
- Ministerio de Tecnologias de la Informaciòn y las Comunicaciones. (2014). *Cómo va la Estrategia de Gobierno en línea.* Obtenido de http://programa.gobiernoenlinea.gov.co/como-va.shtml
- Ministerio de Tecnologías de la Informacion y las Telecomunicaciones. (2012). *Manual para la implementacion de la estrategia de gobierno en línea en las entidades de orden nacional de la republica de Colombia.* Obtenido de http://programa.gobiernoenlinea.gov.co/apc-aafiles/eb0df10529195223c011ca6762bfe39e/manual-3.1.pdf
- Ministerio de tecnologias de la informacion y telecomunicaciones . (2017). Manual , Estrategia Gobierno en Linea . Bogota, Colombia .
- Ministerio de Telecomucaciones . (2012). *Norma Técnica Colombiana 5854*. Obtenido de http://ntc5854.accesibilidadweb.co/index.php/15-explicacion-tecnica/descripciongeneral/160-introduccion-a-la-norma-ntc-5854

NIA,Comité de Prácticas de Auditoría. (2016). Normas internacionales de auditoría. México:

#### IFAC IMCP.

- Programa Gobierno en Línea de Gobierno en línea del Ministerio de Tecnologías de la Información y lasComunicaciones de la República de Colombia y la Auditoría General de la República. (2012). *INVENTARIO DE SISTEMAS DE INFORMACIÓN DE LAS MEJORES PRÁCTICAS ENCONTRADAS CONTROL FISCAL EN LÍNEA.* Bogota.
- Sampieri, R., Fernadez, C., & Baptista, P. (2006). *Metodologia de la investigacion .* Mexico : McGraw-Hill Interamericana .
- Survey Monkey. (Noviembre de 2017). *Tamaño de la muestra de la encuesta* . Obtenido de https://es.surveymonkey.com/mp/sample-size/
- Universidad Católica de Colombia . (2017). *Lineas de investigación.* Bogota: Universidad Católica de Colombia.
- Valencia, F. (2013). E-Control y auditoría continua en Colombia.
- Valencia, F. (17 de 11 de 2017). *IX Congreso Chileno de Administración Pública.* Obtenido de https://www.researchgate.net/profile/Francisco\_Valencia\_Duque/publication/319987722 \_IX\_Congreso\_Chileno\_de\_Administracion\_Publica/links/59c528780f7e9bd2c0054d85/I X-Congreso-Chileno-de-Administracion-Publica.pdf
- Valencia, F. J. (2013). La auditoría continua y su apliacion en el sector publico colombiano. *Conferencia para latinoameria en gestion de la informacion en seguridad y riesgos.*
- Valencia, F., & Tamayo, J. (2016). *Tecnicas y herramientas de auditoría asitidas por computadora.* Bogota: Universidada Nacional de Colombia .

**ANEXOS** 

Los anexos son adjuntados en la carpeta con nombre Anexos